# **A ALARM LIST**

Appendix A, "ALARM LIST", consists of the following sections:

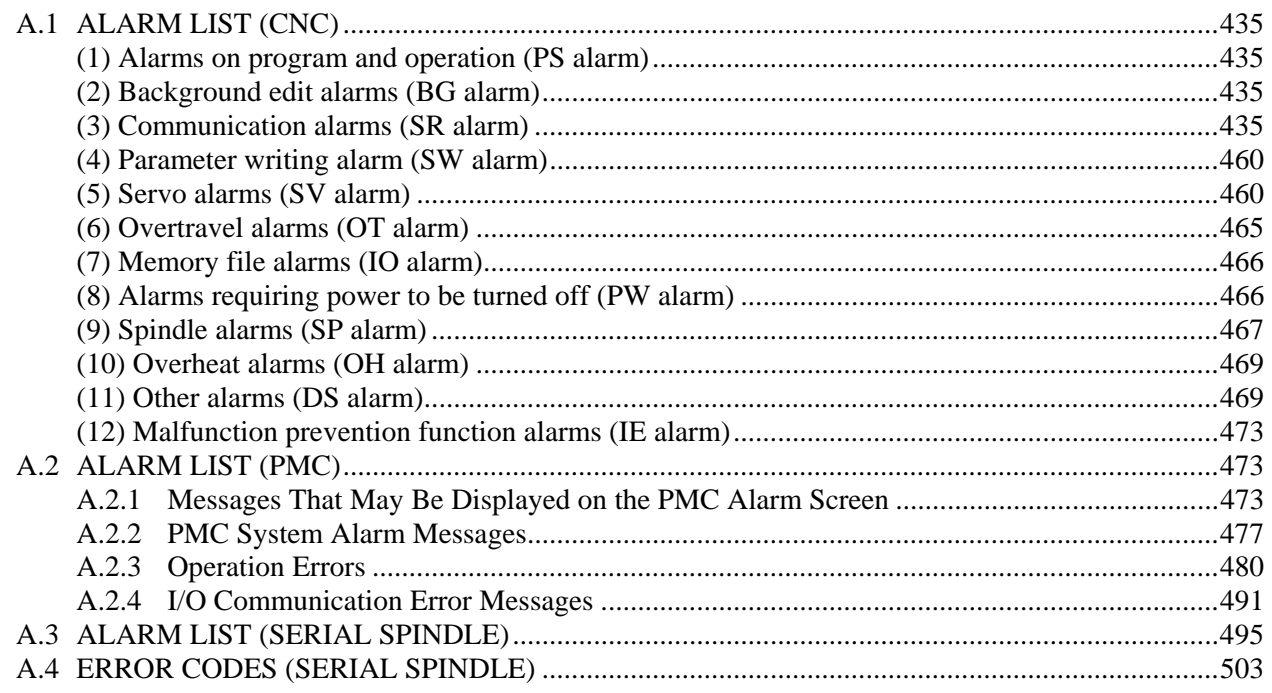

# **A.1 ALARM LIST (CNC)**

- **(1) Alarms on program and operation (PS alarm)**
- **(2) Background edit alarms (BG alarm)**
- **(3) Communication alarms (SR alarm)**

Alarm numbers are common to all these alarm types.

Depending on the state, an alarm is displayed as in the following examples:

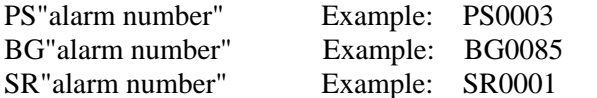

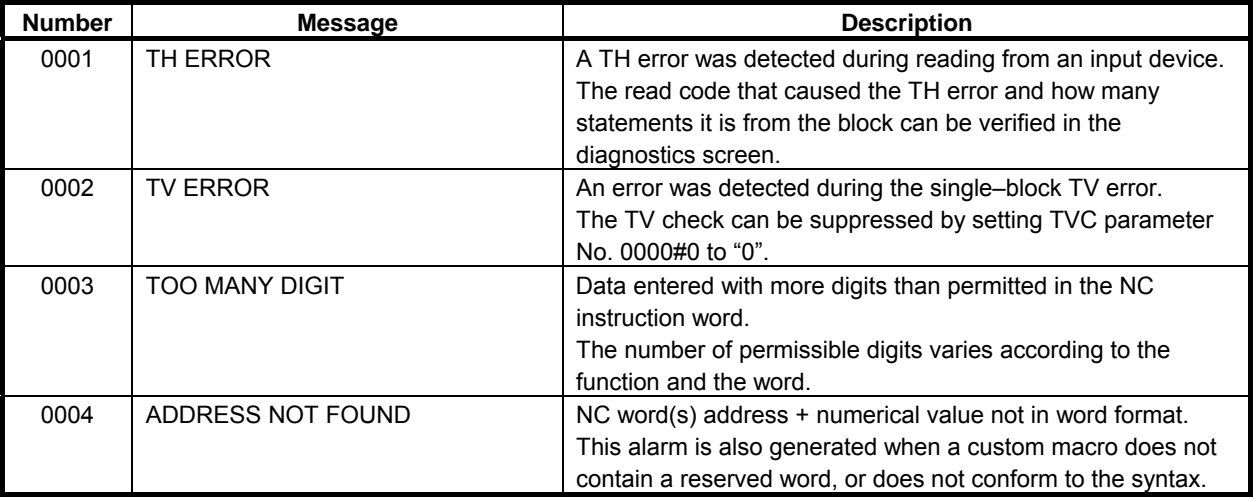

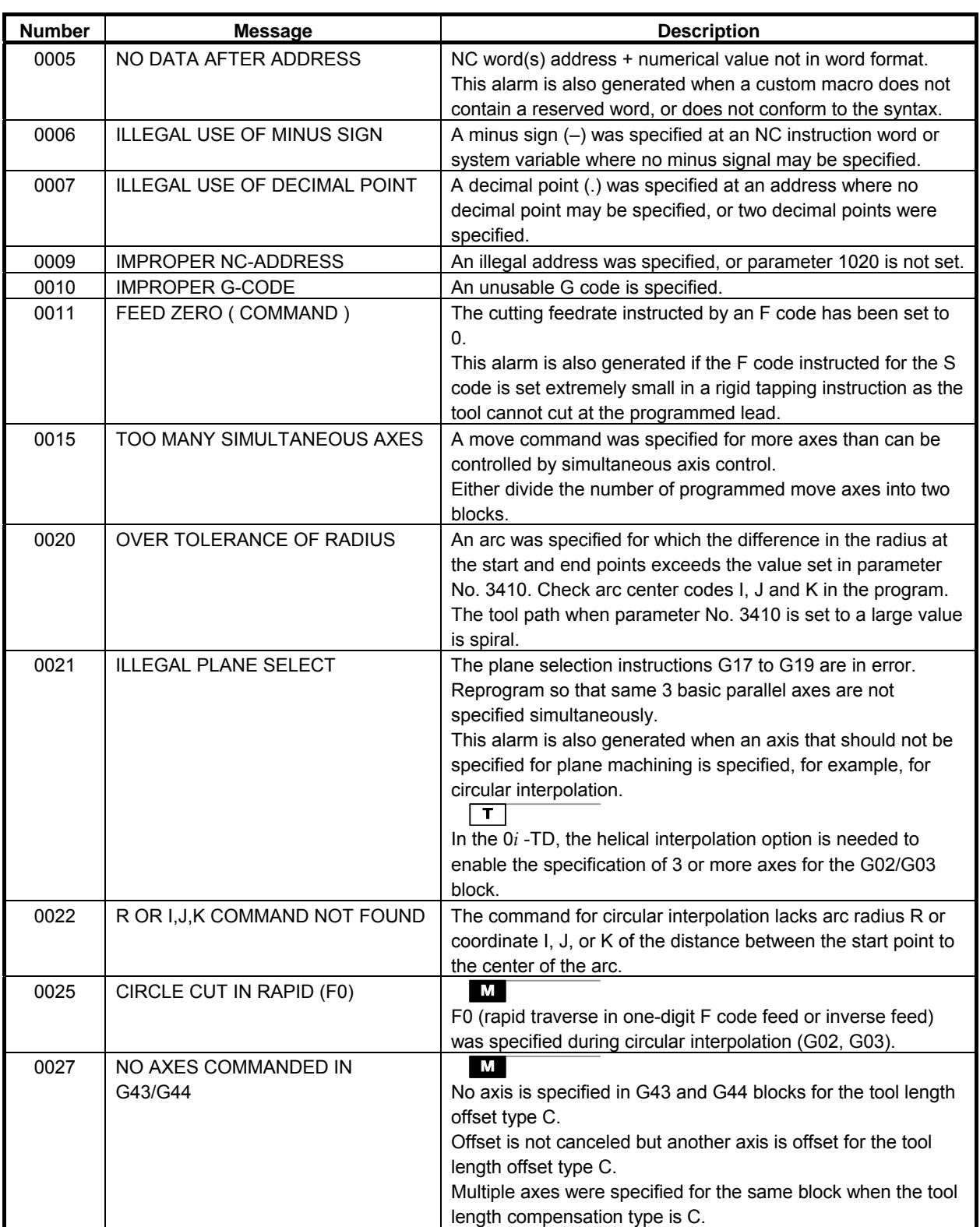

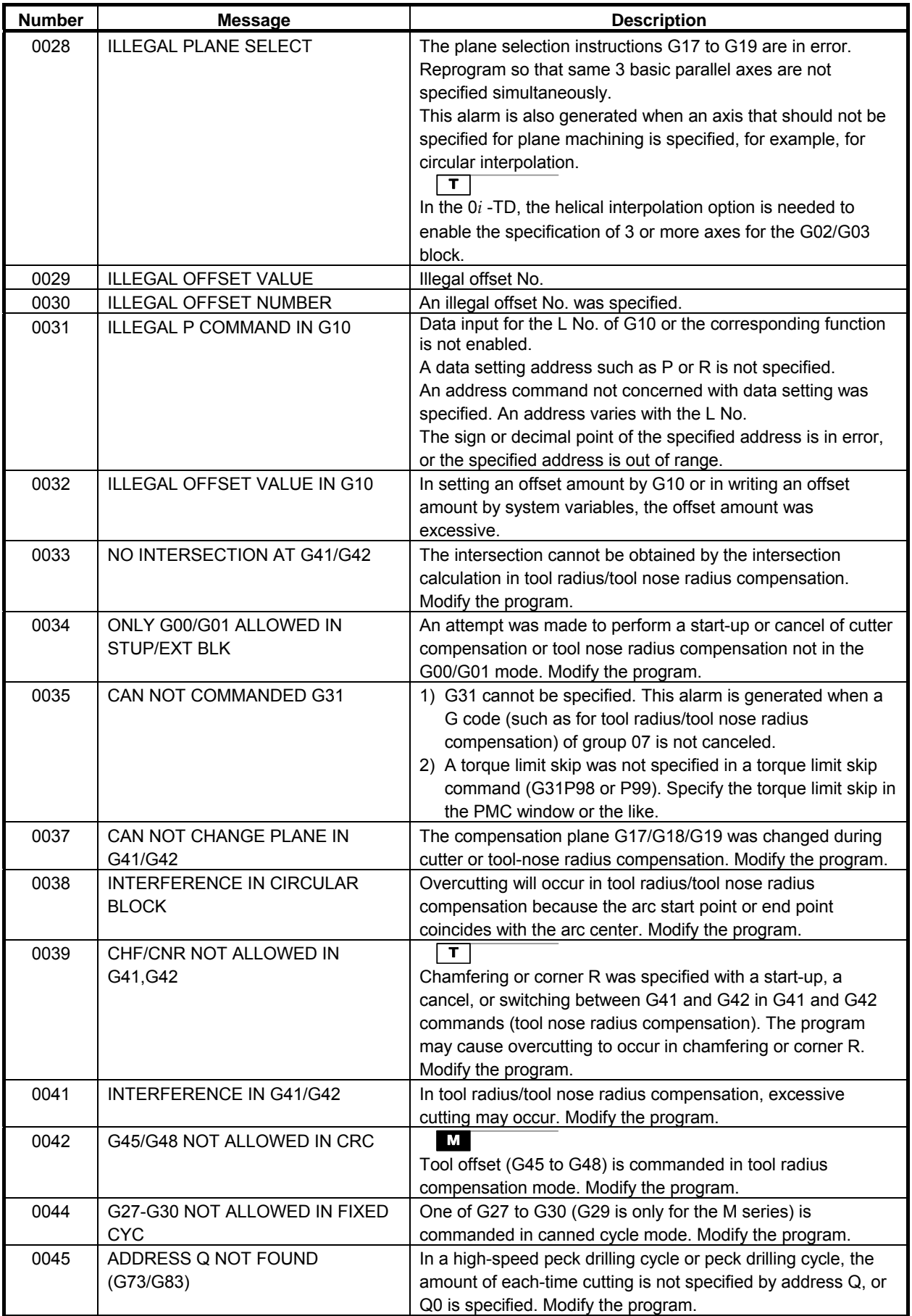

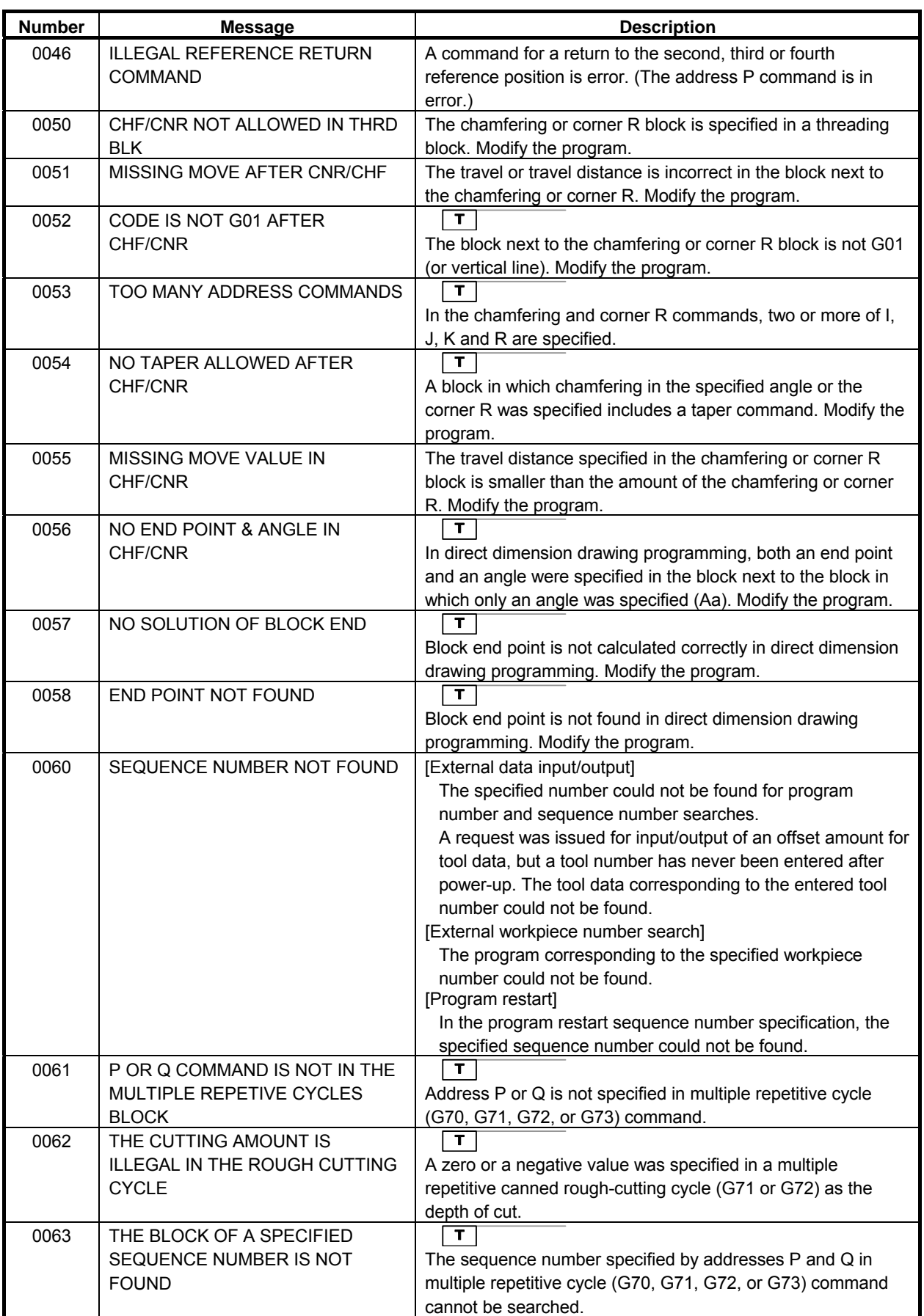

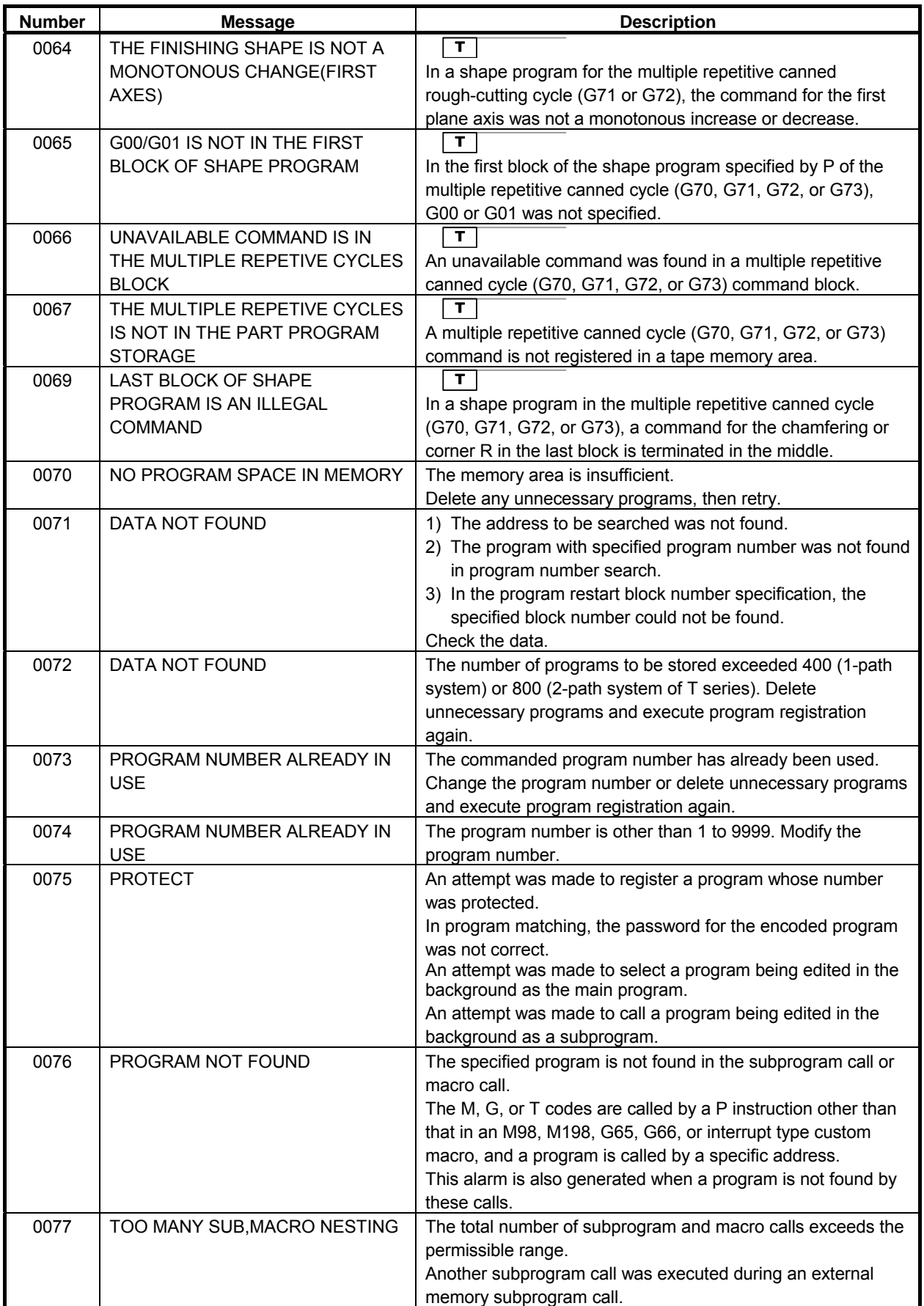

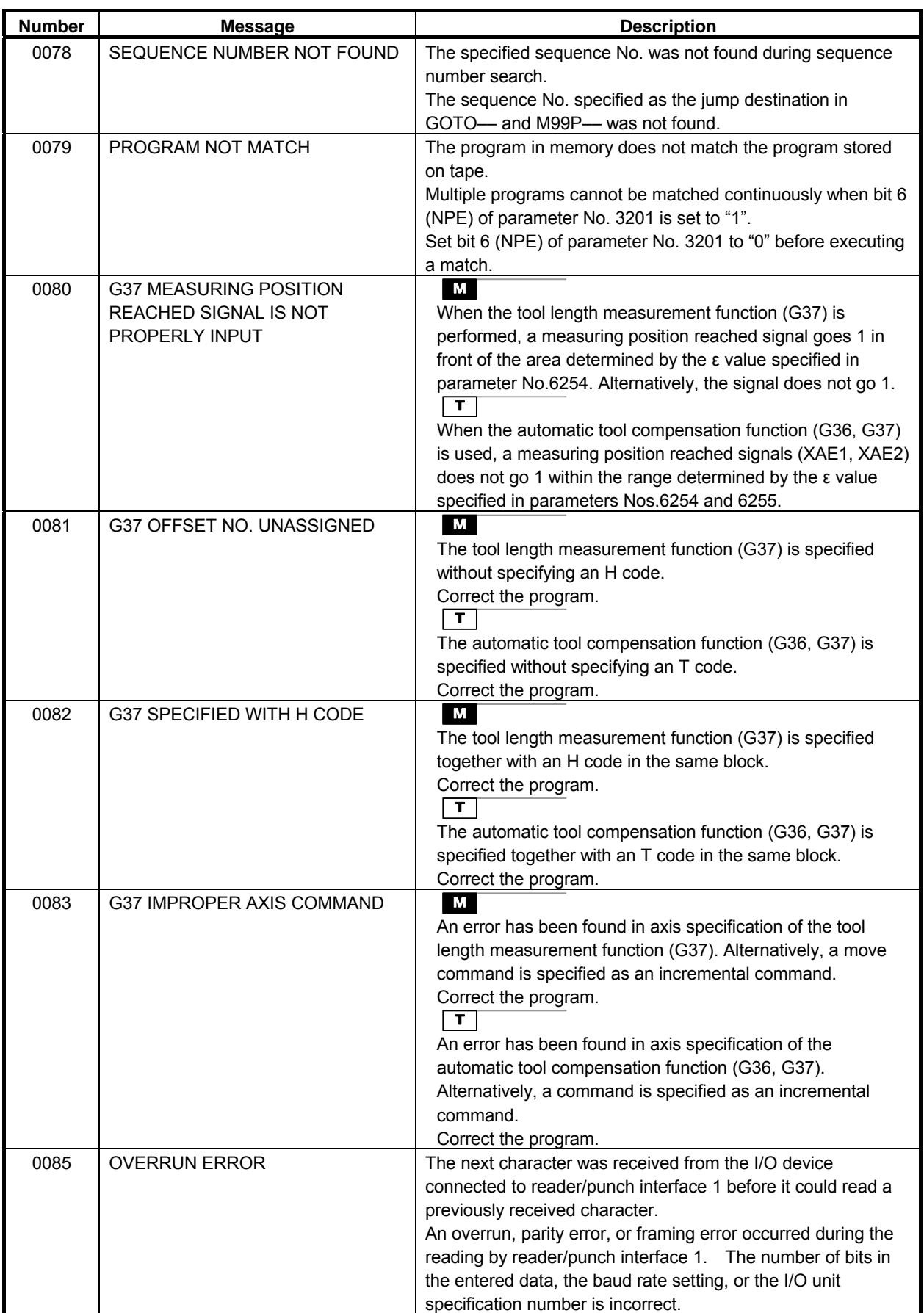

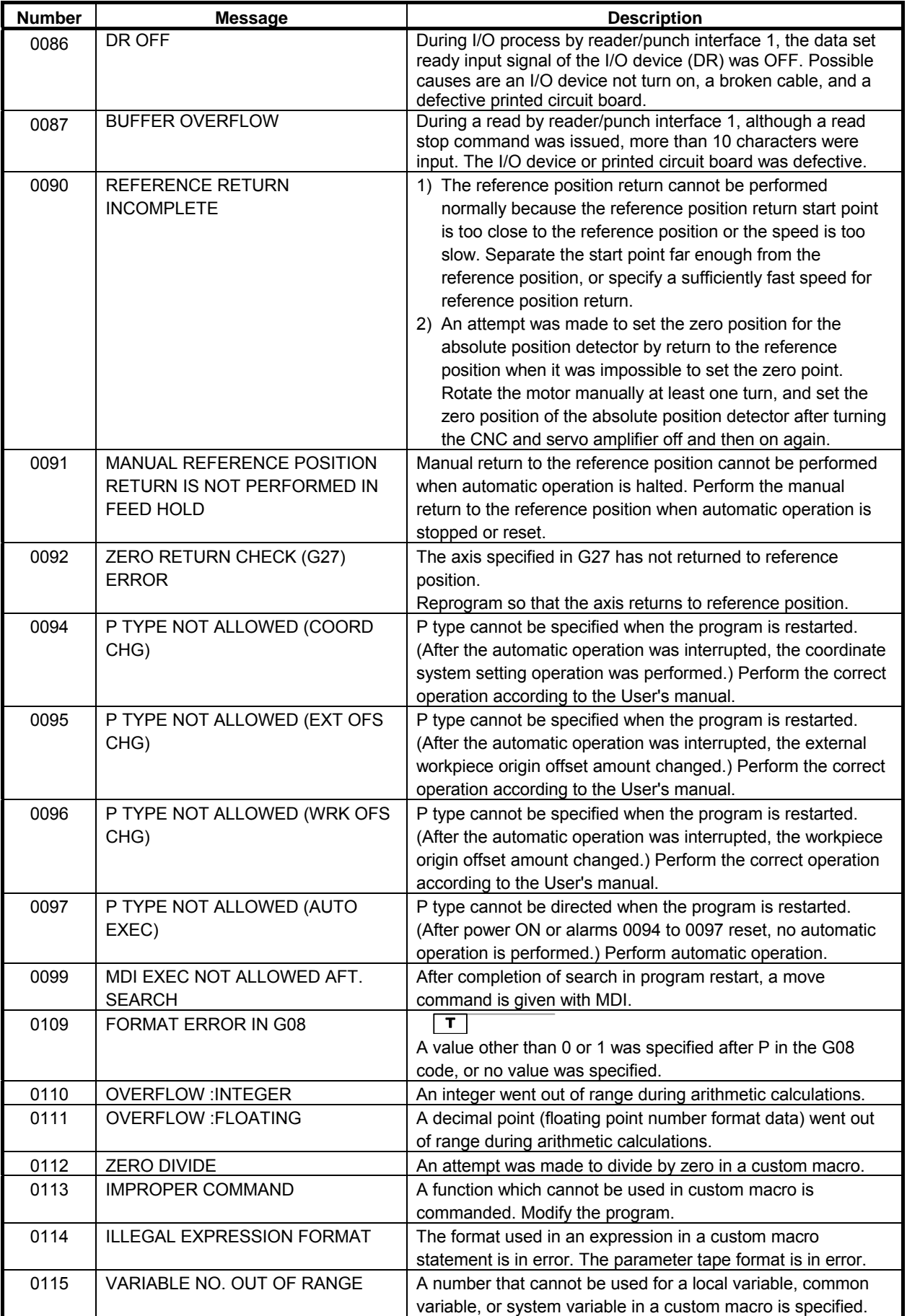

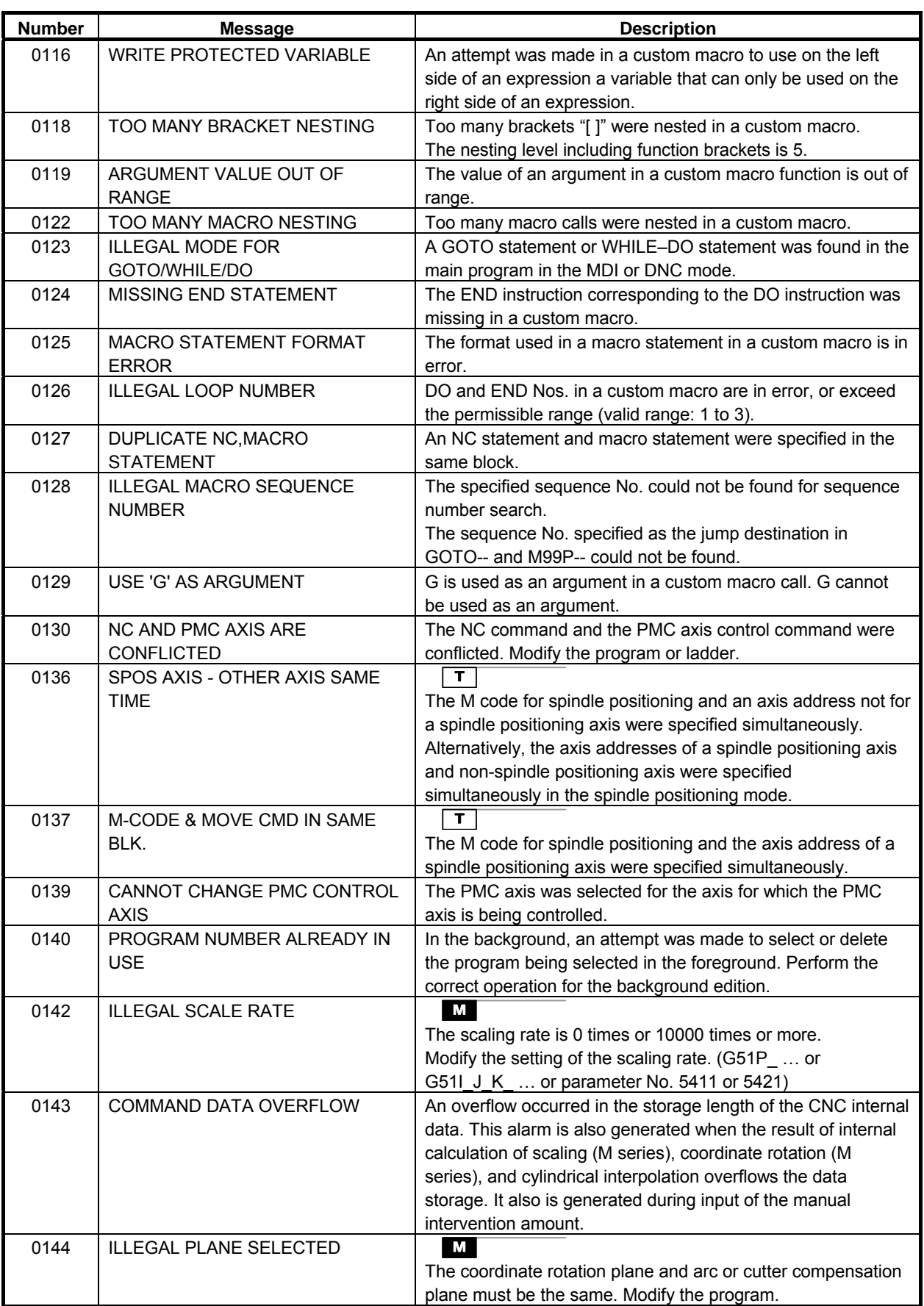

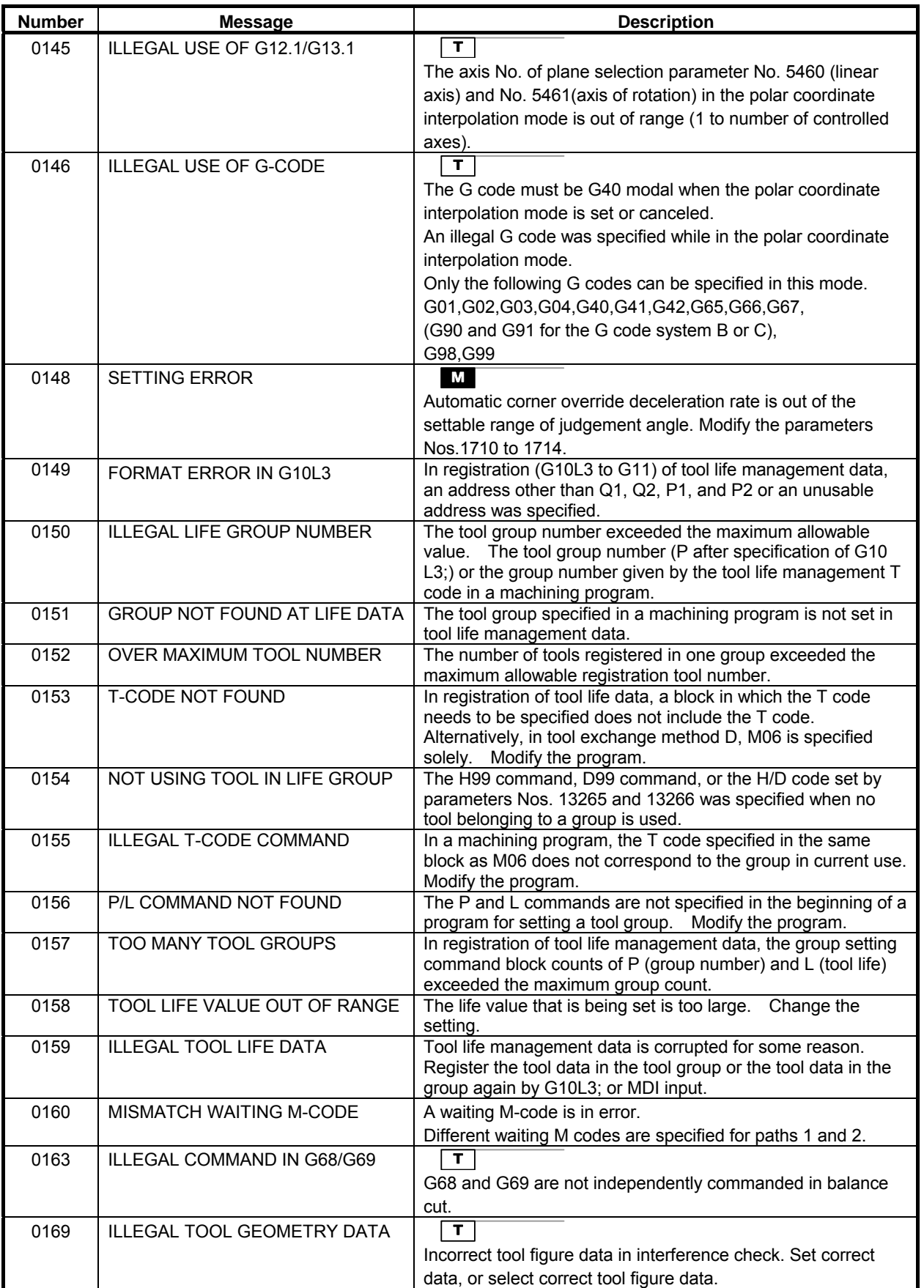

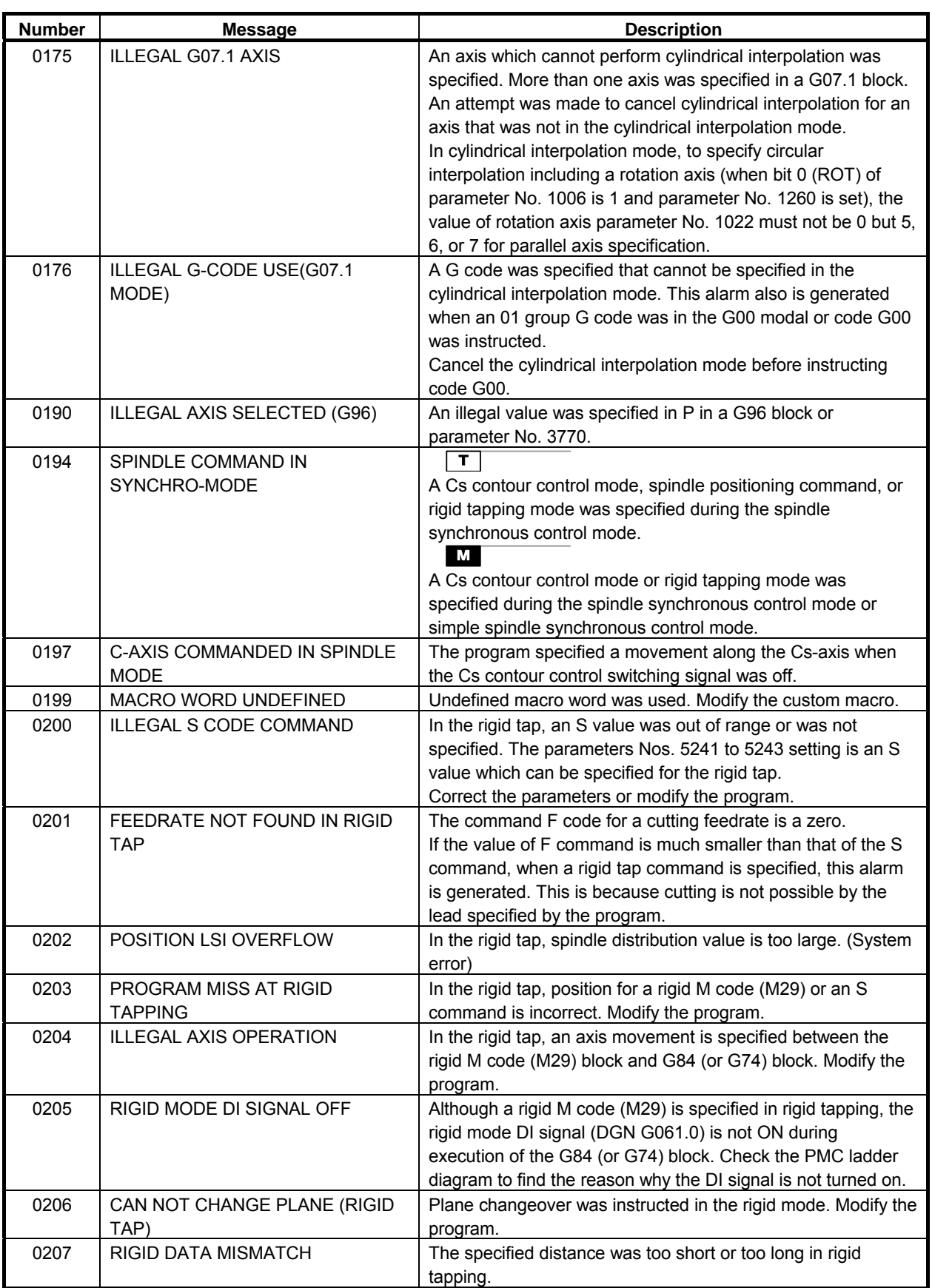

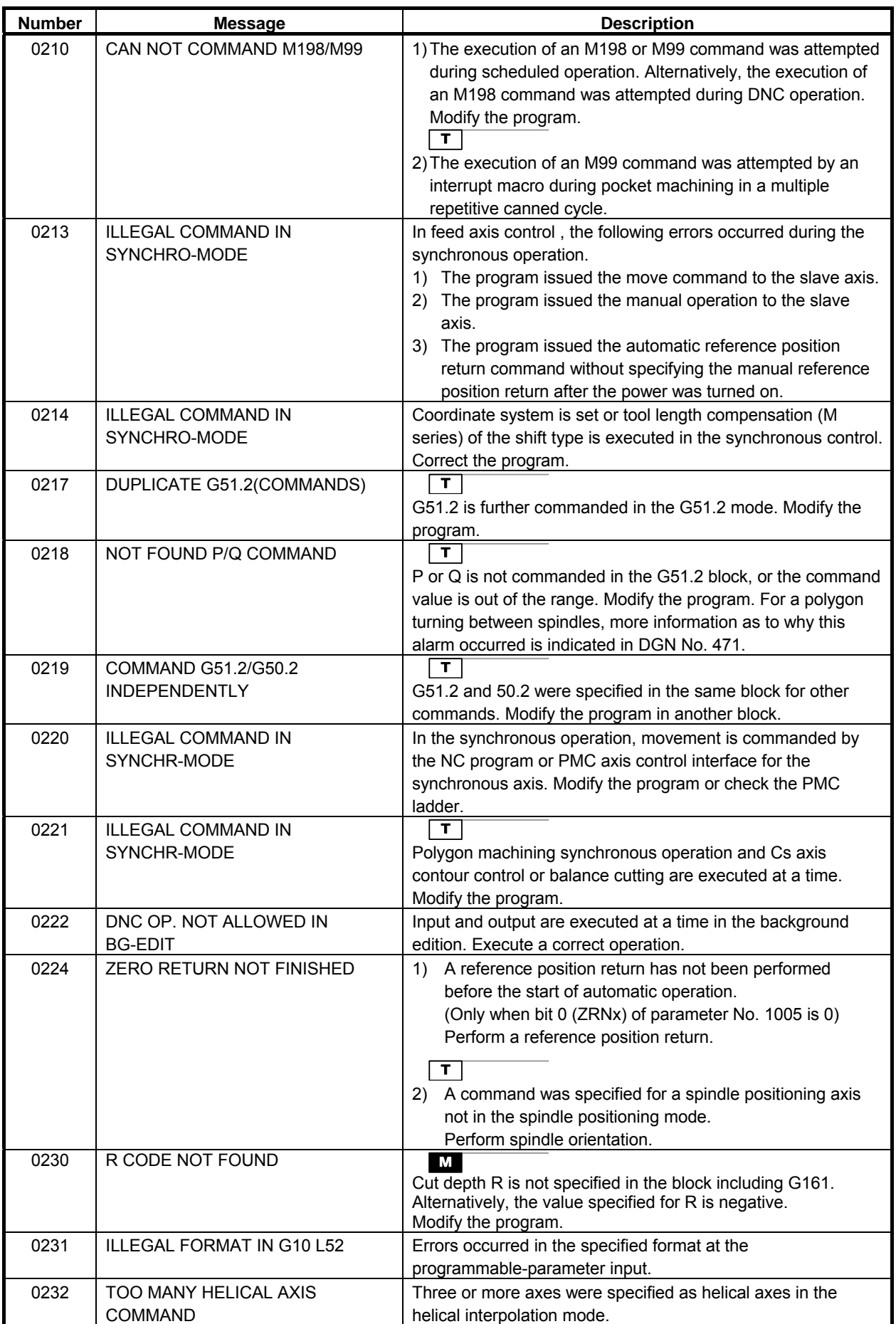

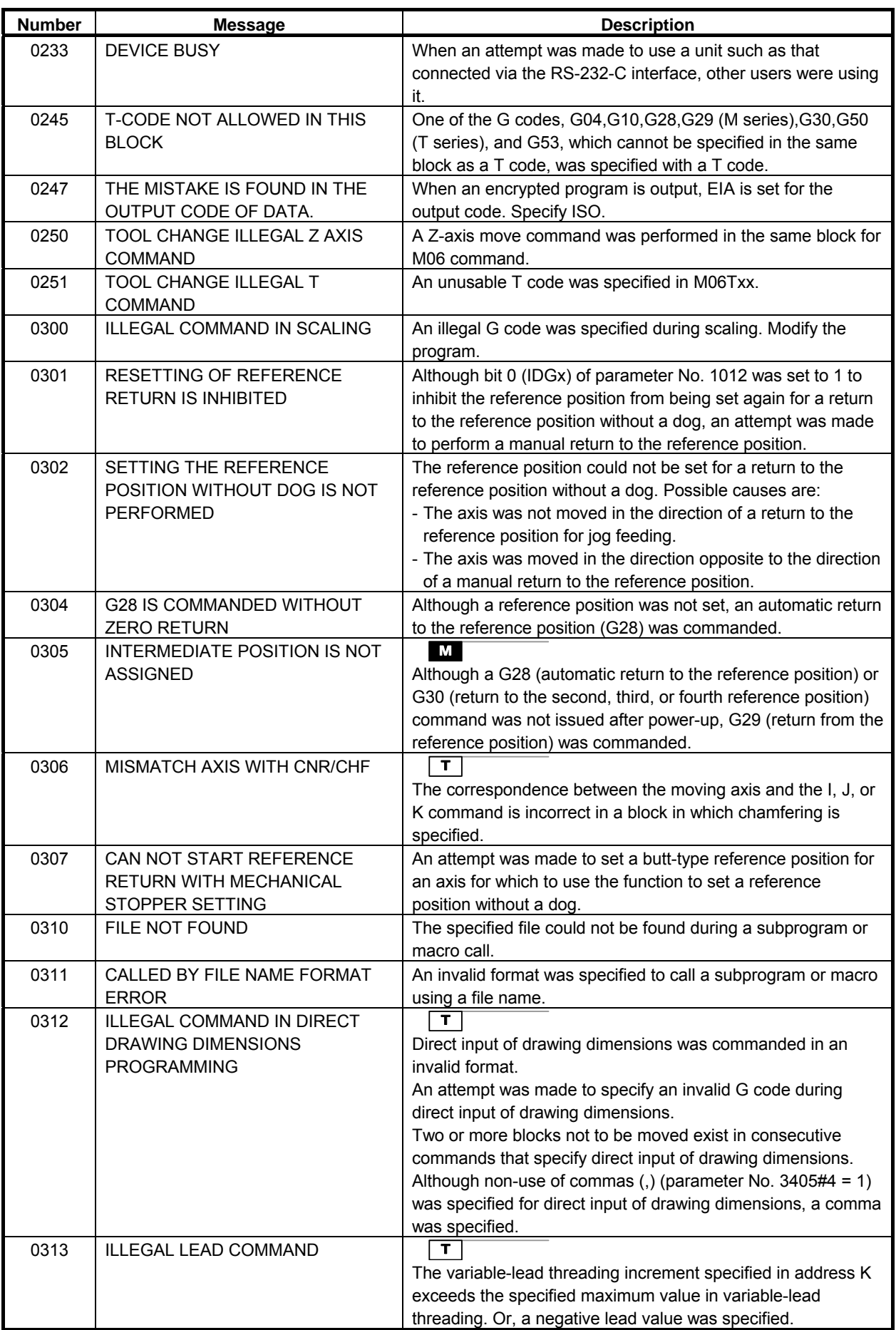

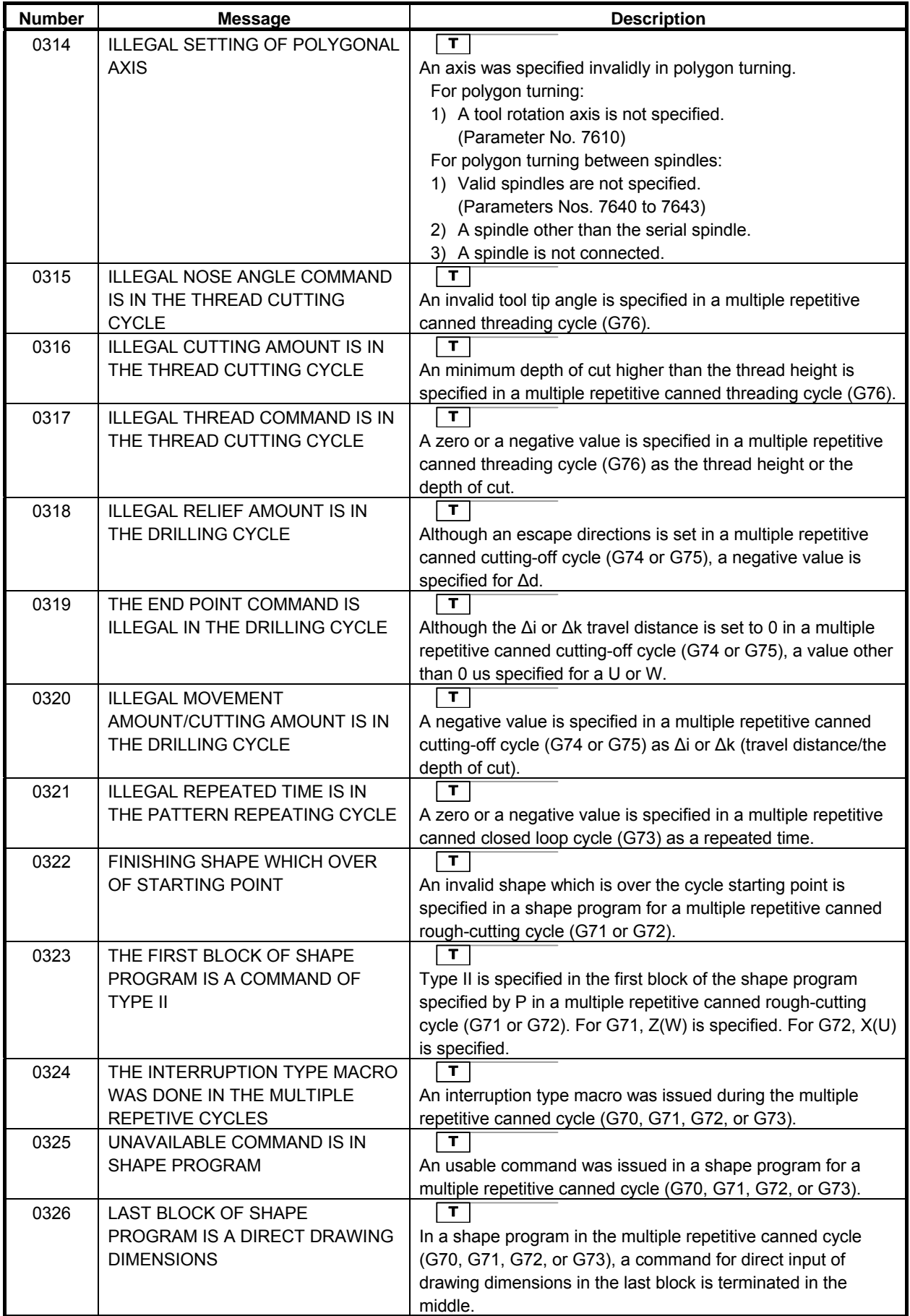

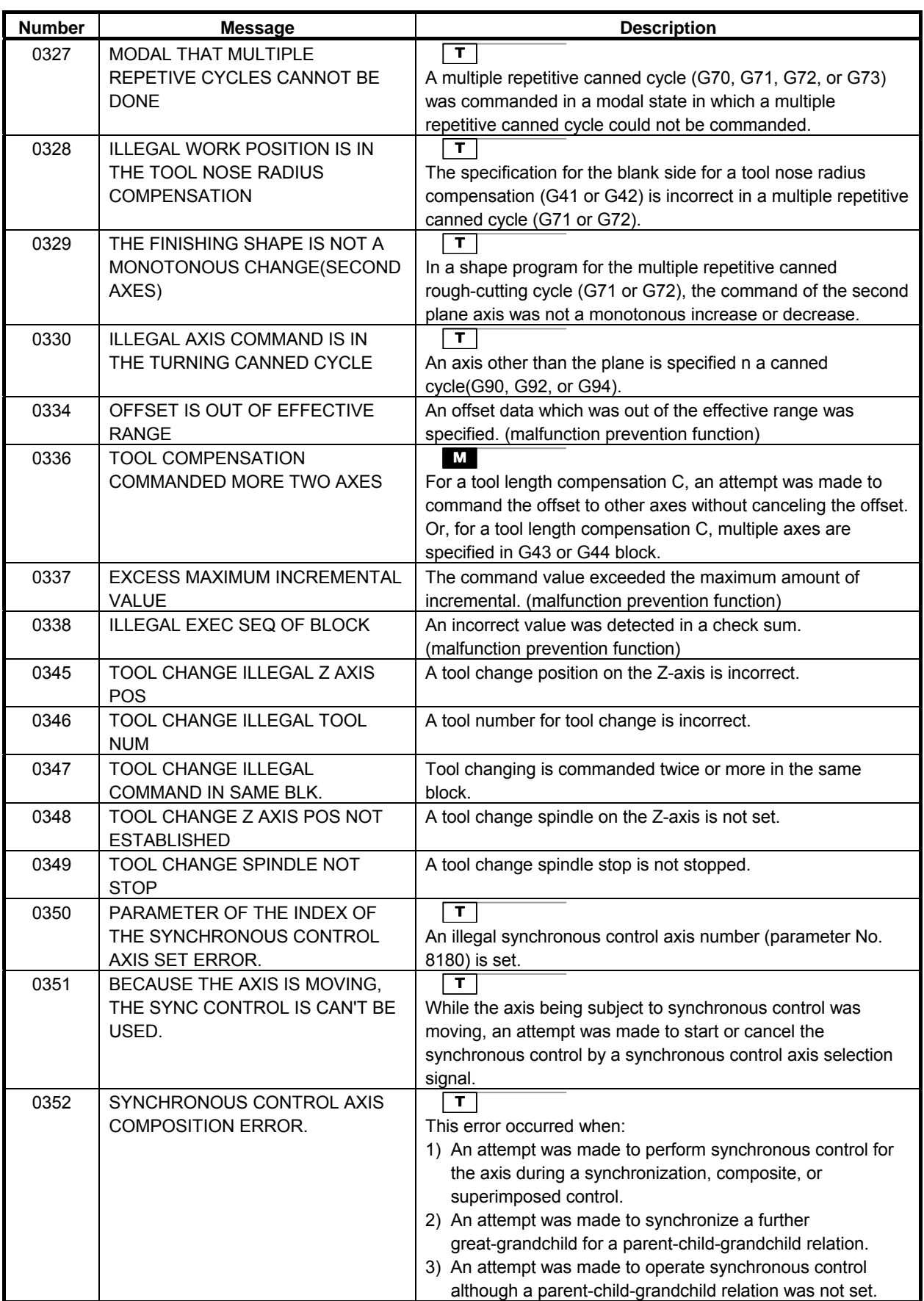

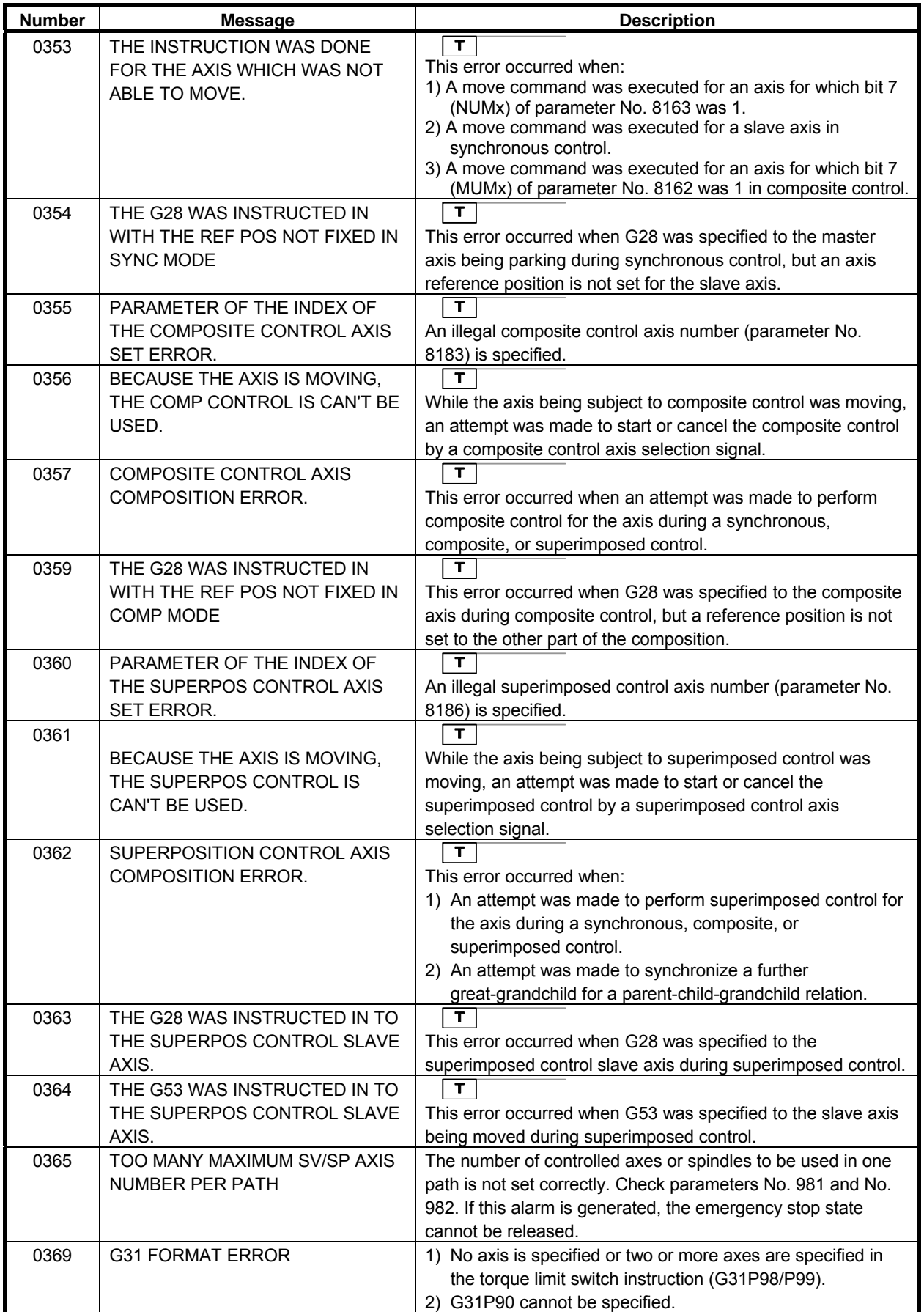

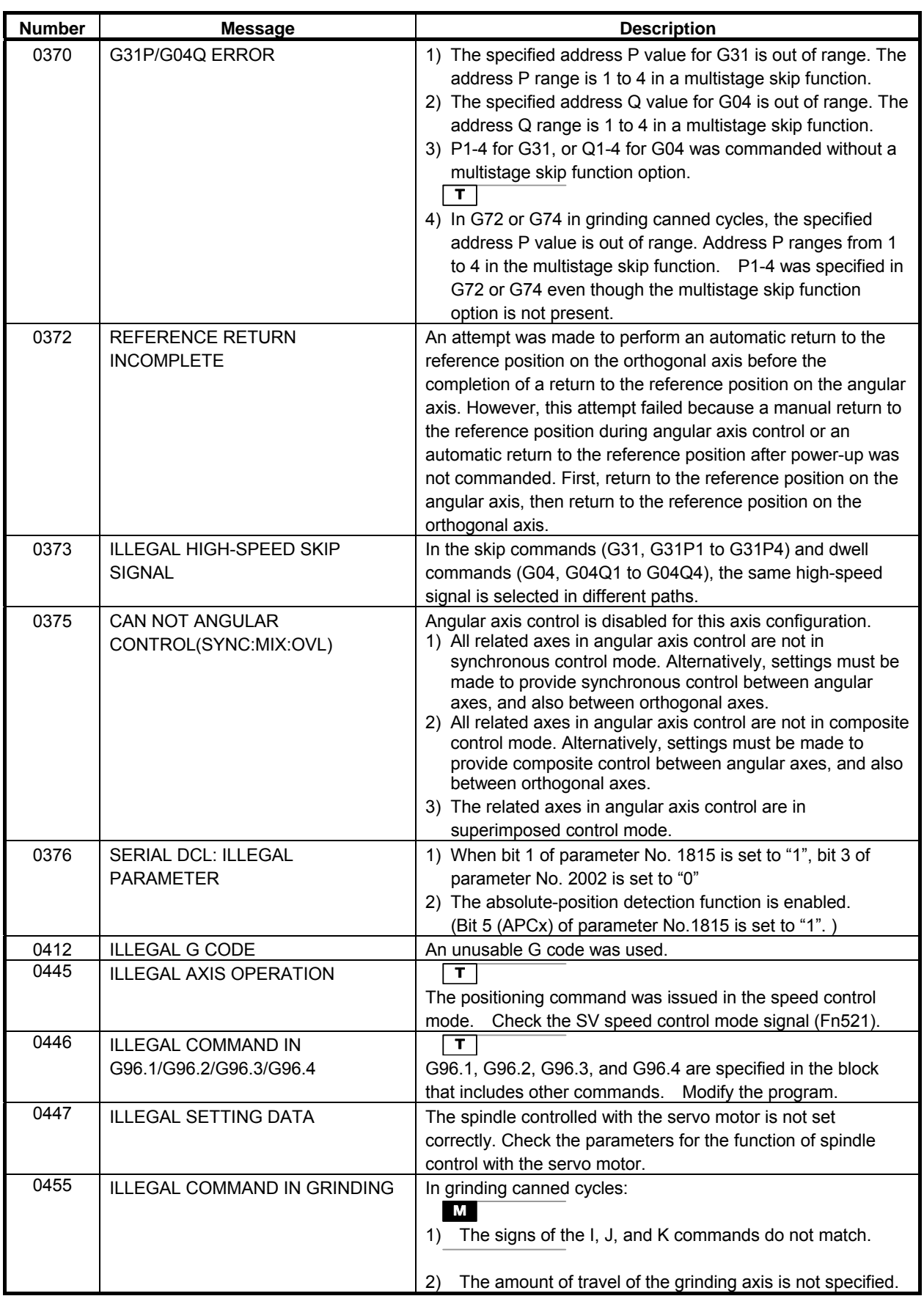

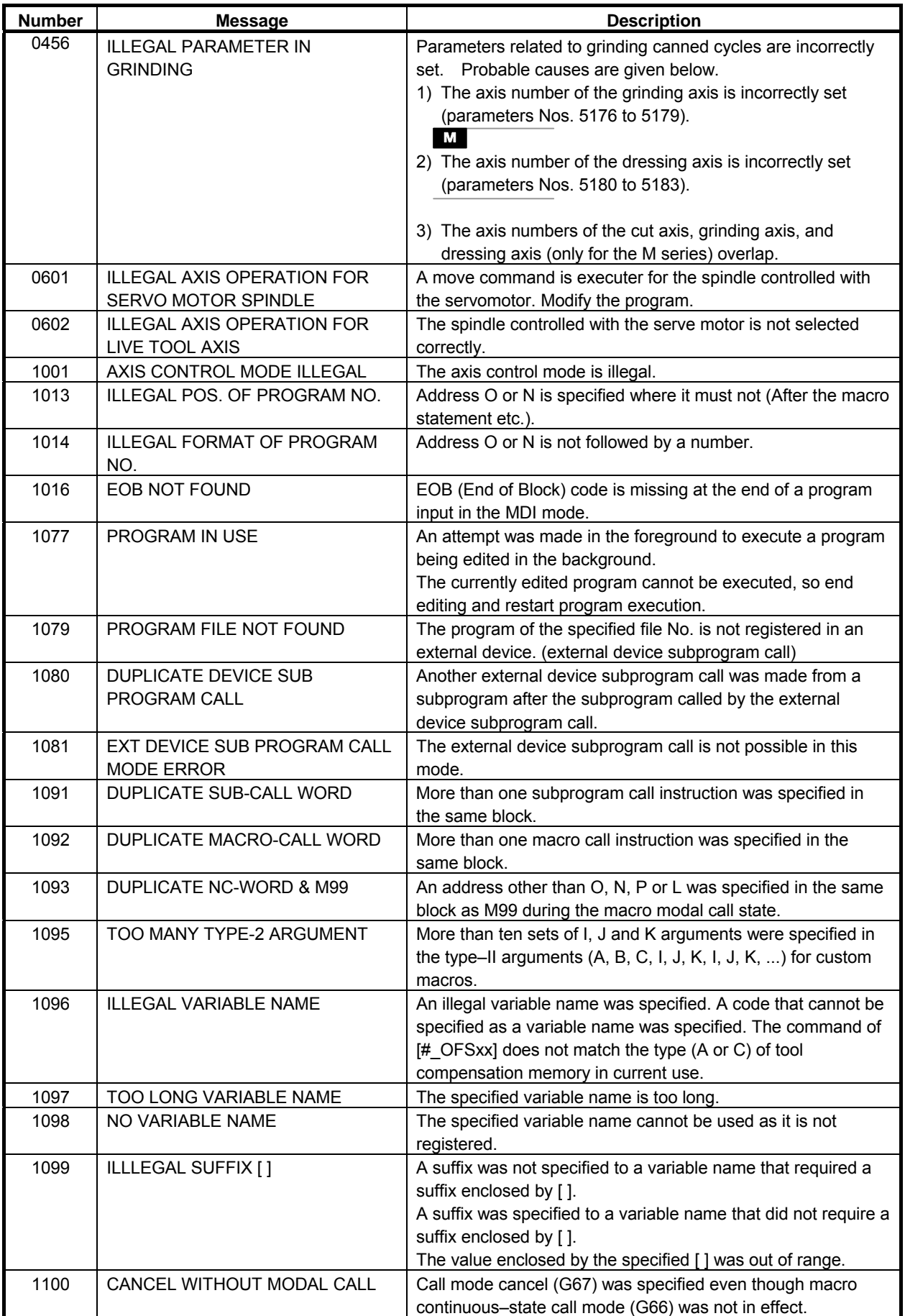

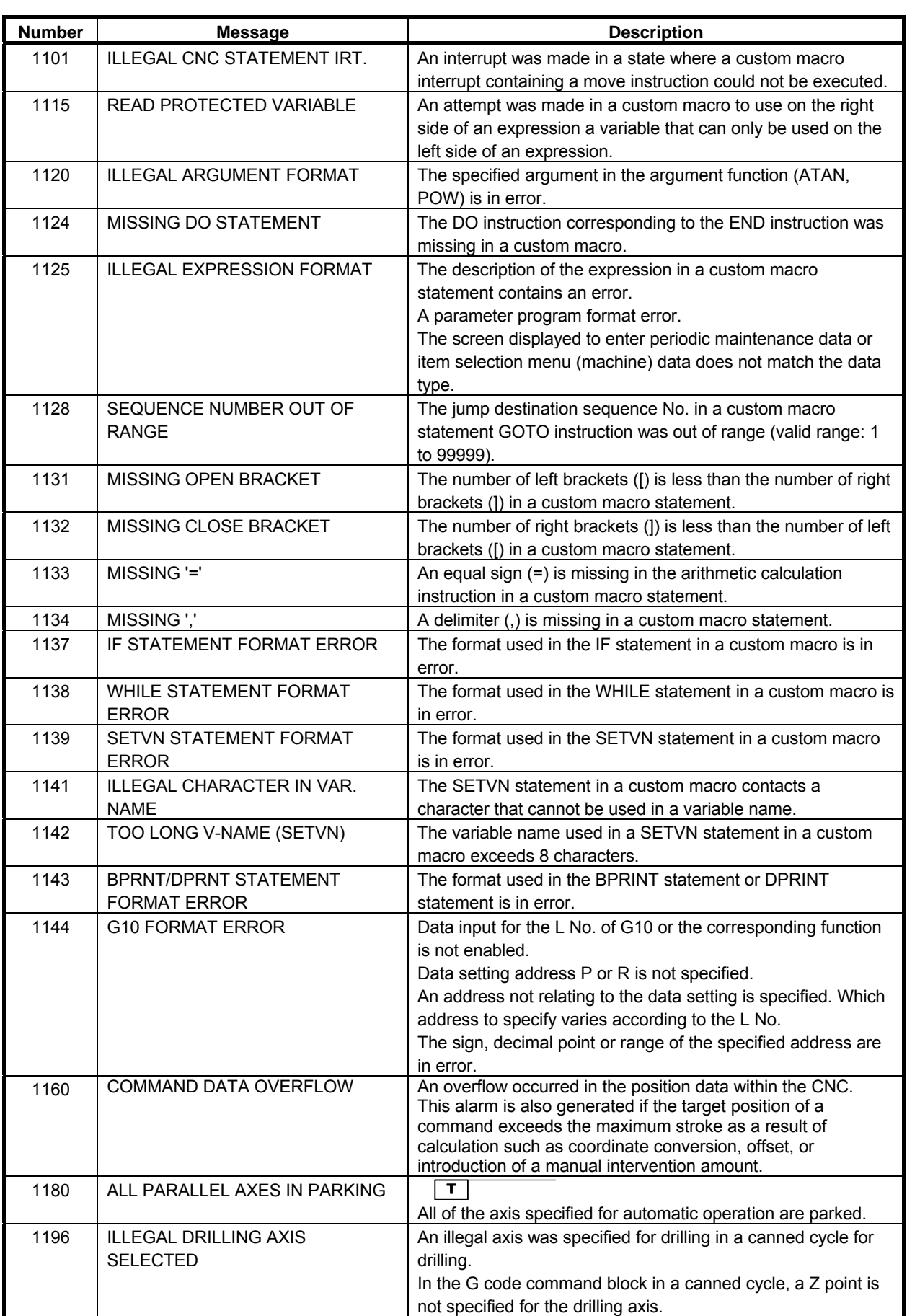

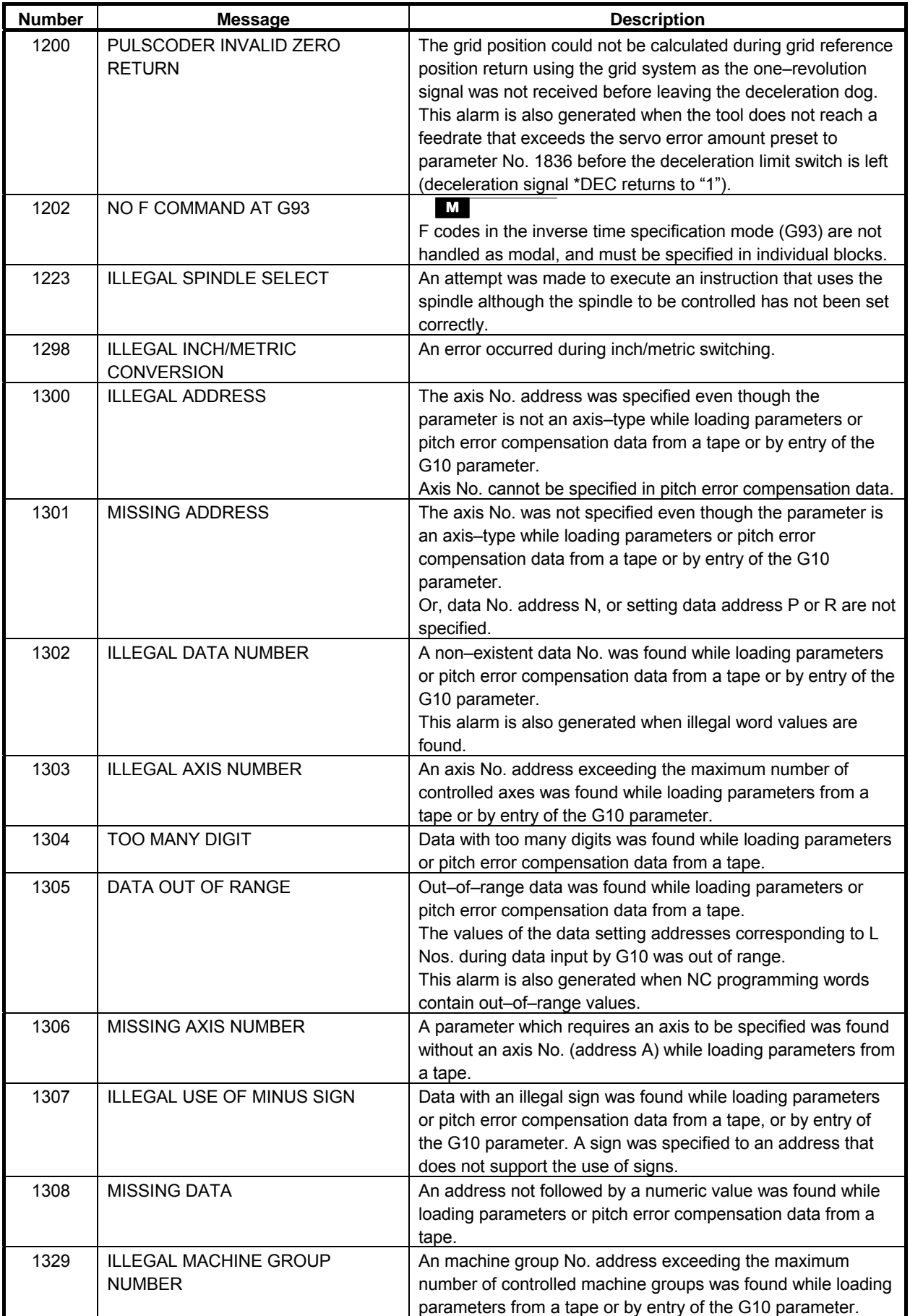

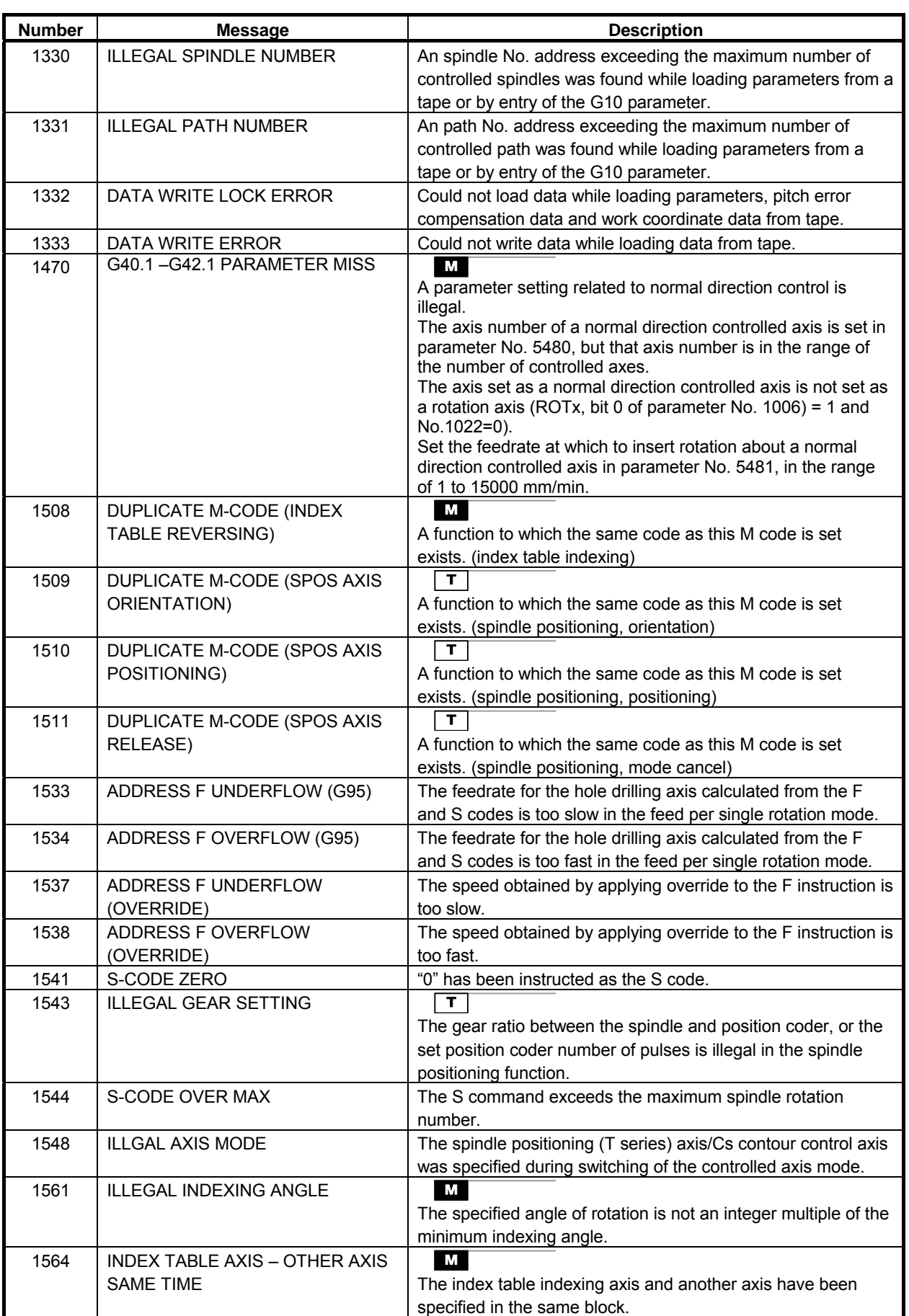

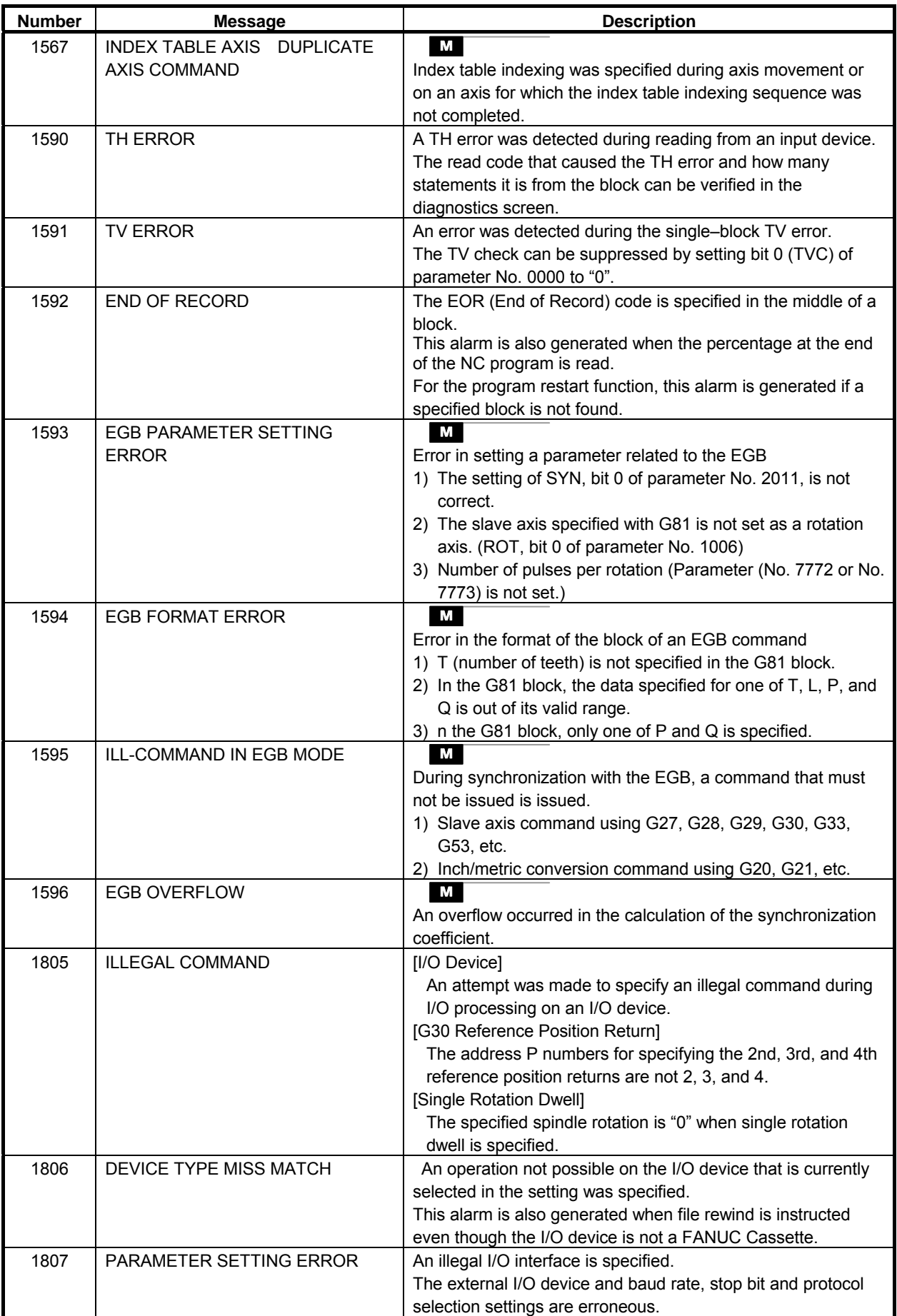

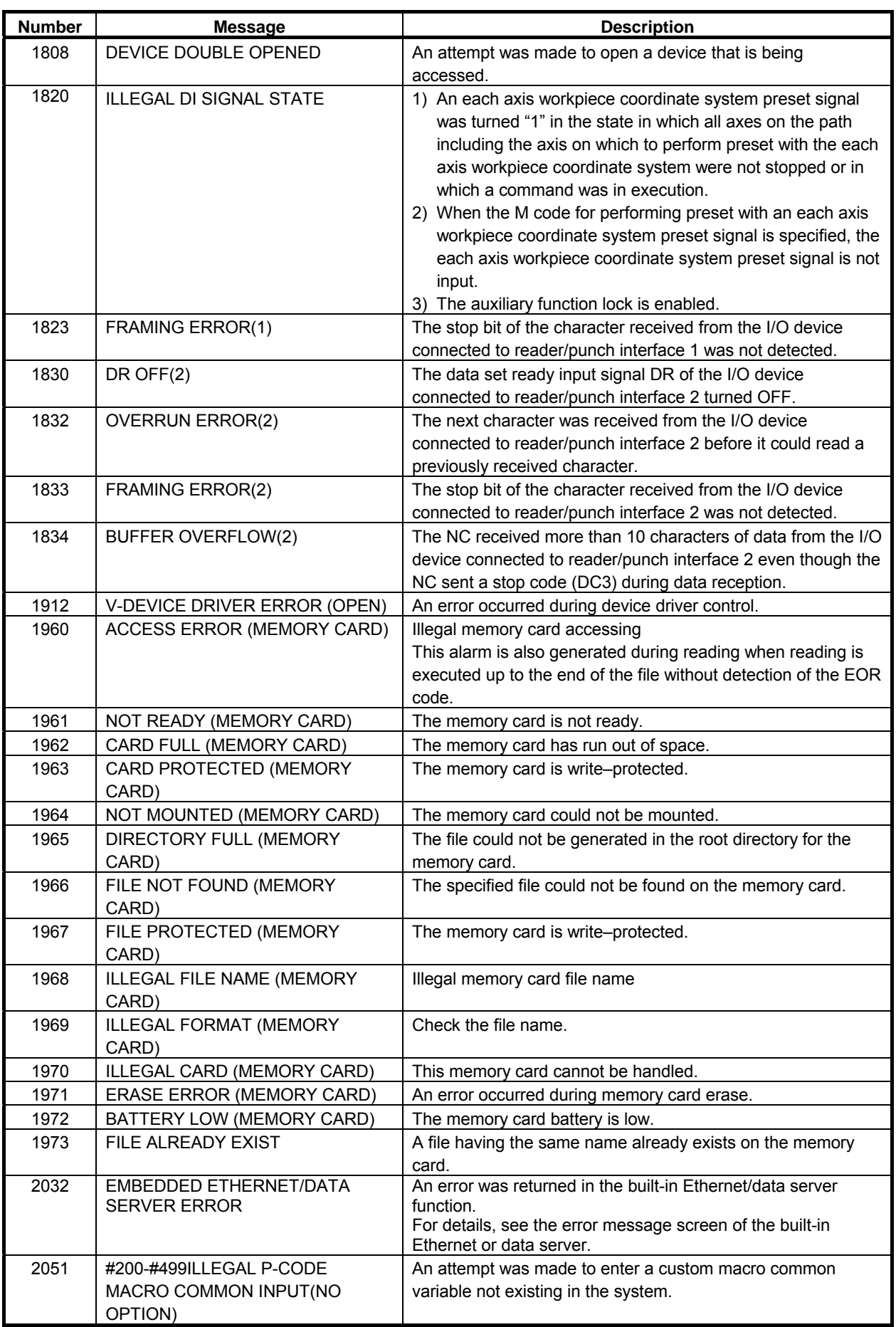

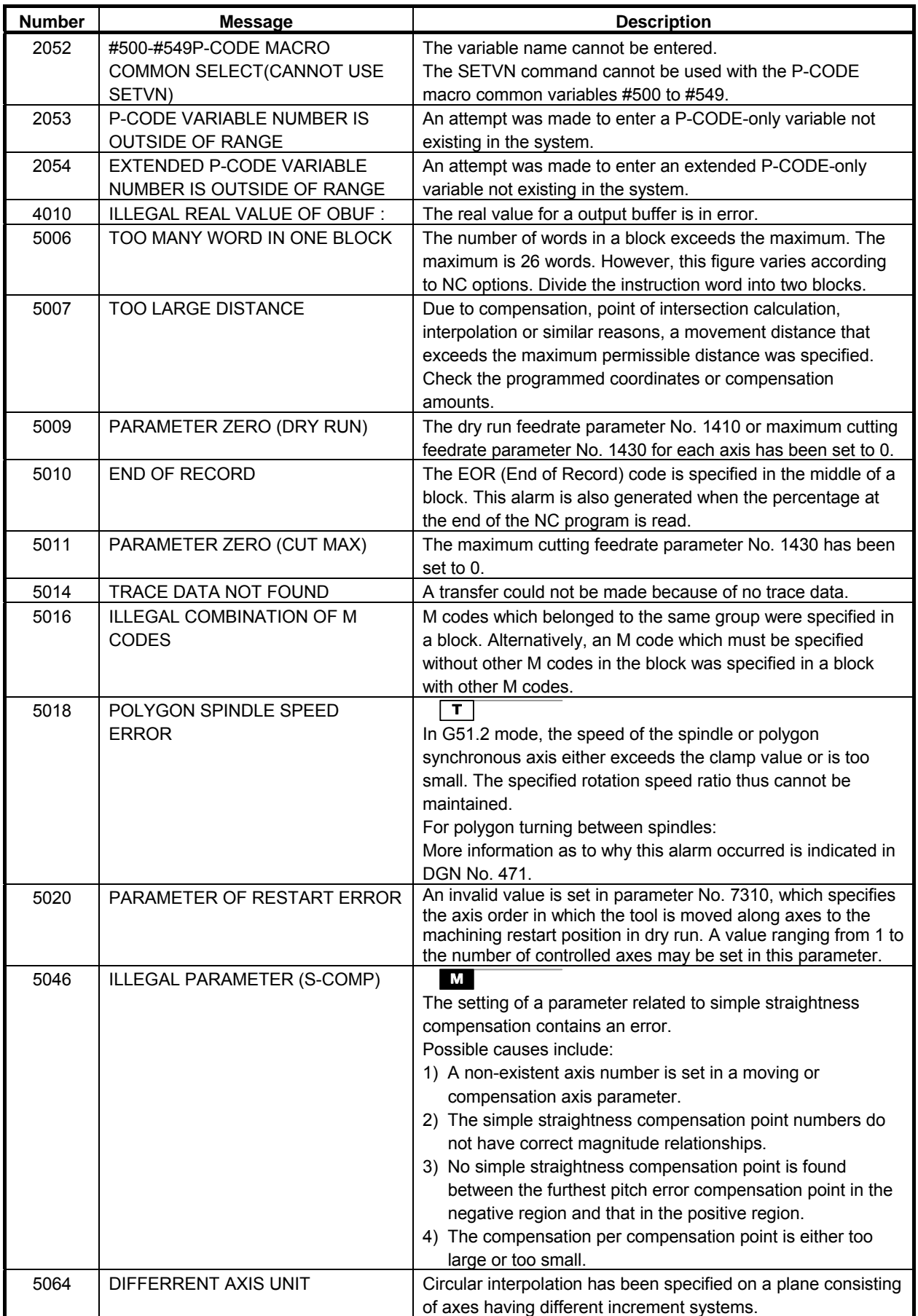

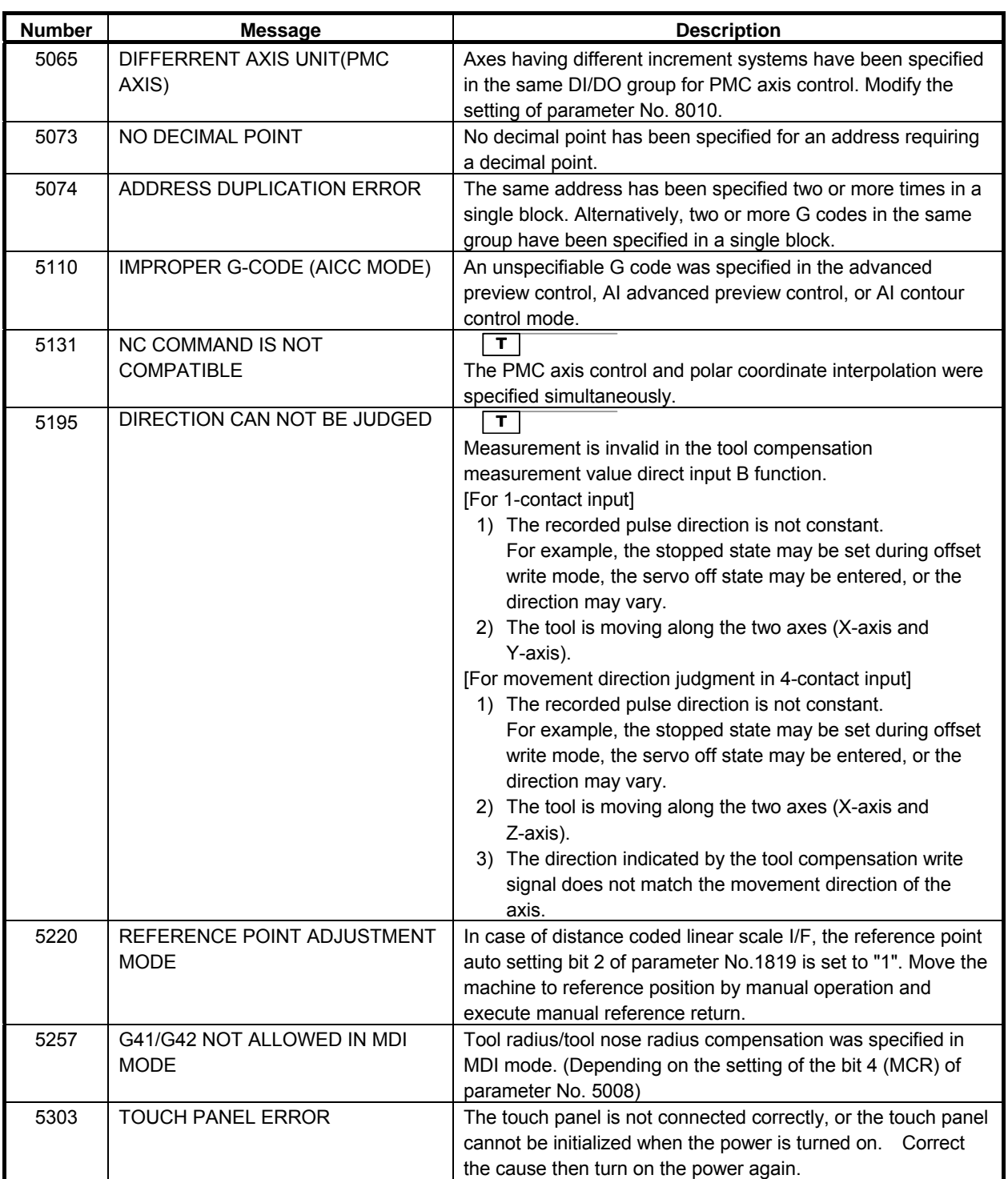

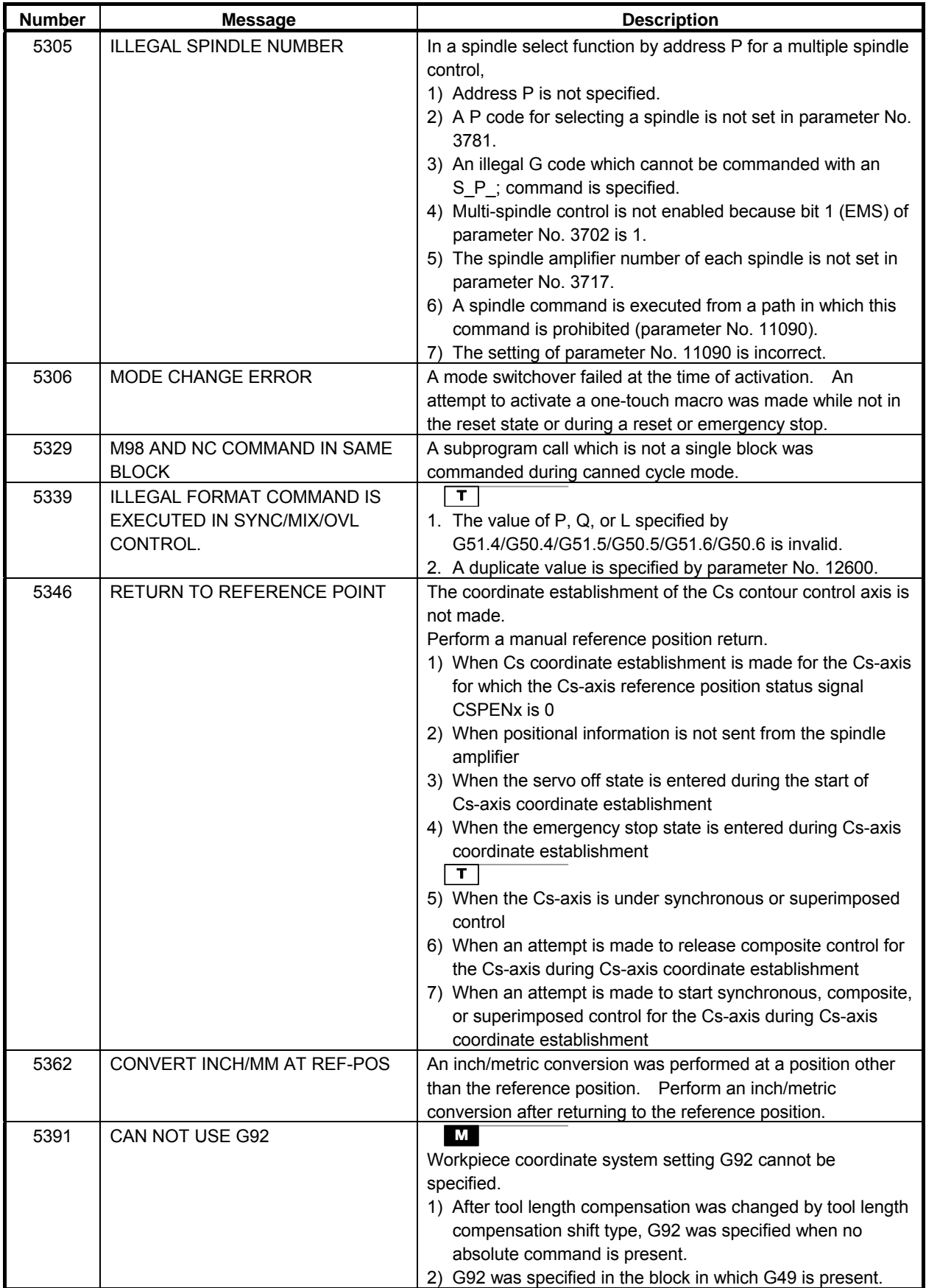

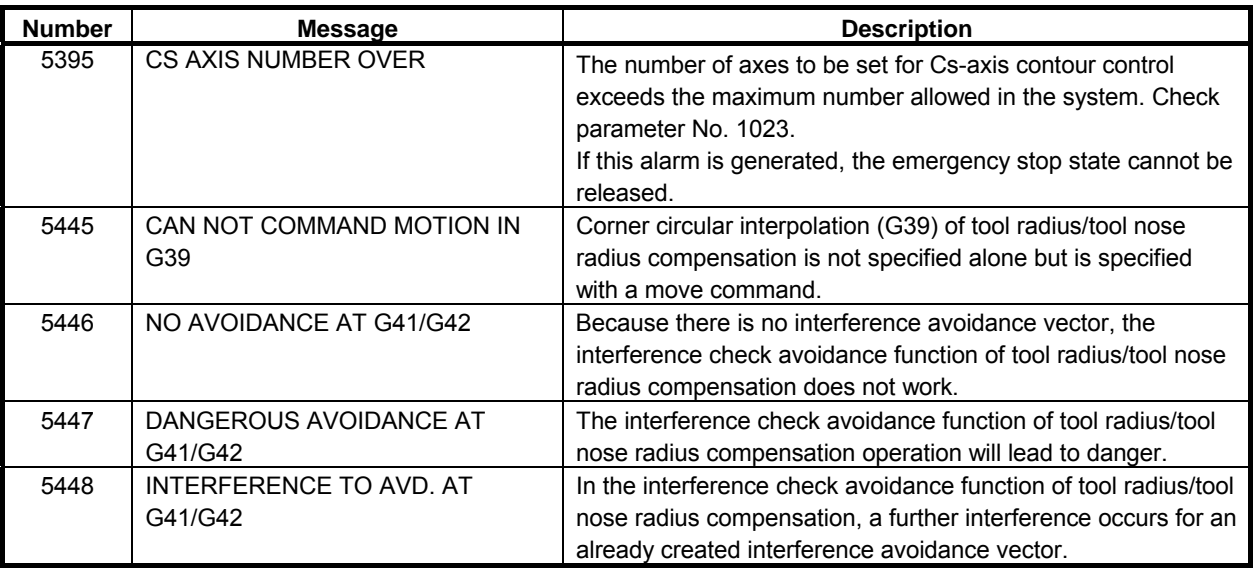

#### **(4) Parameter writing alarm (SW alarm)**

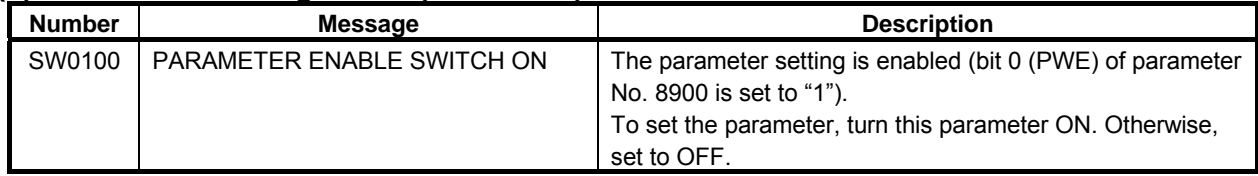

#### **(5) Servo alarms (SV alarm)**

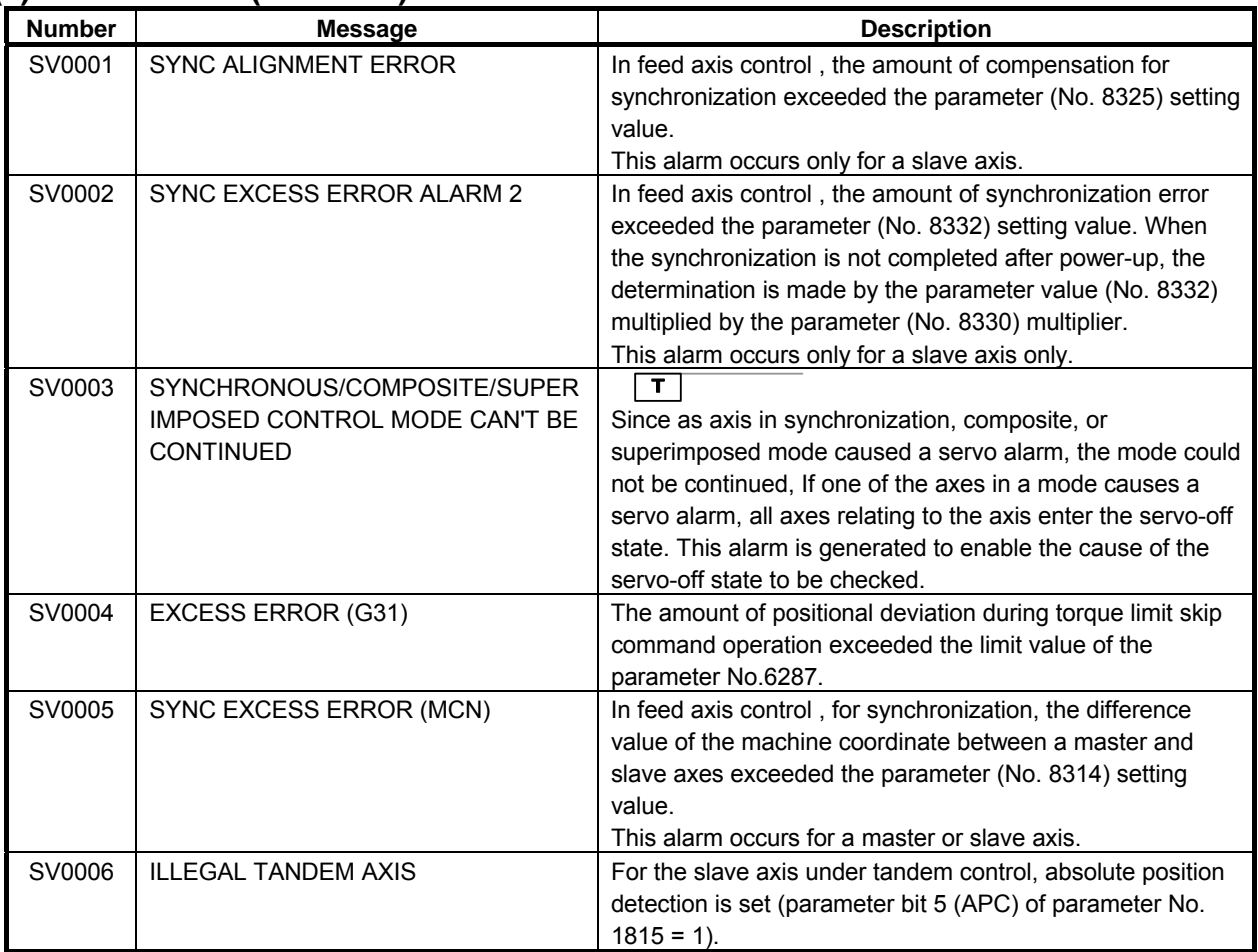

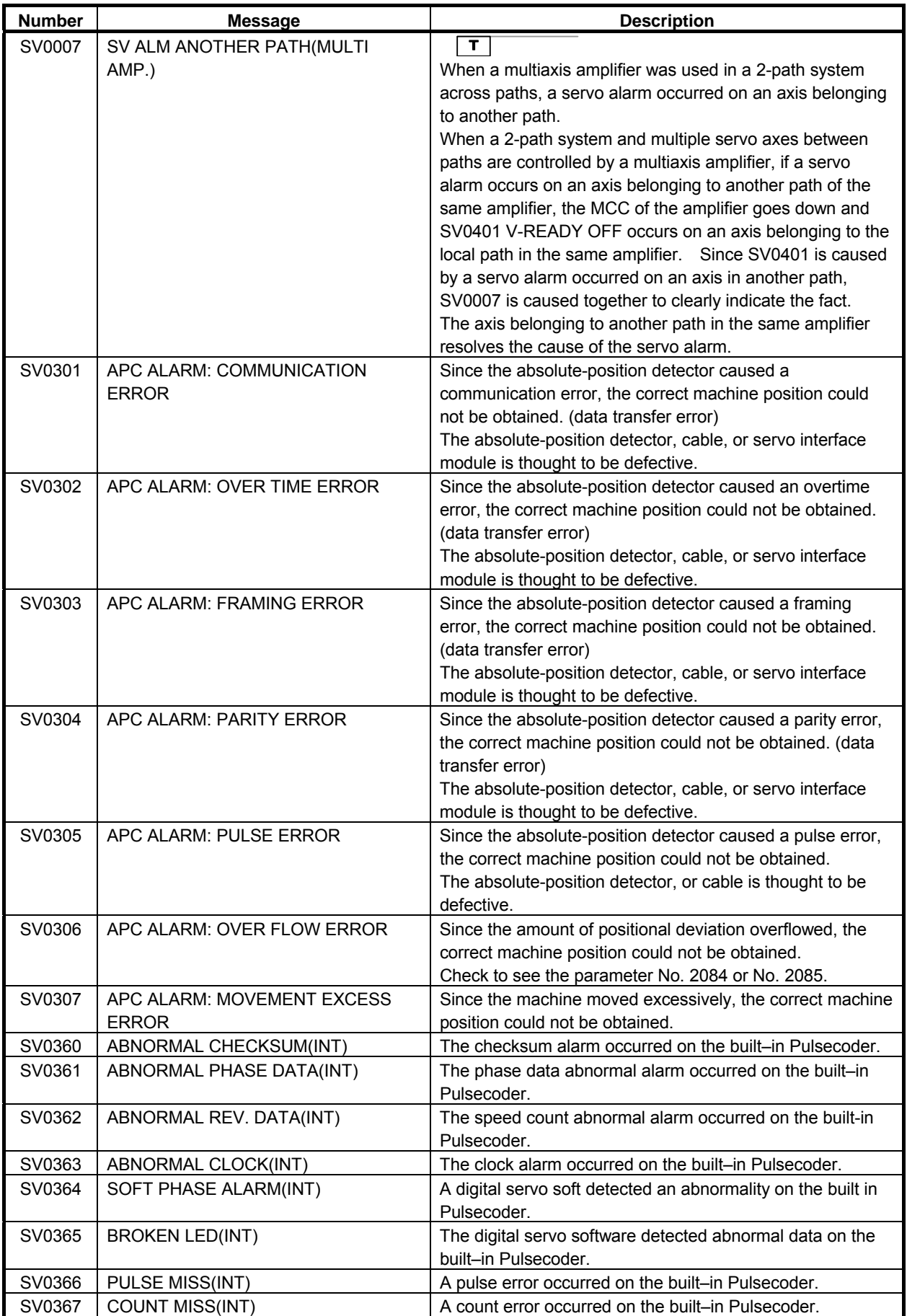

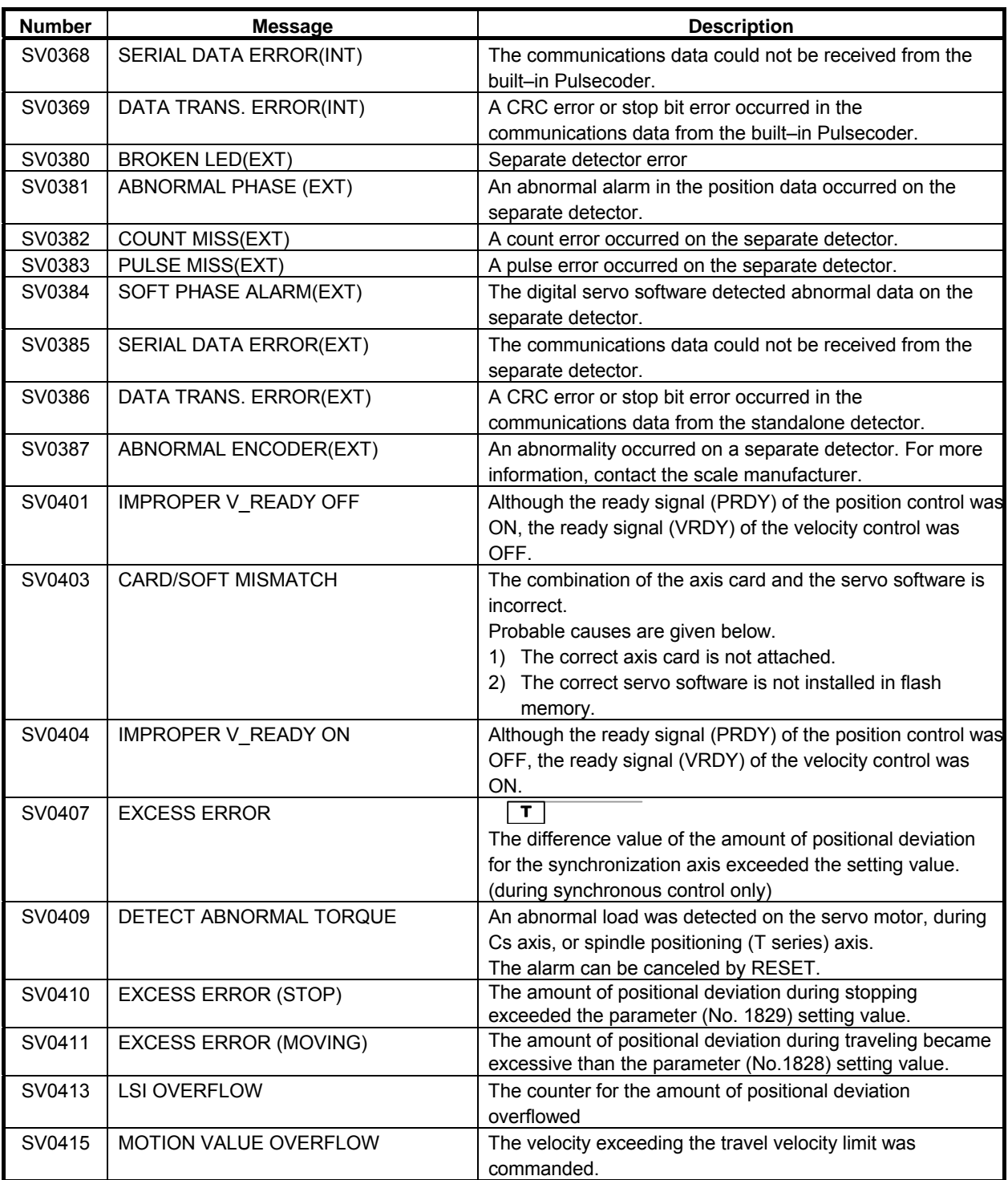

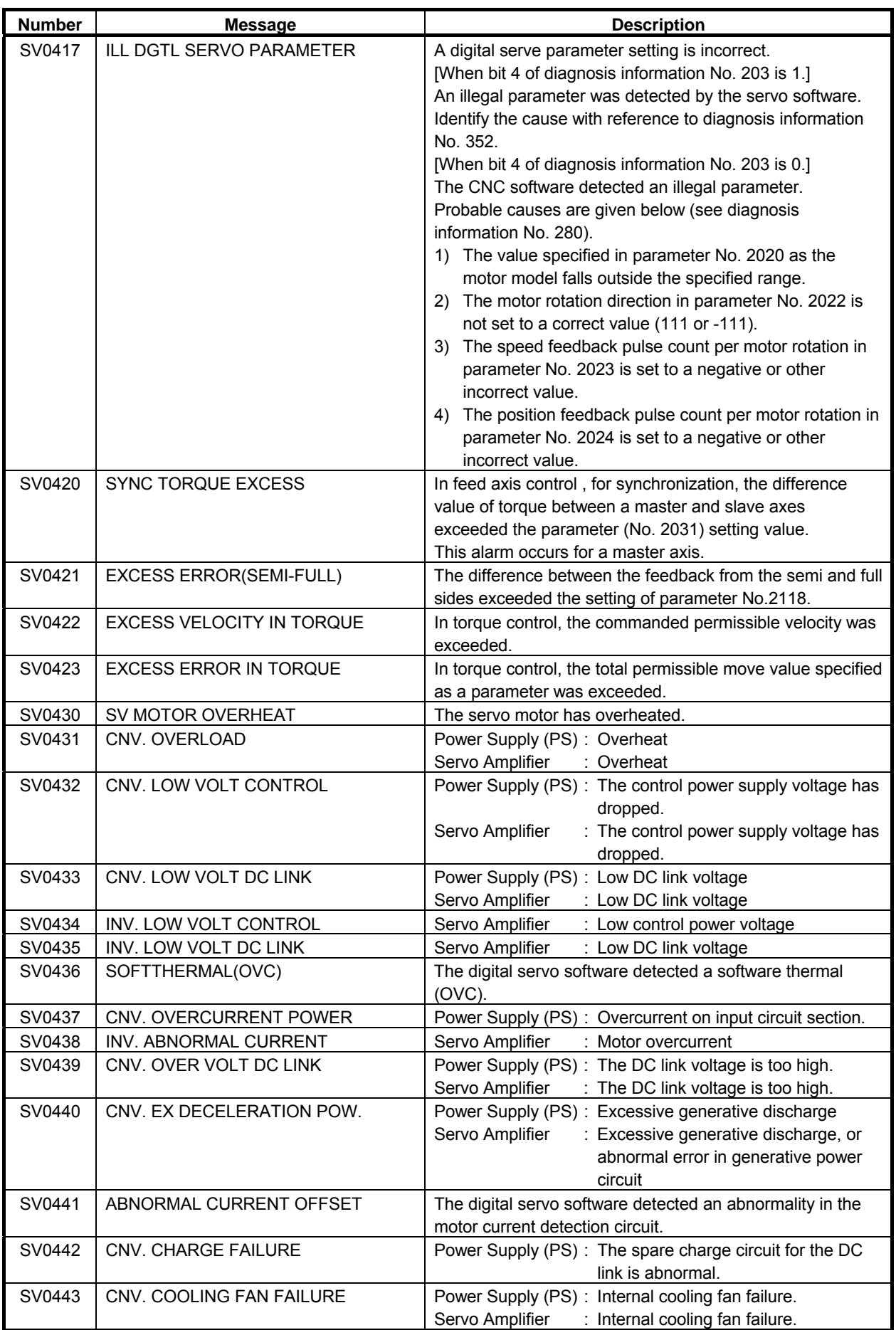

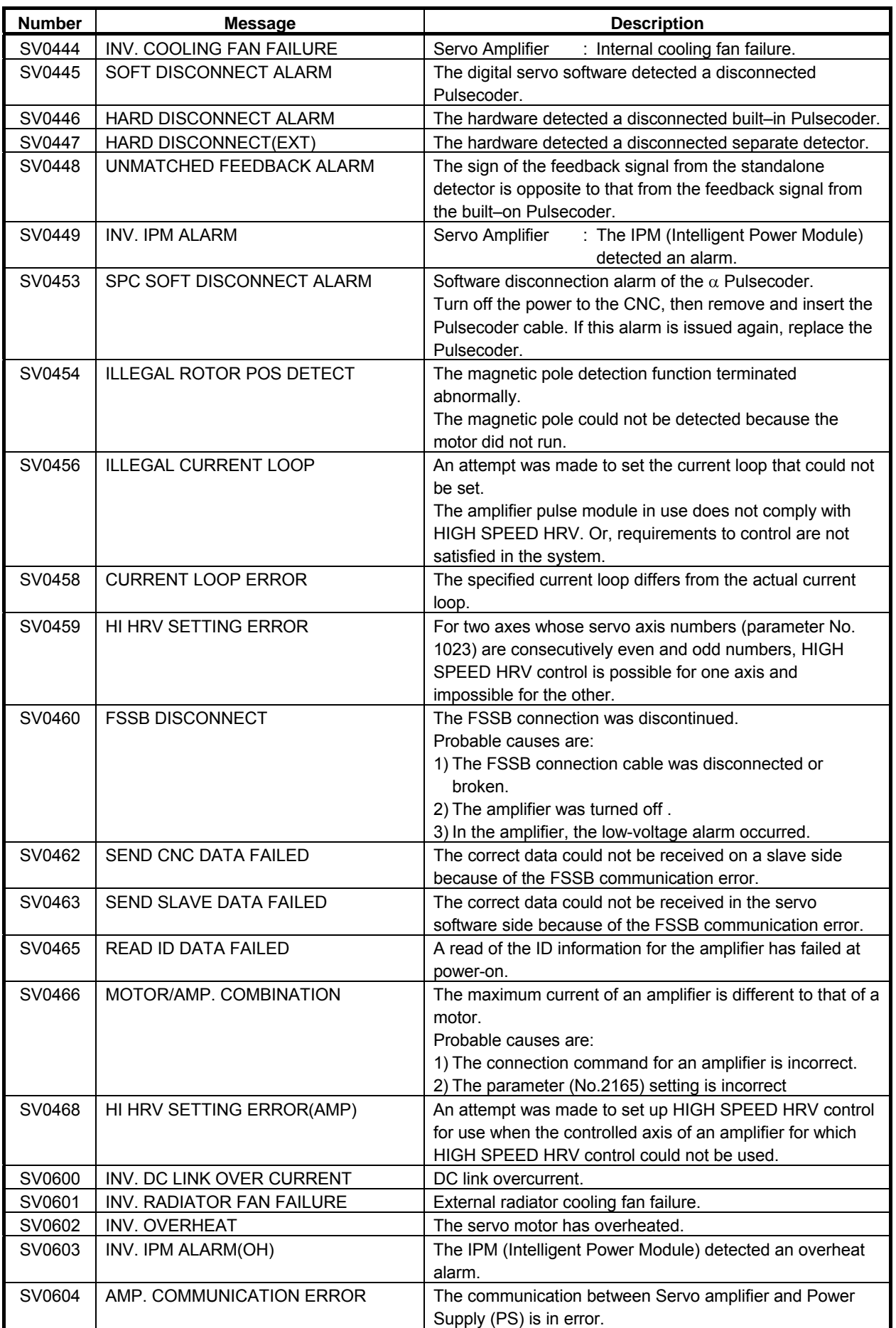

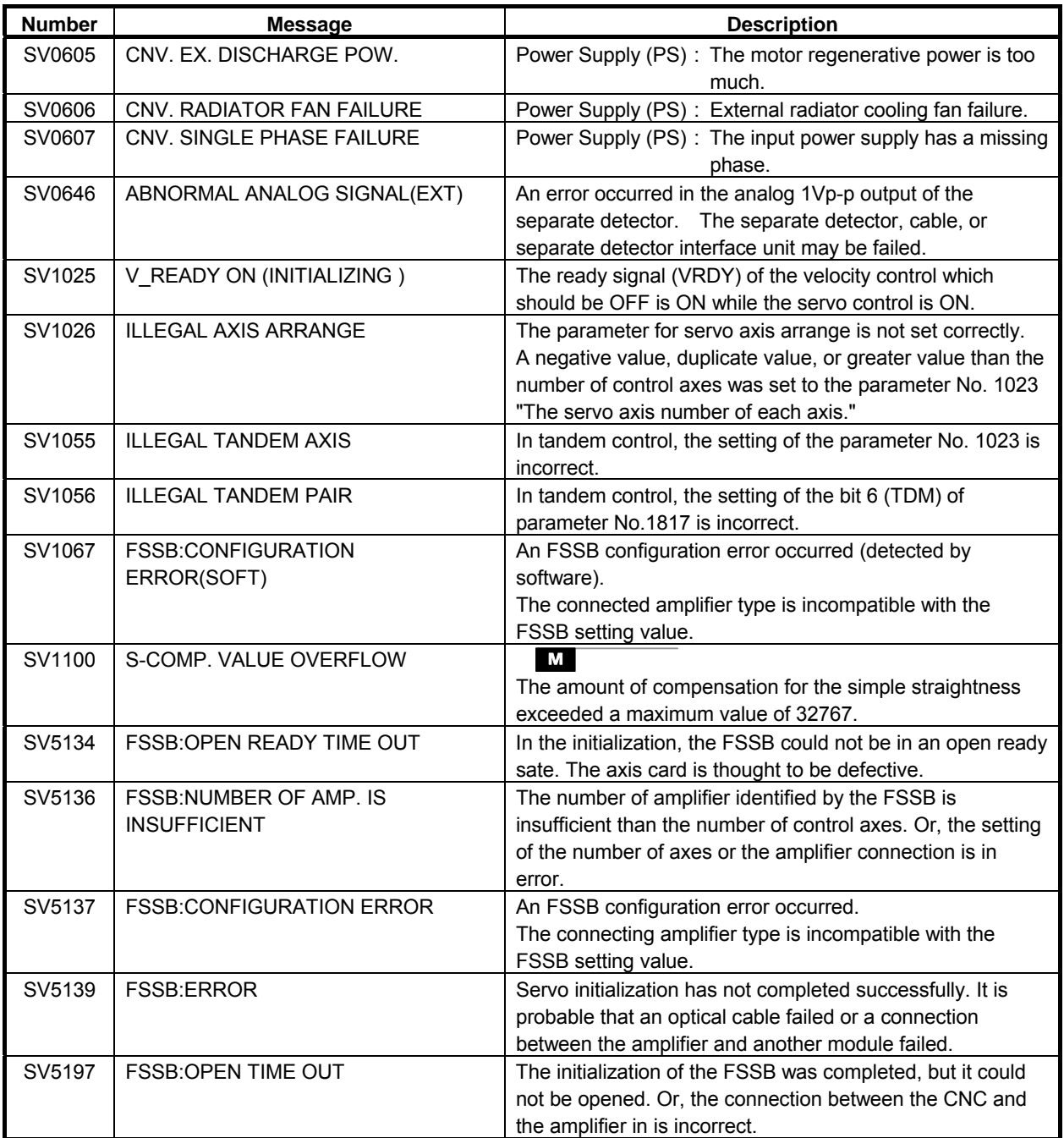

### **(6) Overtravel alarms (OT alarm)**

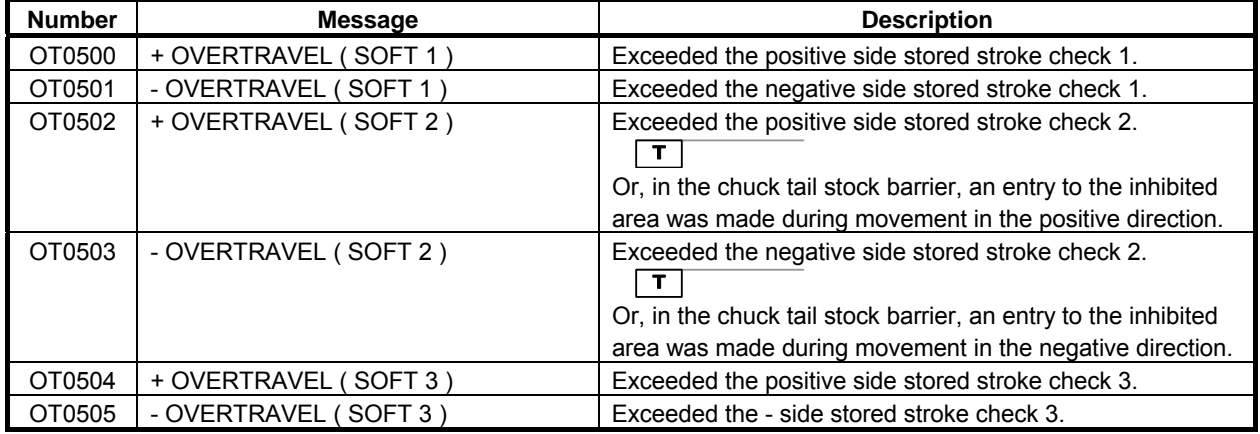

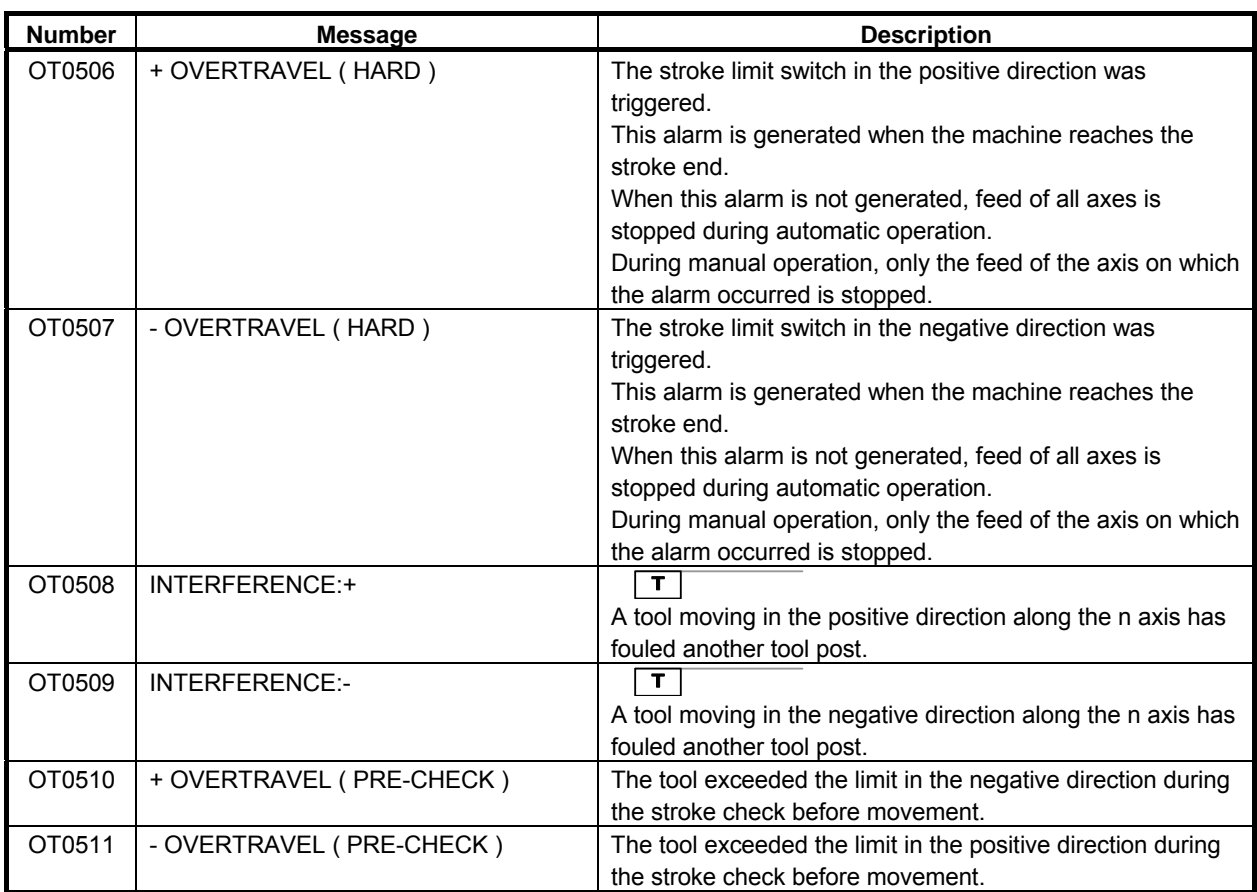

#### **(7) Memory file alarms (IO alarm)**

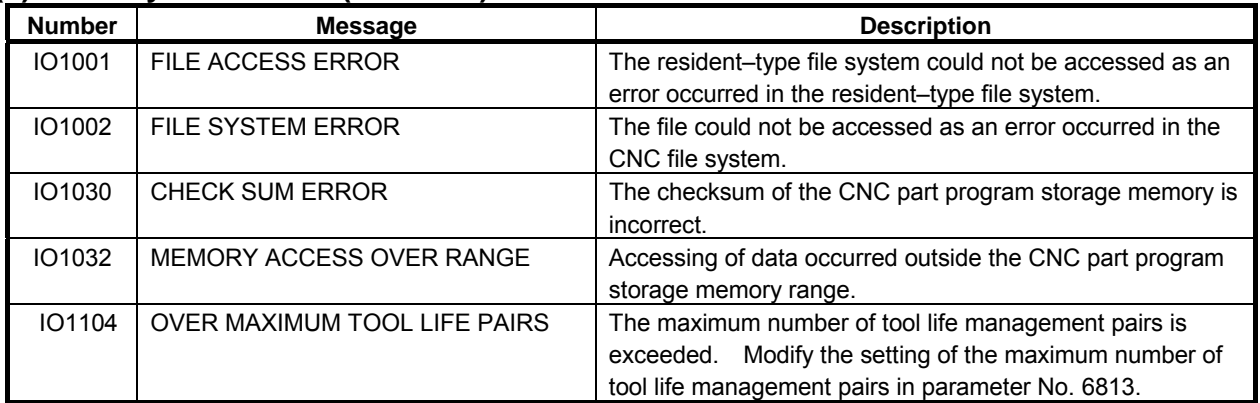

#### **(8) Alarms requiring power to be turned off (PW alarm)**

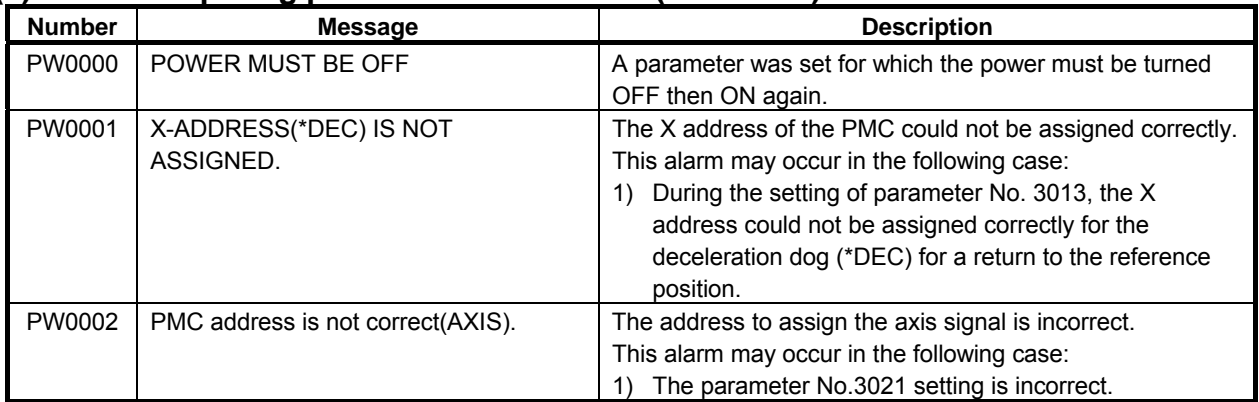

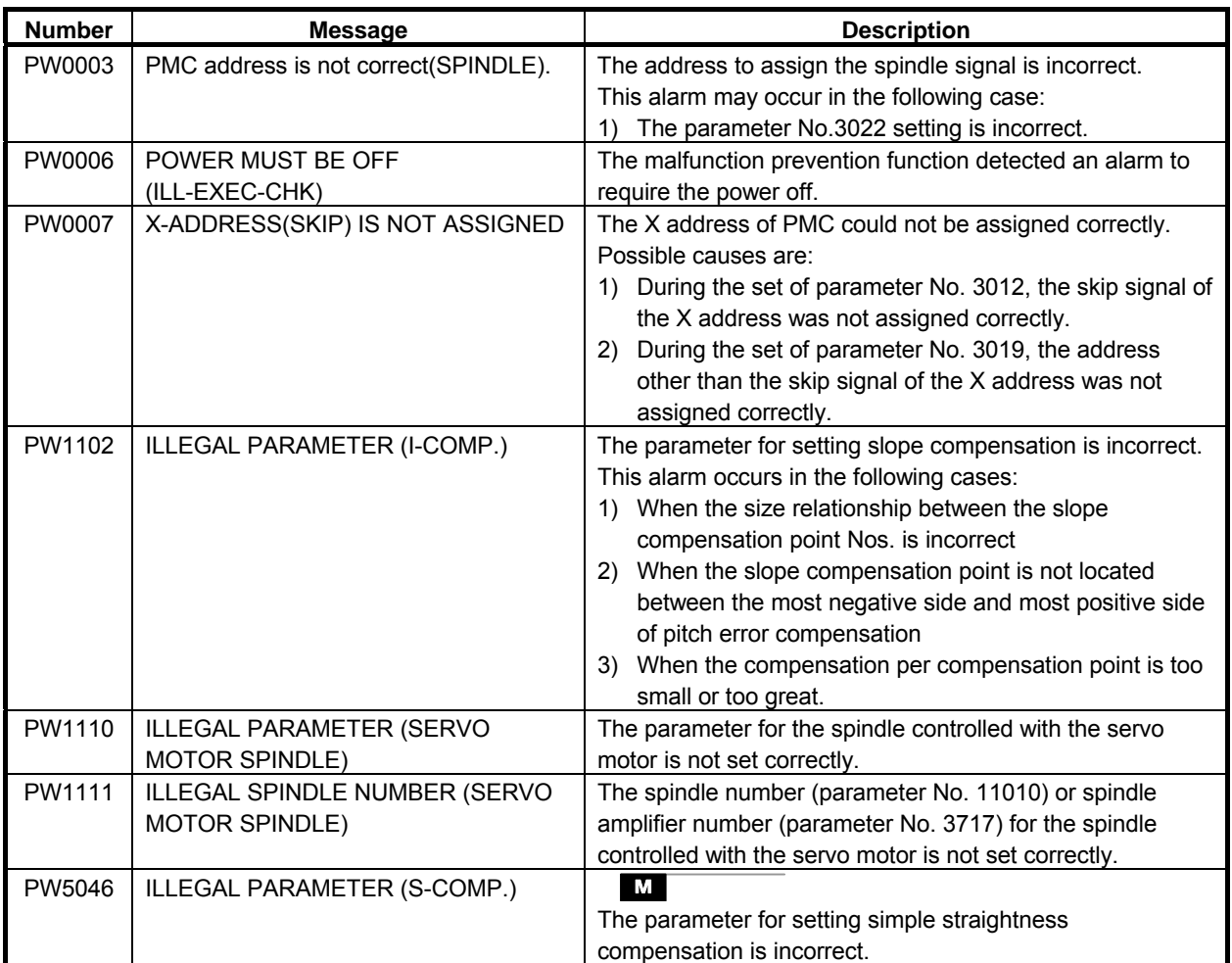

# **(9) Spindle alarms (SP alarm)**

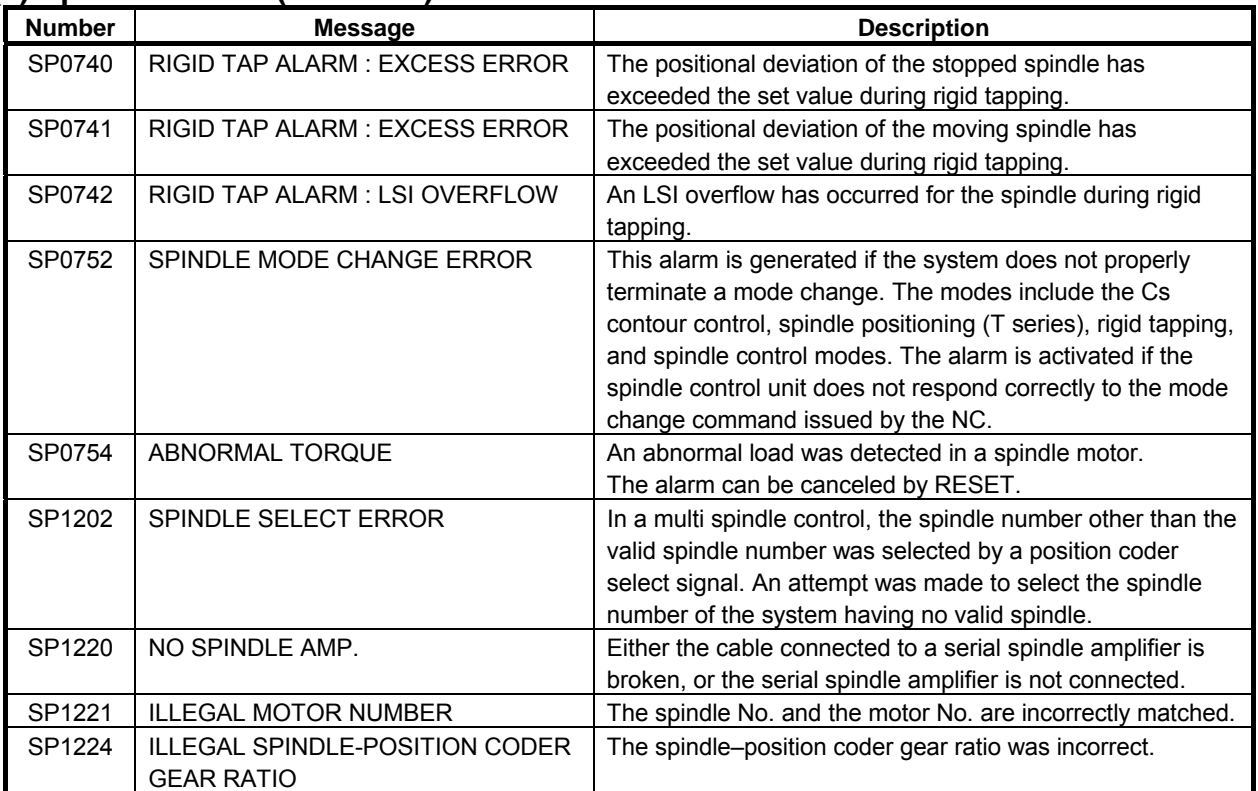

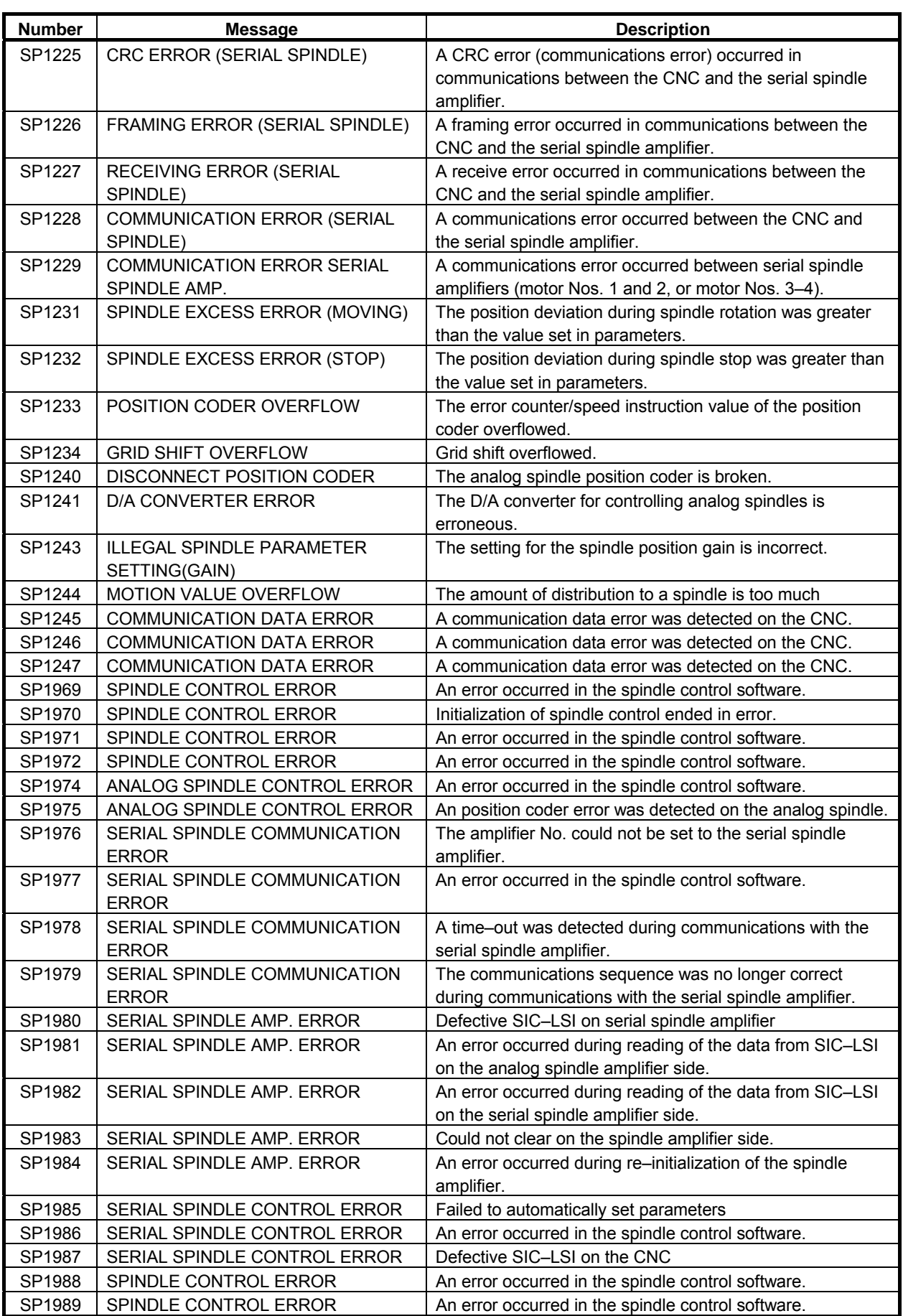

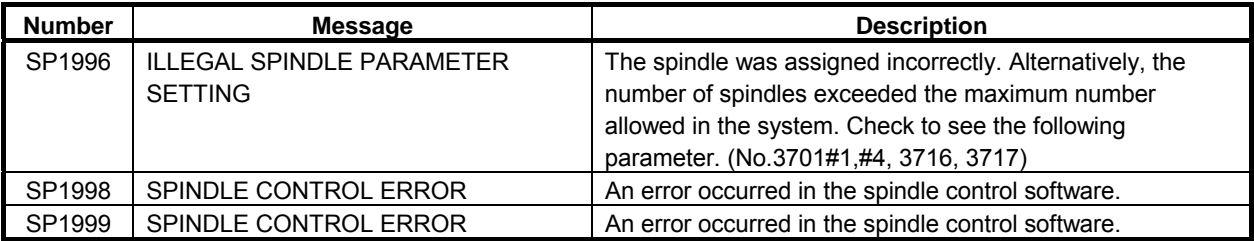

Refer to A.3 for SP9001 or later.

#### **(10) Overheat alarms (OH alarm)**

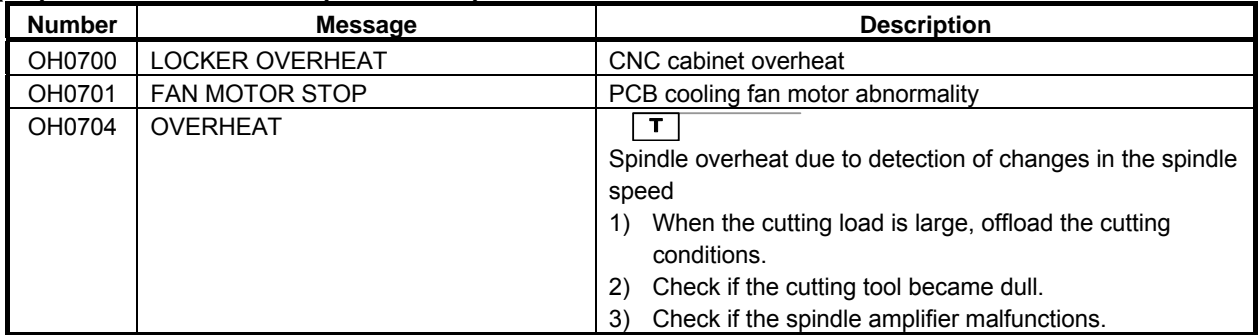

# **(11) Other alarms (DS alarm)**

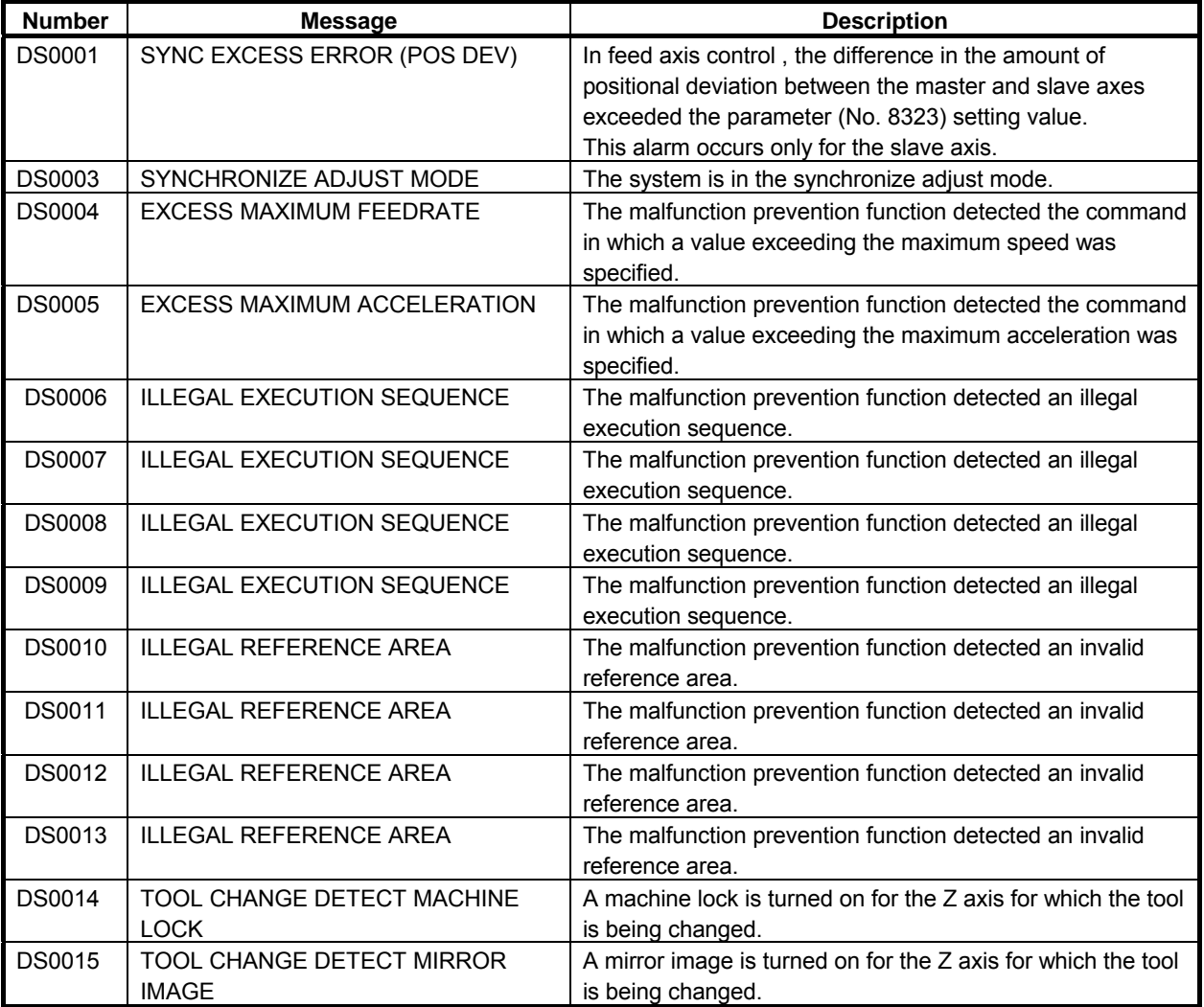

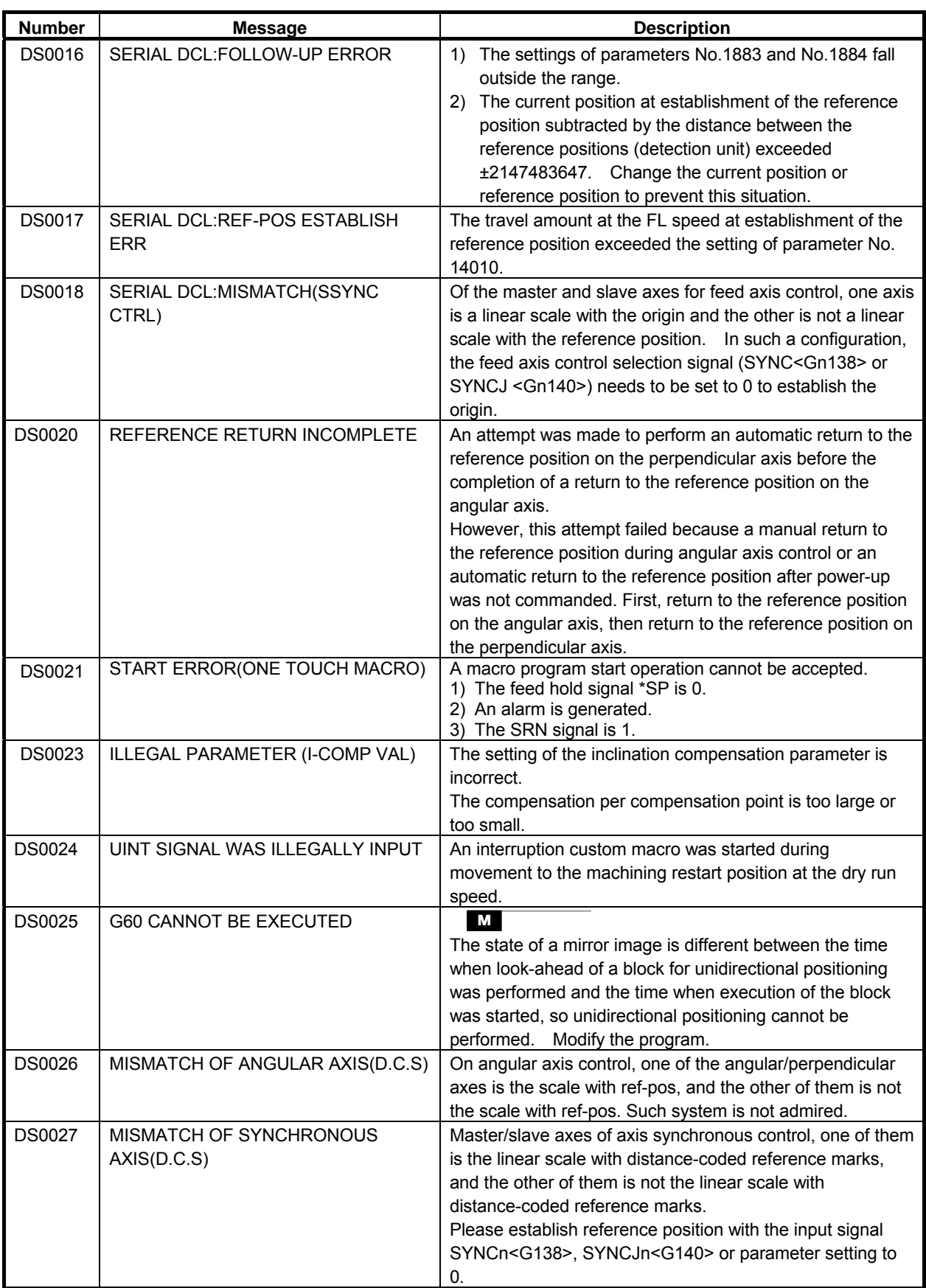
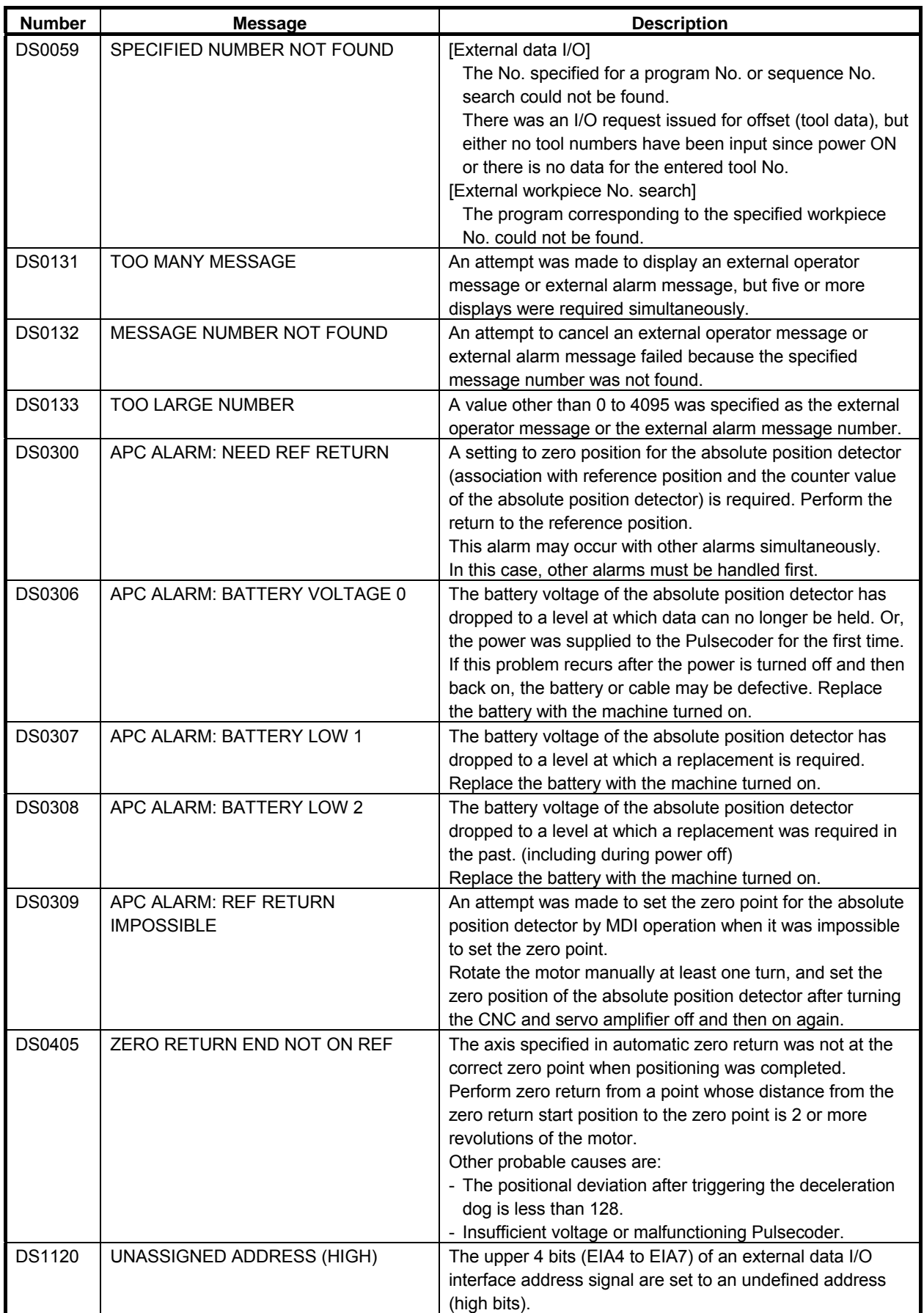

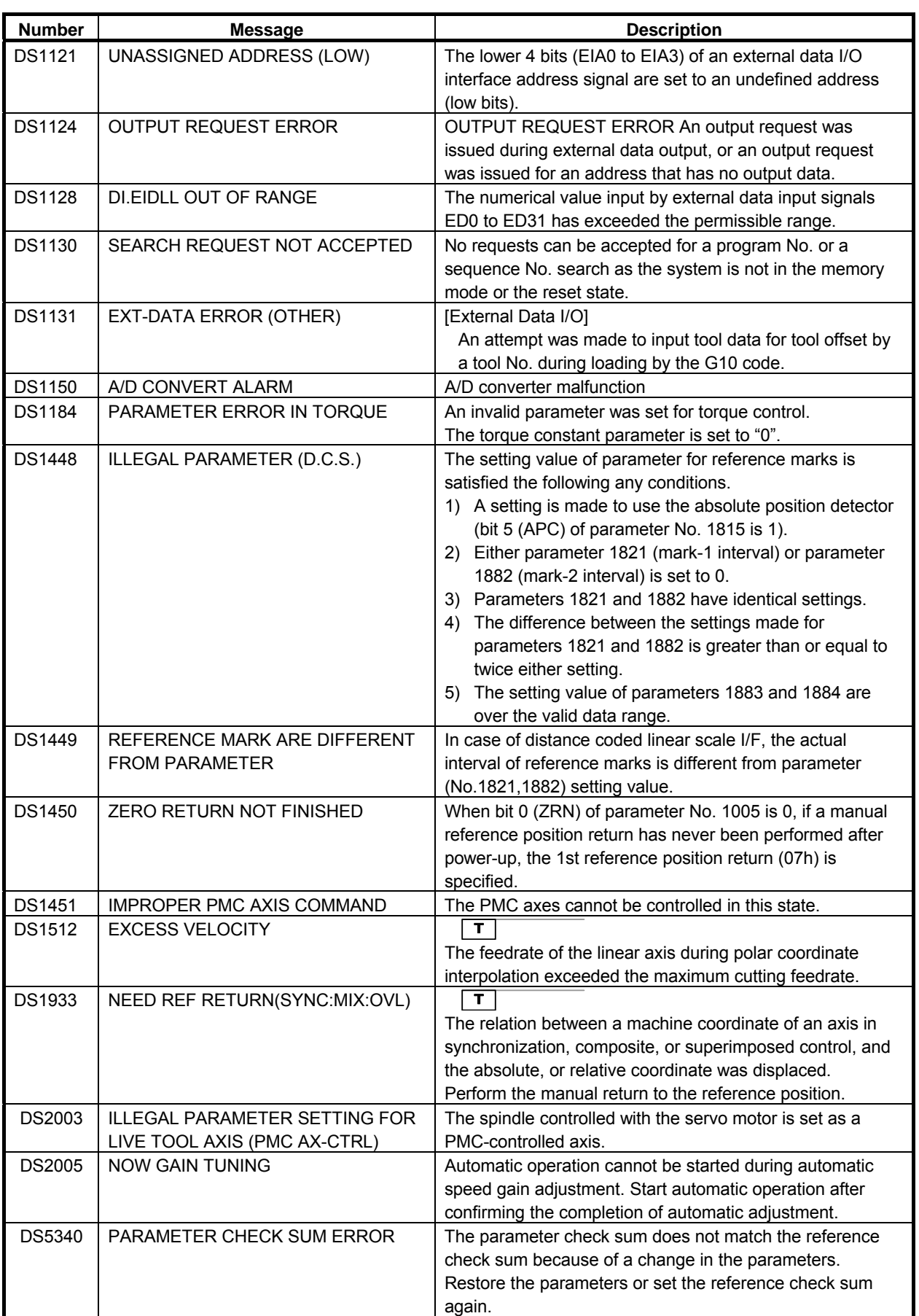

#### **(12) Malfunction prevention function alarms (IE alarm)**

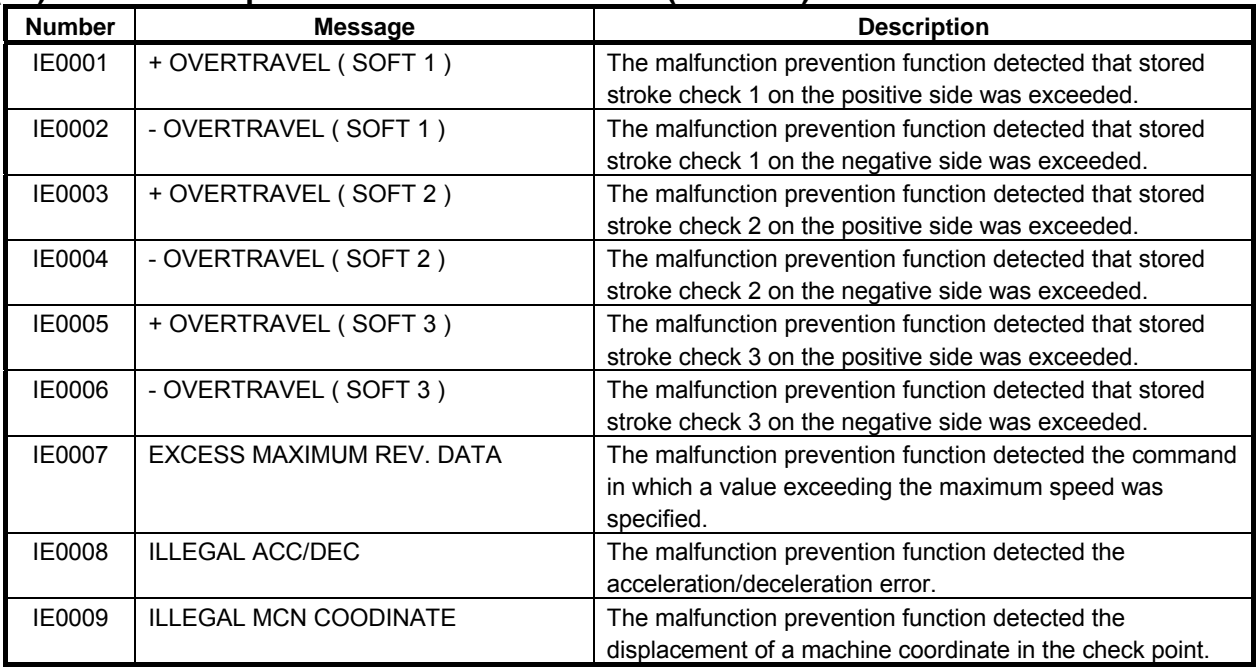

# **A.2 ALARM LIST (PMC)**

# **A.2.1 Messages That May Be Displayed on the PMC Alarm Screen**

The following table lists the PMC alarm messages that may be displayed on the PMC alarm screen.

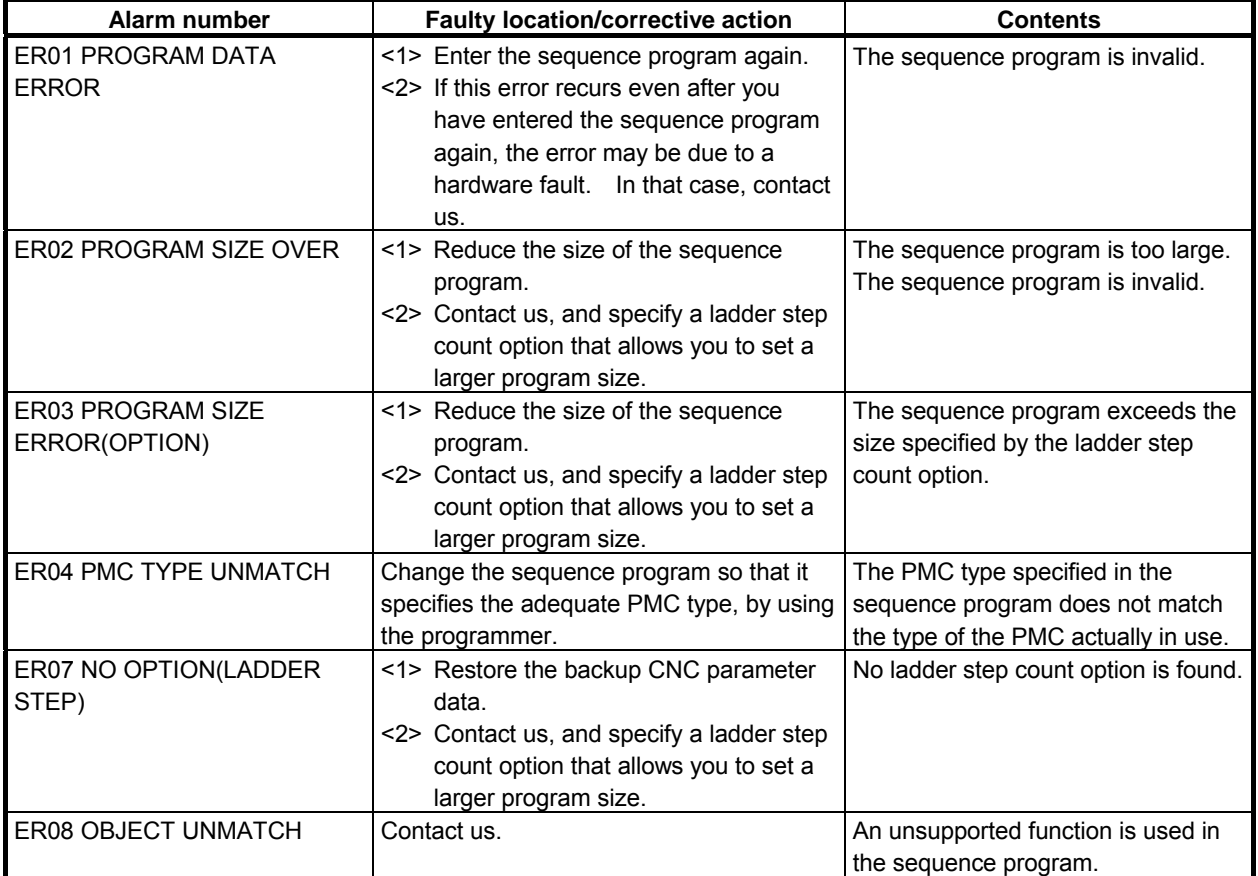

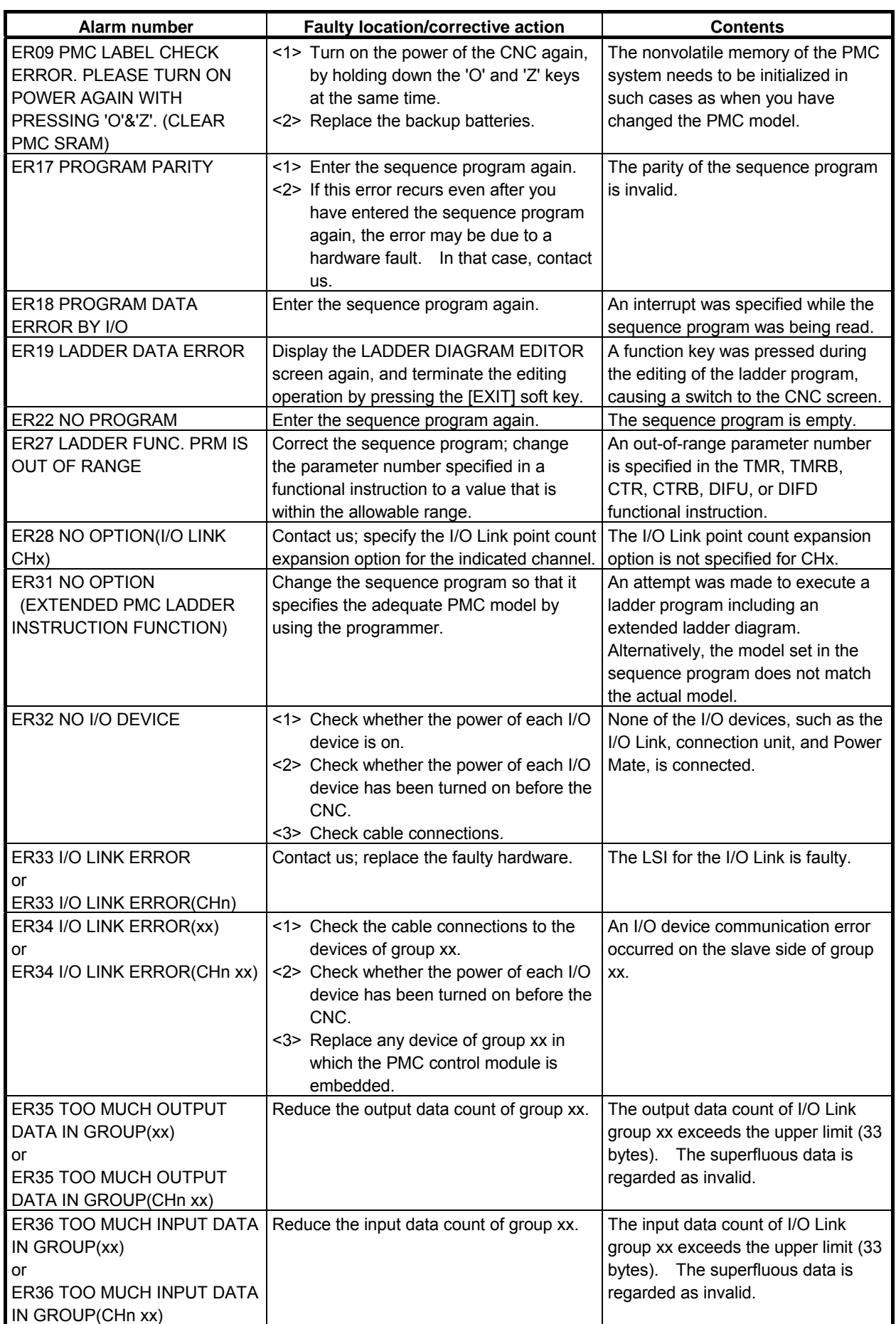

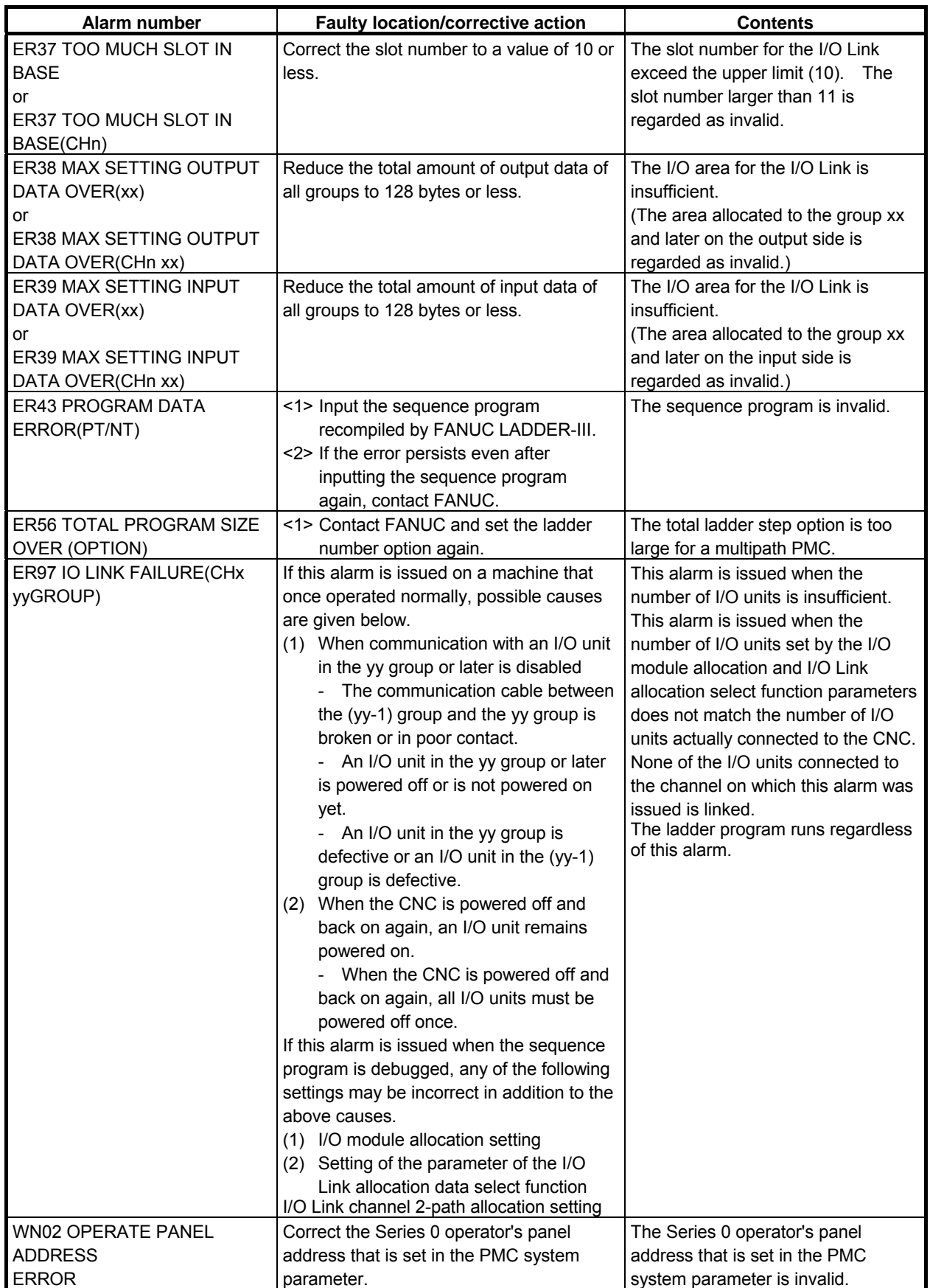

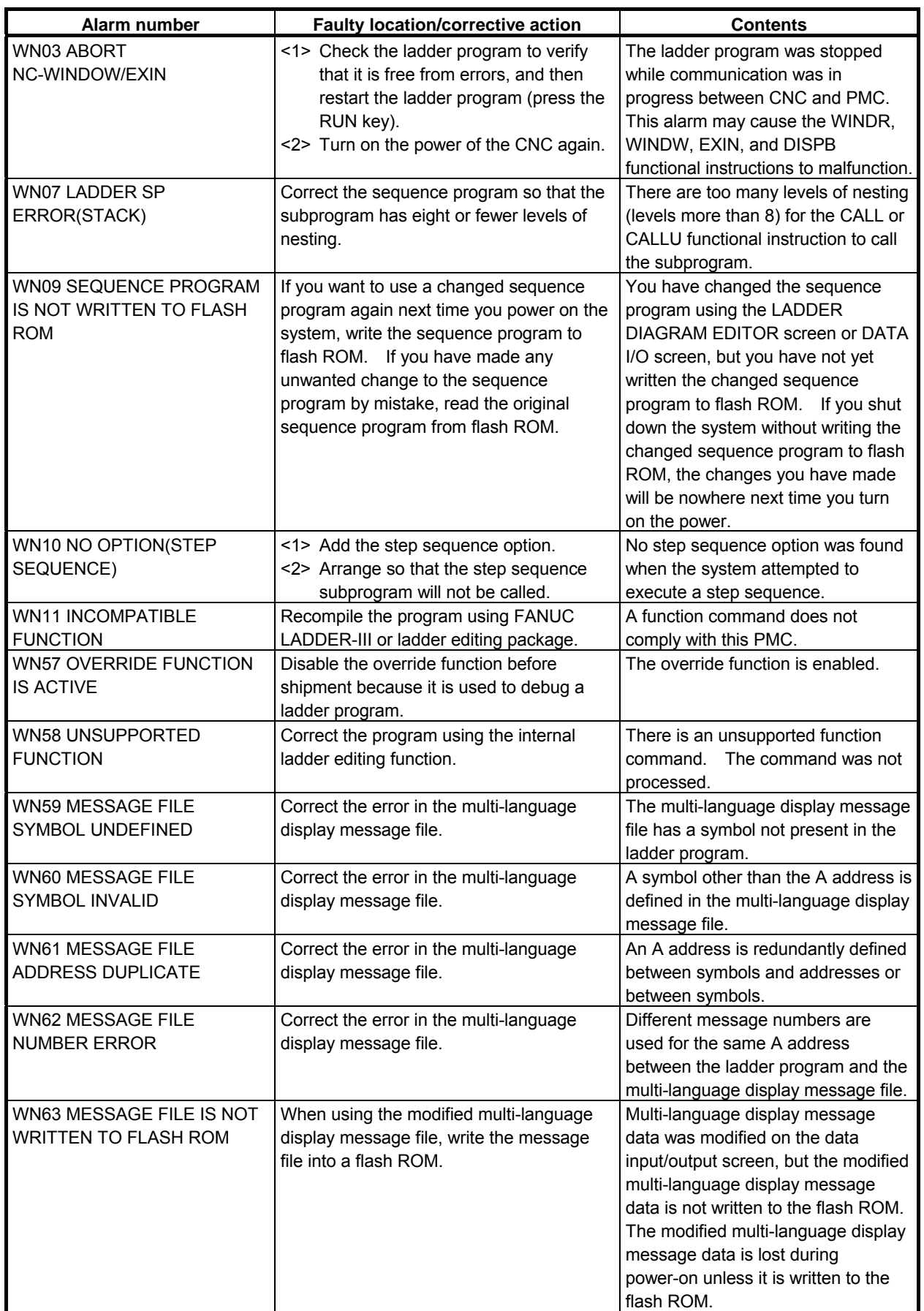

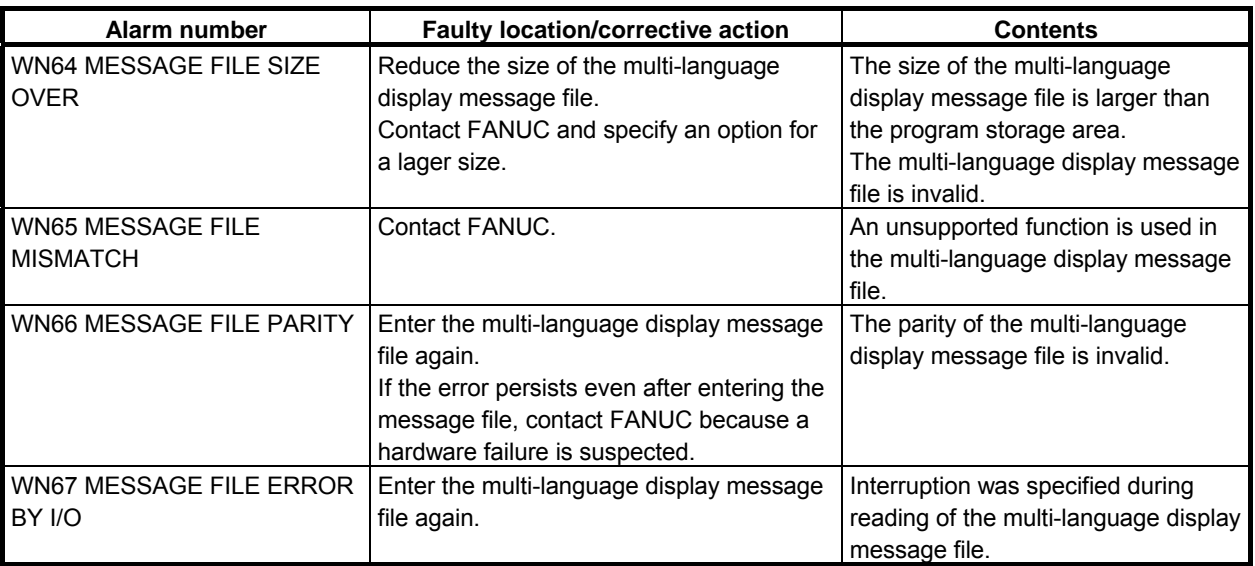

## **NOTE**

The group number displayed in message of ER34, ER35, ER36, ER38, ER39, or ER97 is a group number for wiring I/O units.

# **A.2.2 PMC System Alarm Messages**

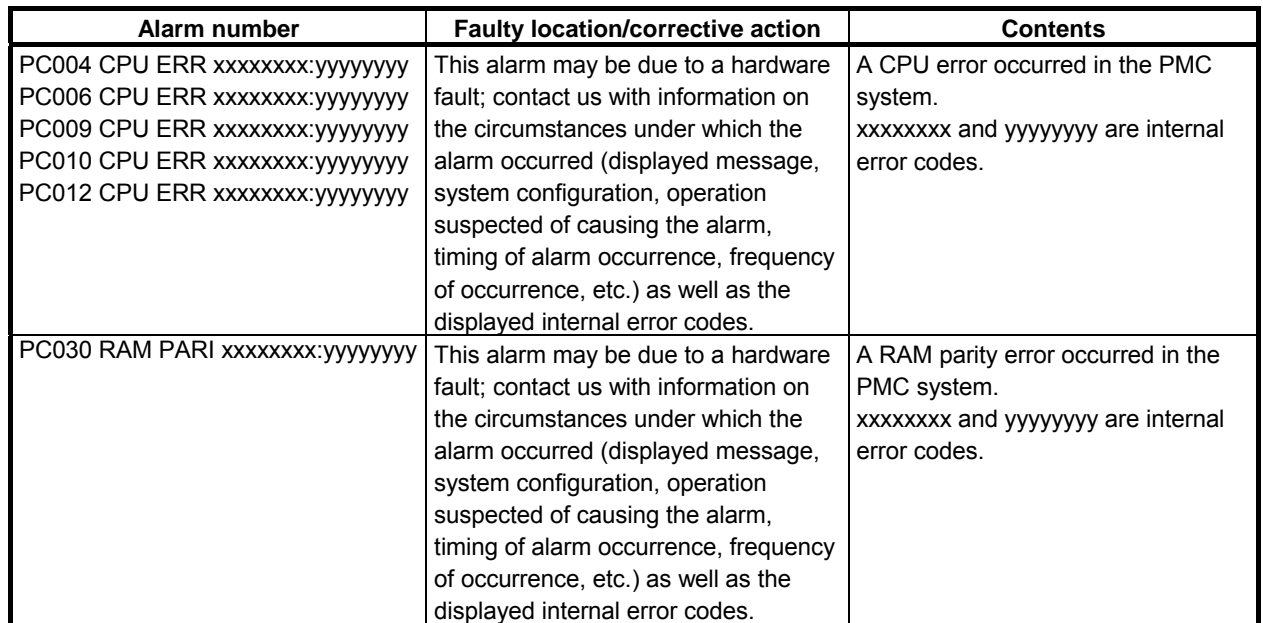

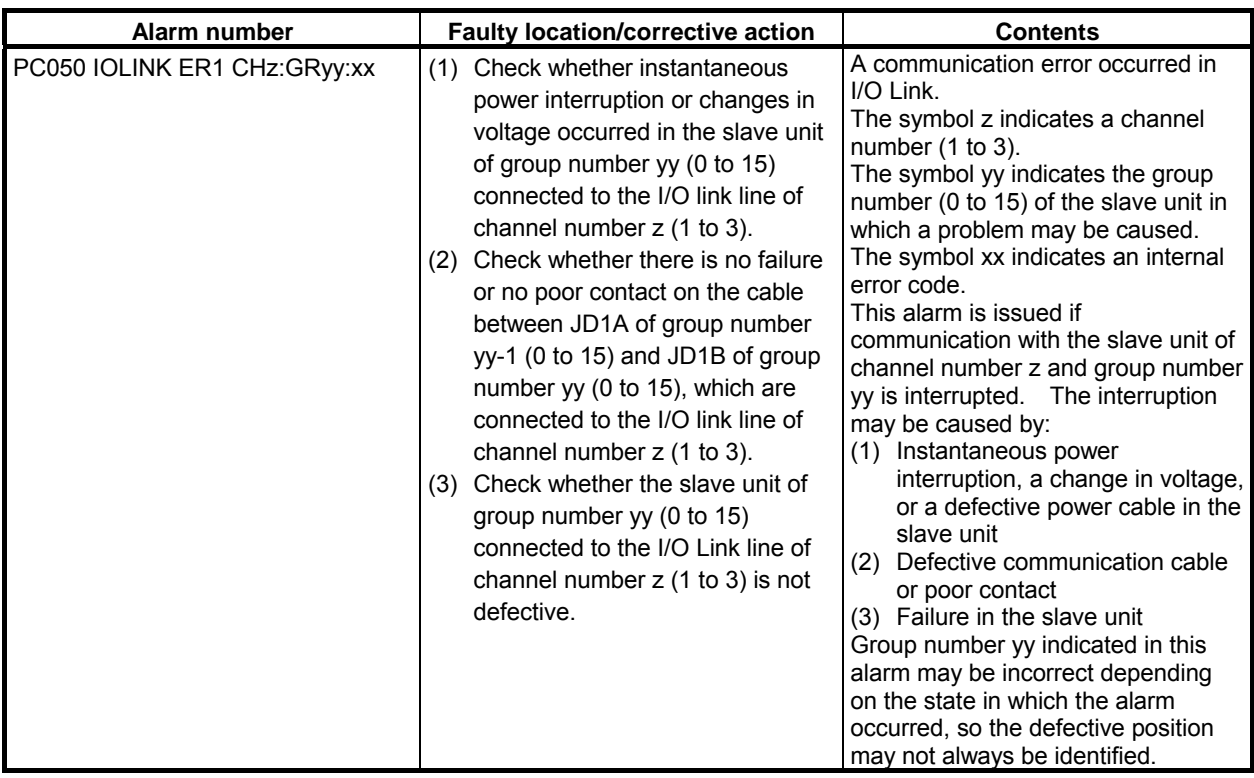

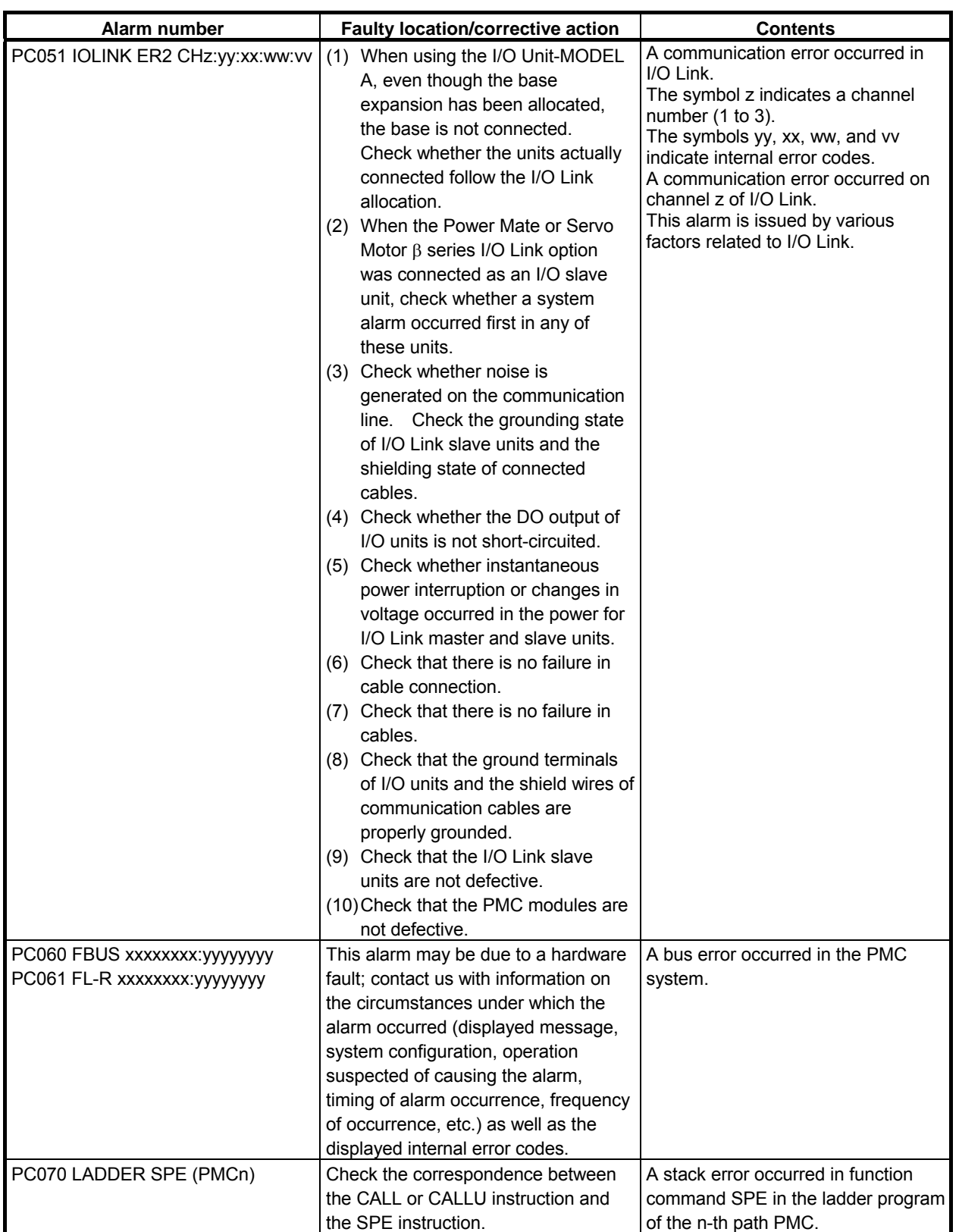

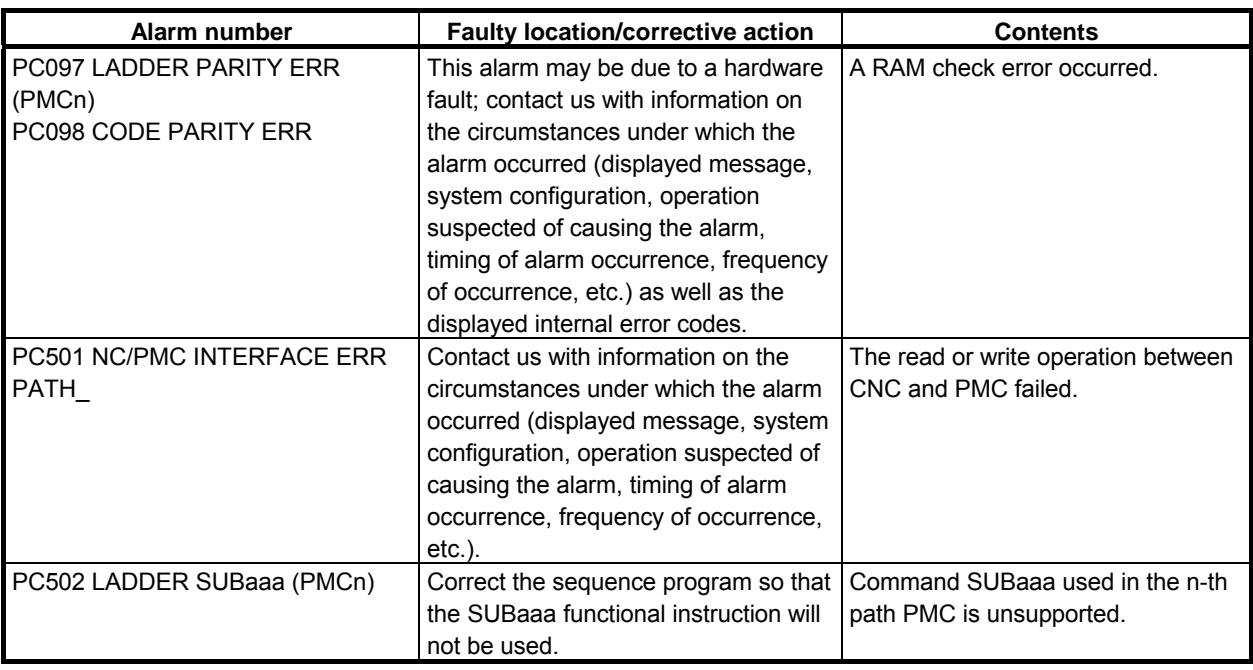

#### **NOTE**

 The group number displayed in message of PC050 is a group number for wiring I/O units.

# **A.2.3 Operation Errors**

## **Error messages that may be displayed on the PMC LADDER DIAGRAM VIEWER screen**

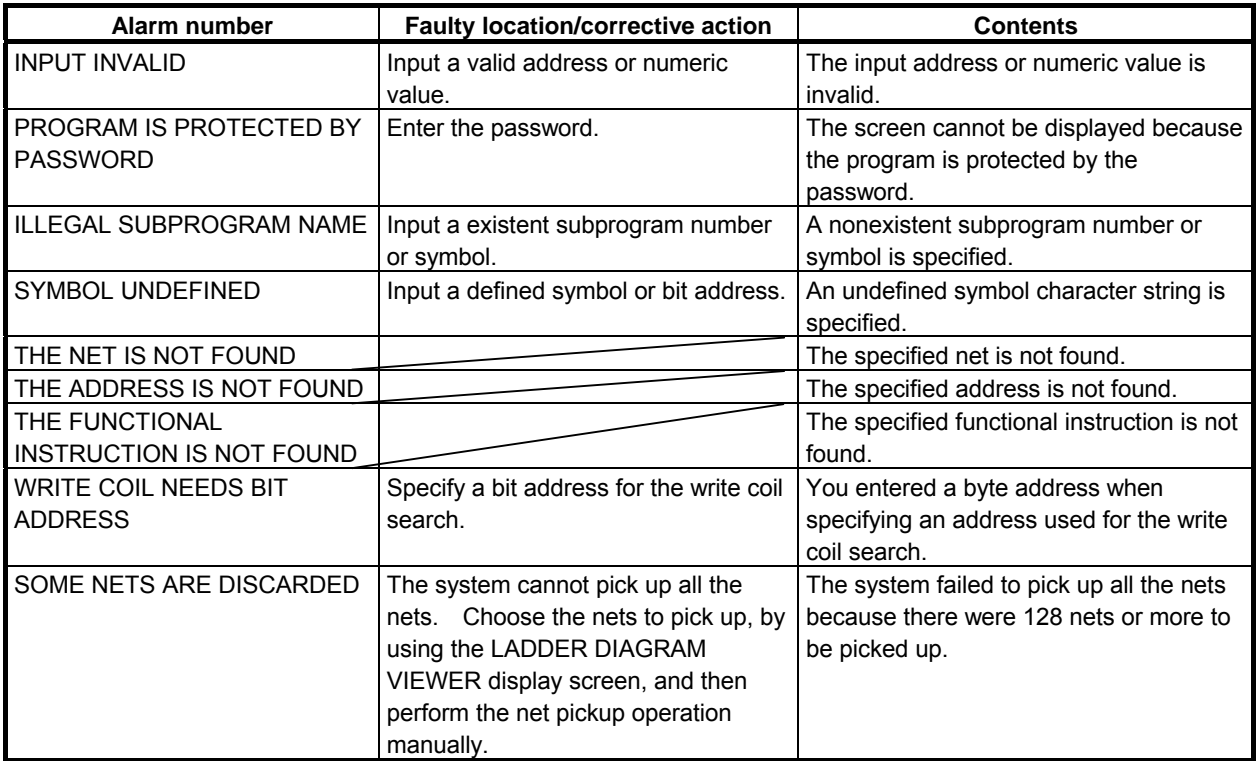

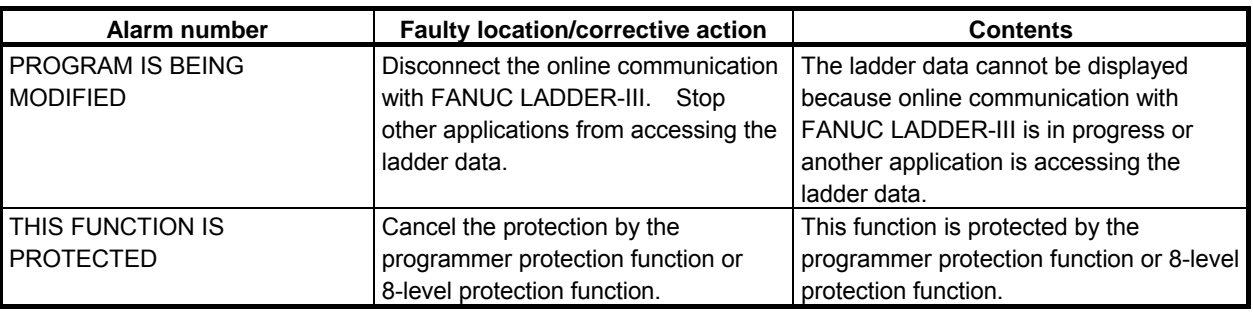

#### **Error messages that may be displayed on the PMC LADDER DIAGRAM EDITOR screen**

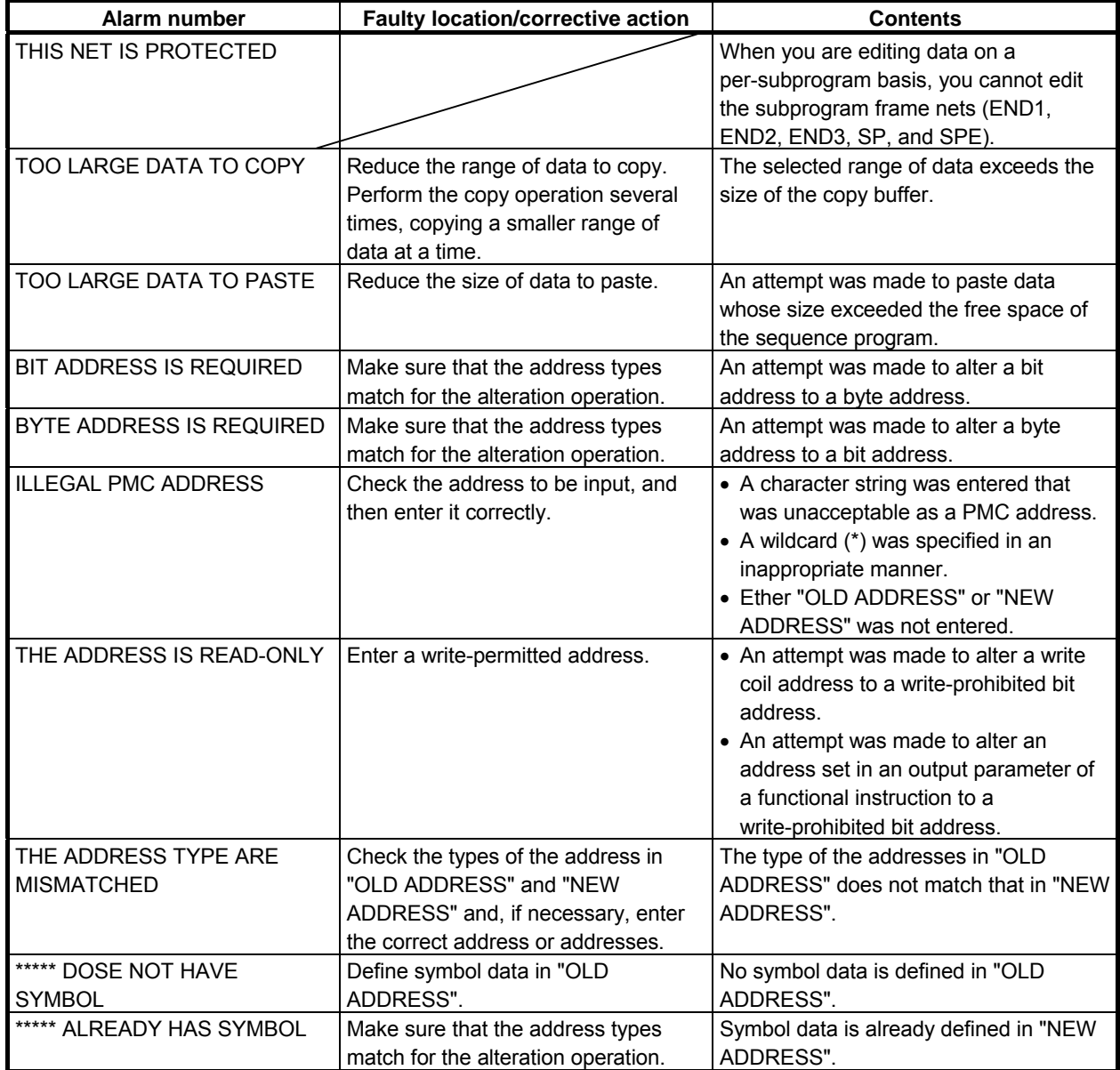

## **Error messages that may be displayed on the PMC LADDER DIAGRAM EDITOR screen (when updating)**

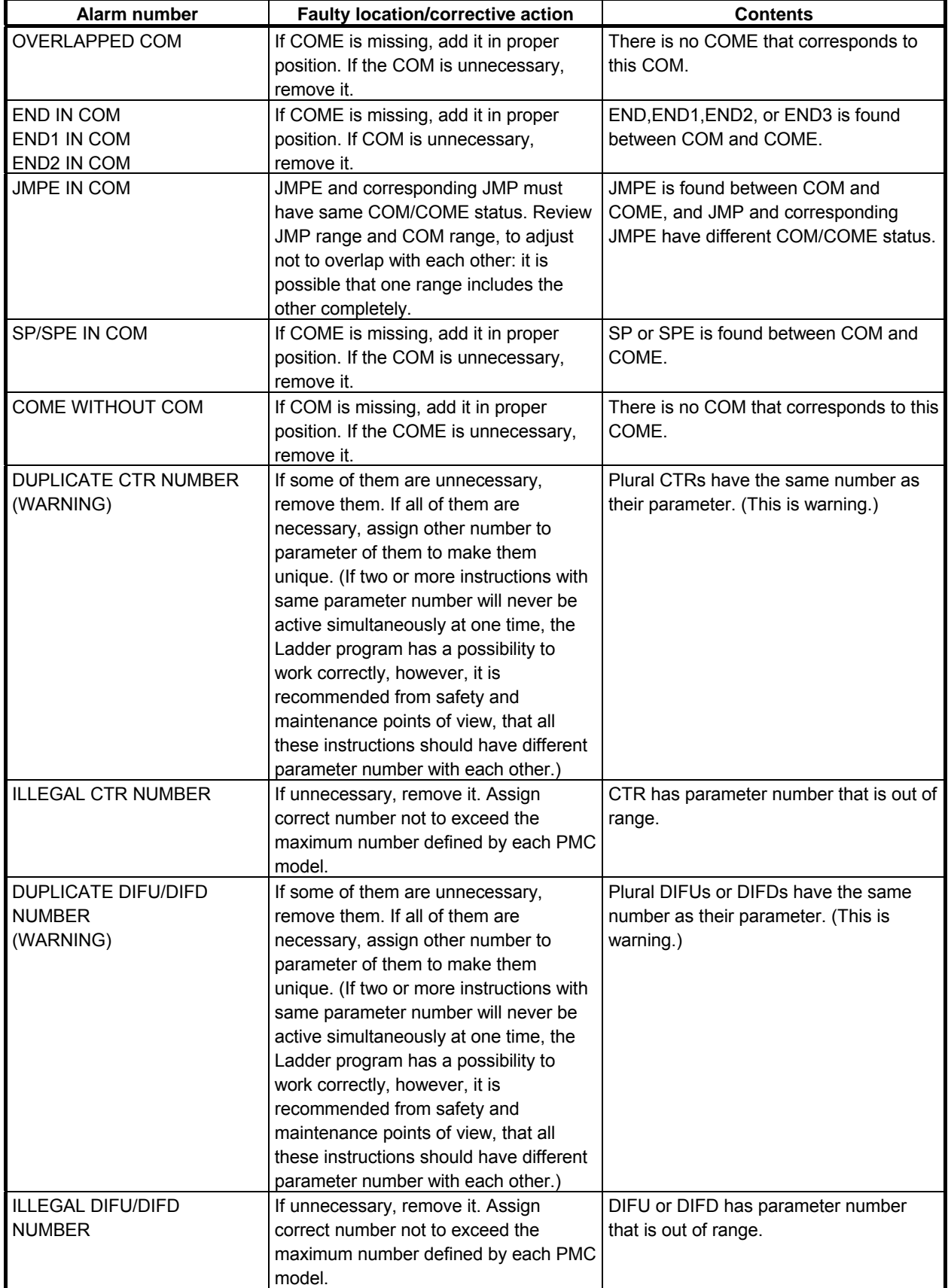

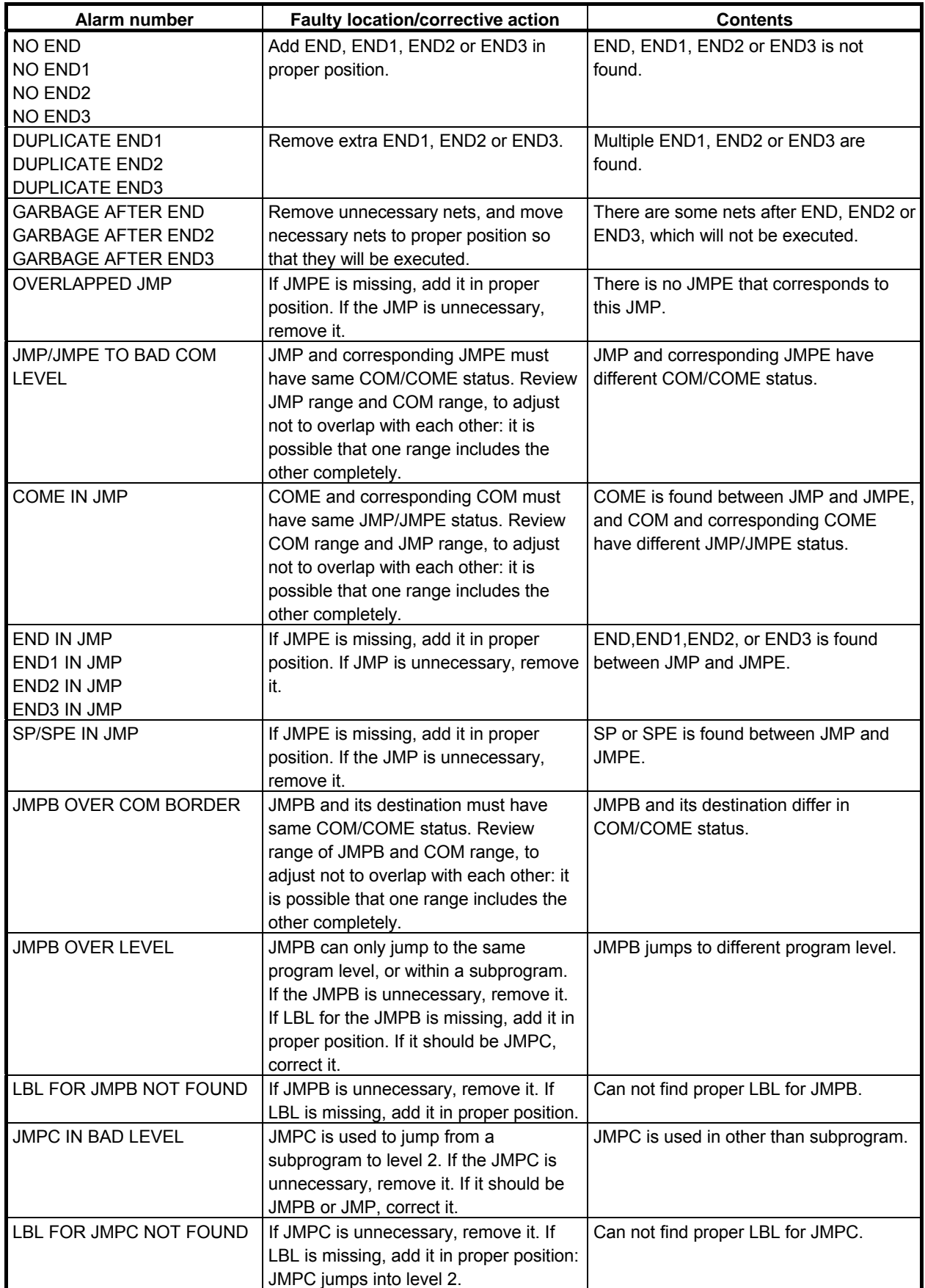

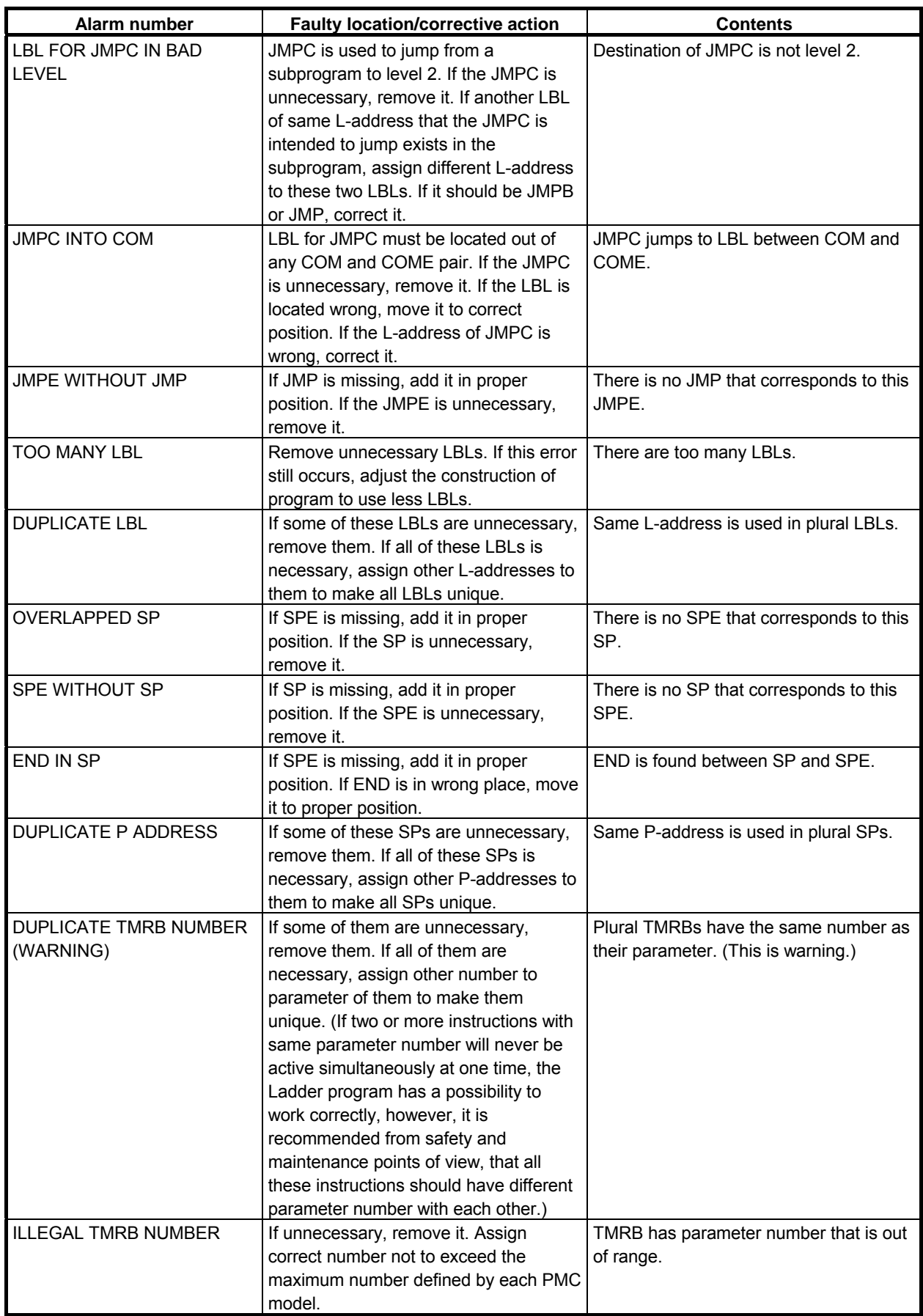

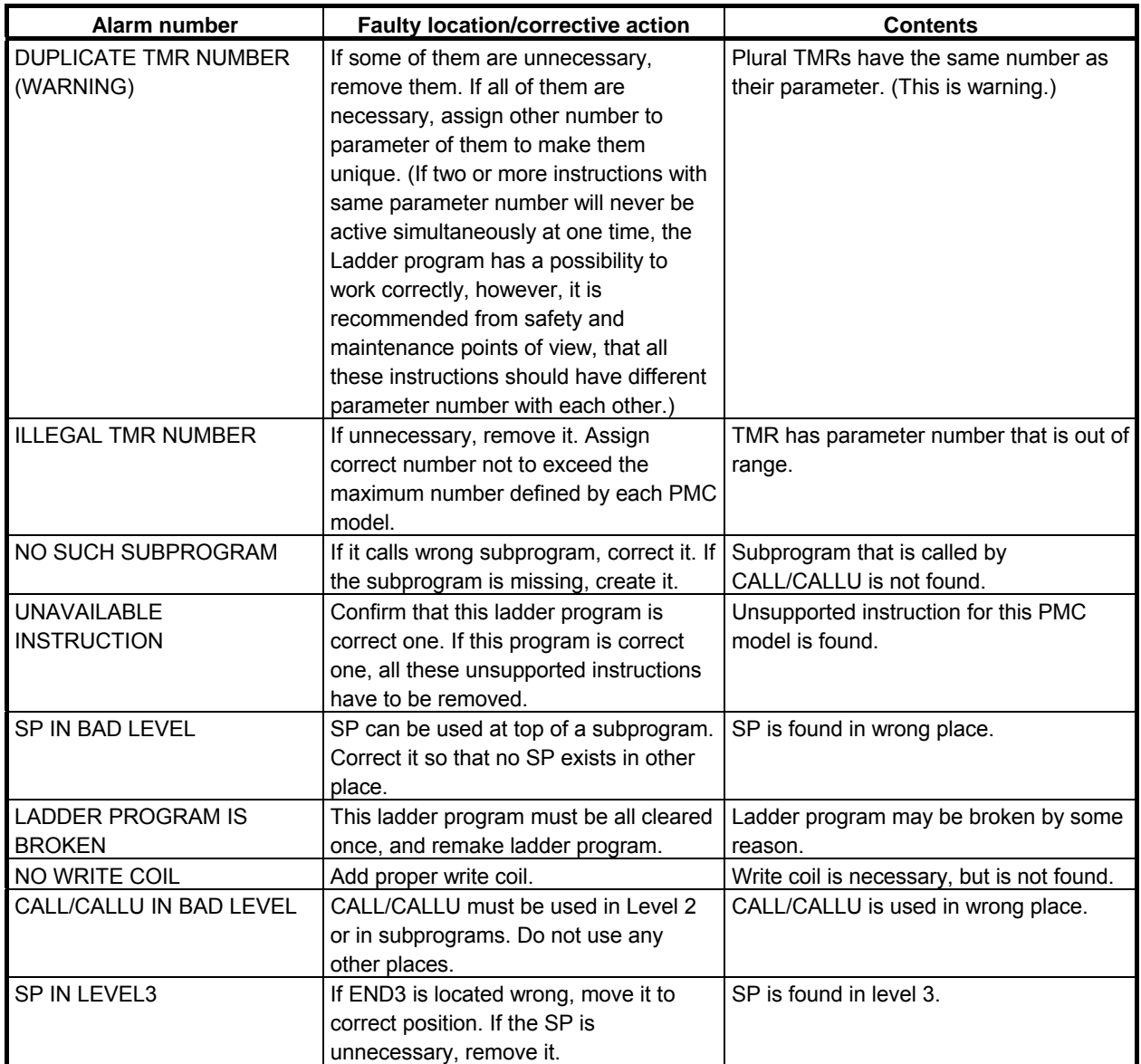

# **Error messages that may be displayed on the PMC NET EDITOR screen**

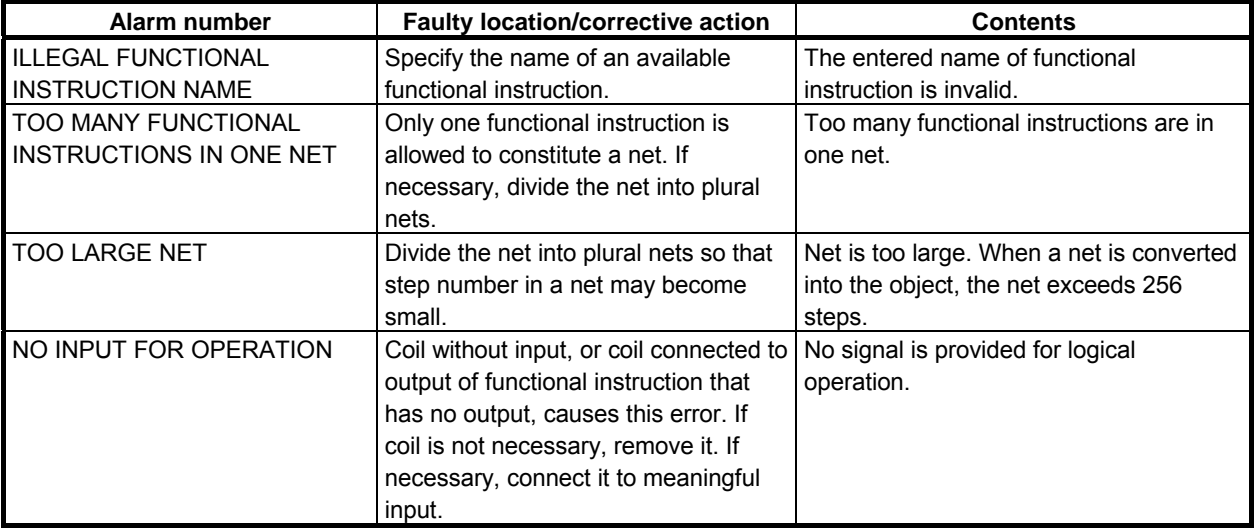

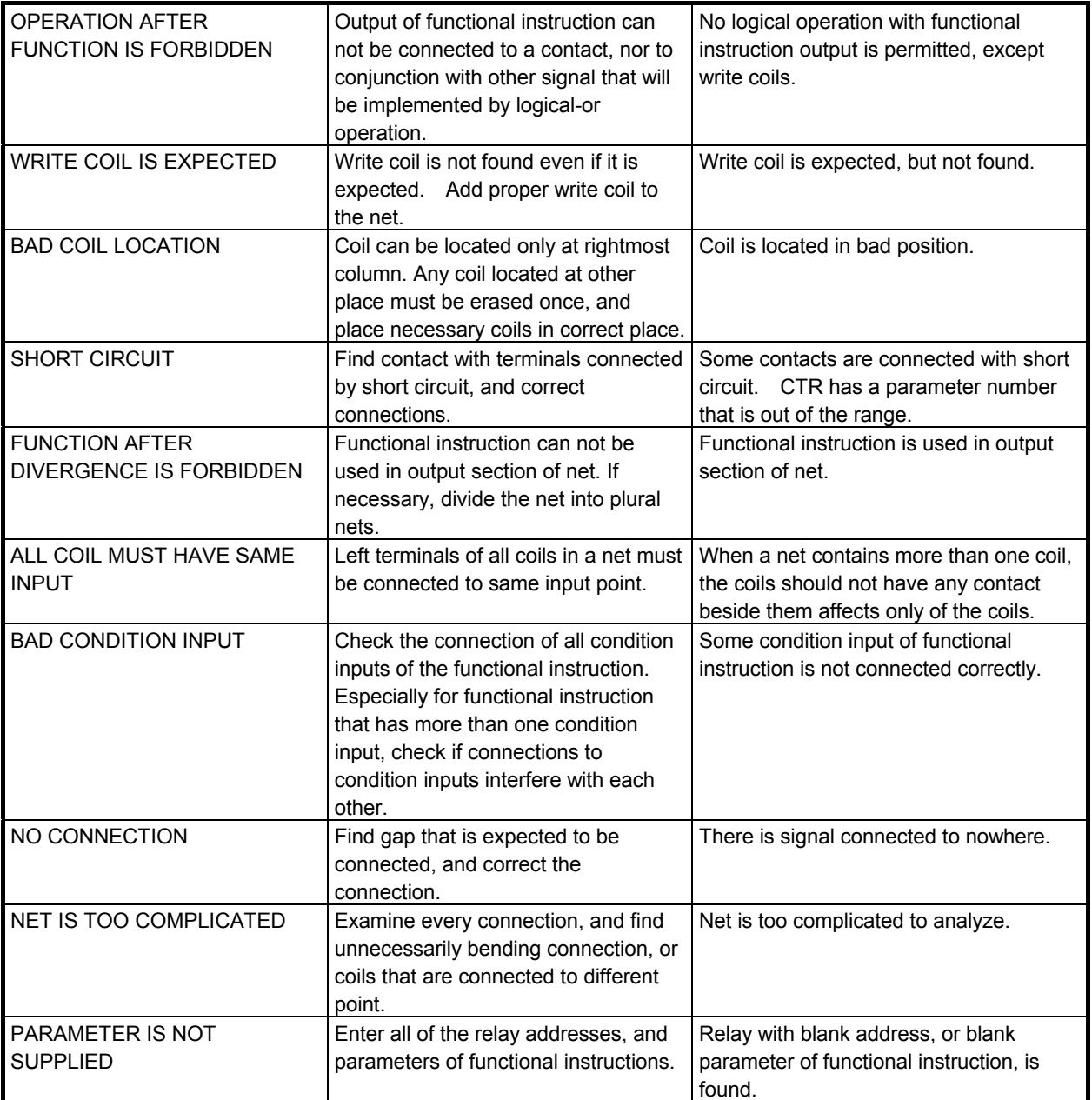

# **Error messages that may be displayed on the TITLE DATA EDITOR screen**

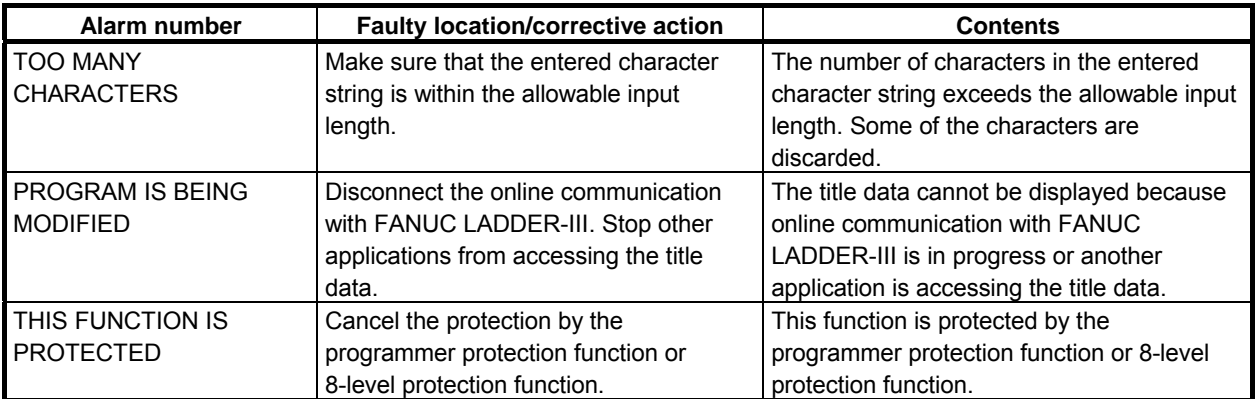

## **Error messages that may be displayed on the SYMBOL & COMMENT DATA EDITOR screen**

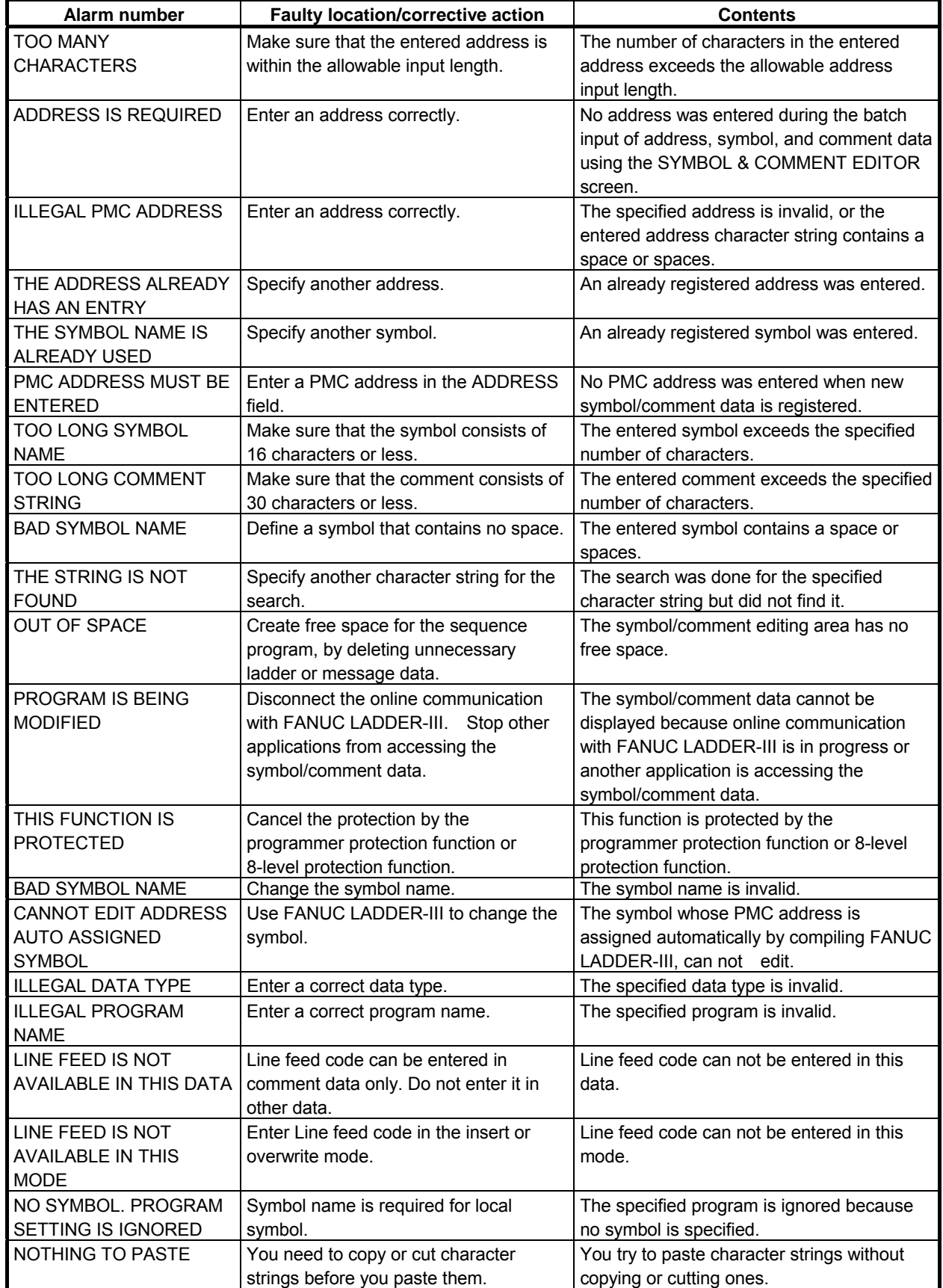

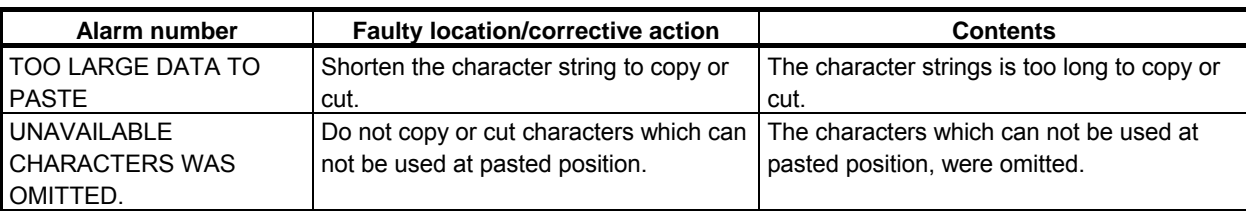

## **Error messages that may be displayed on the MESSAGE DATA EDITOR screen**

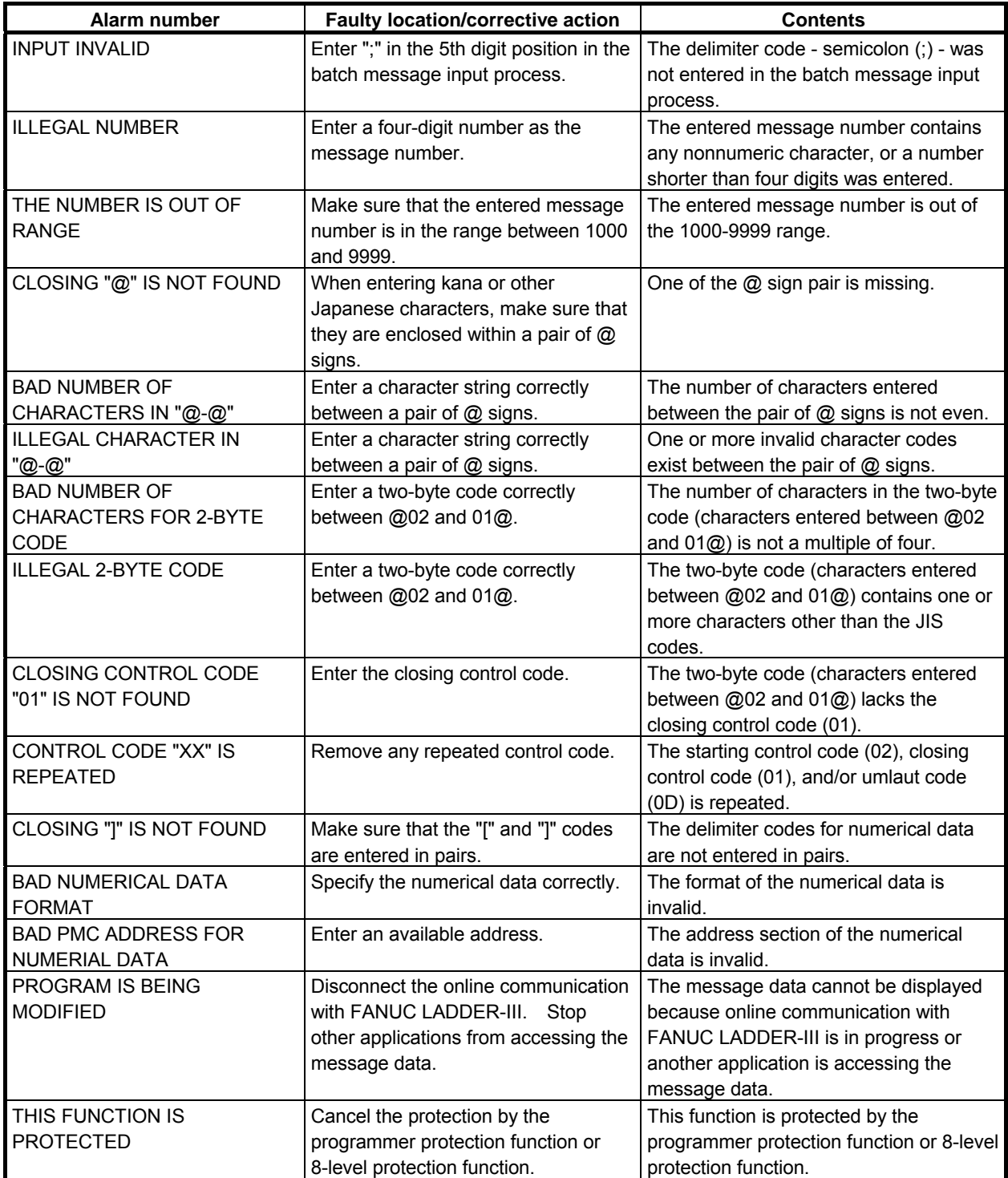

## **Error messages that may be displayed on the I/O MODULE EDITOR screen**

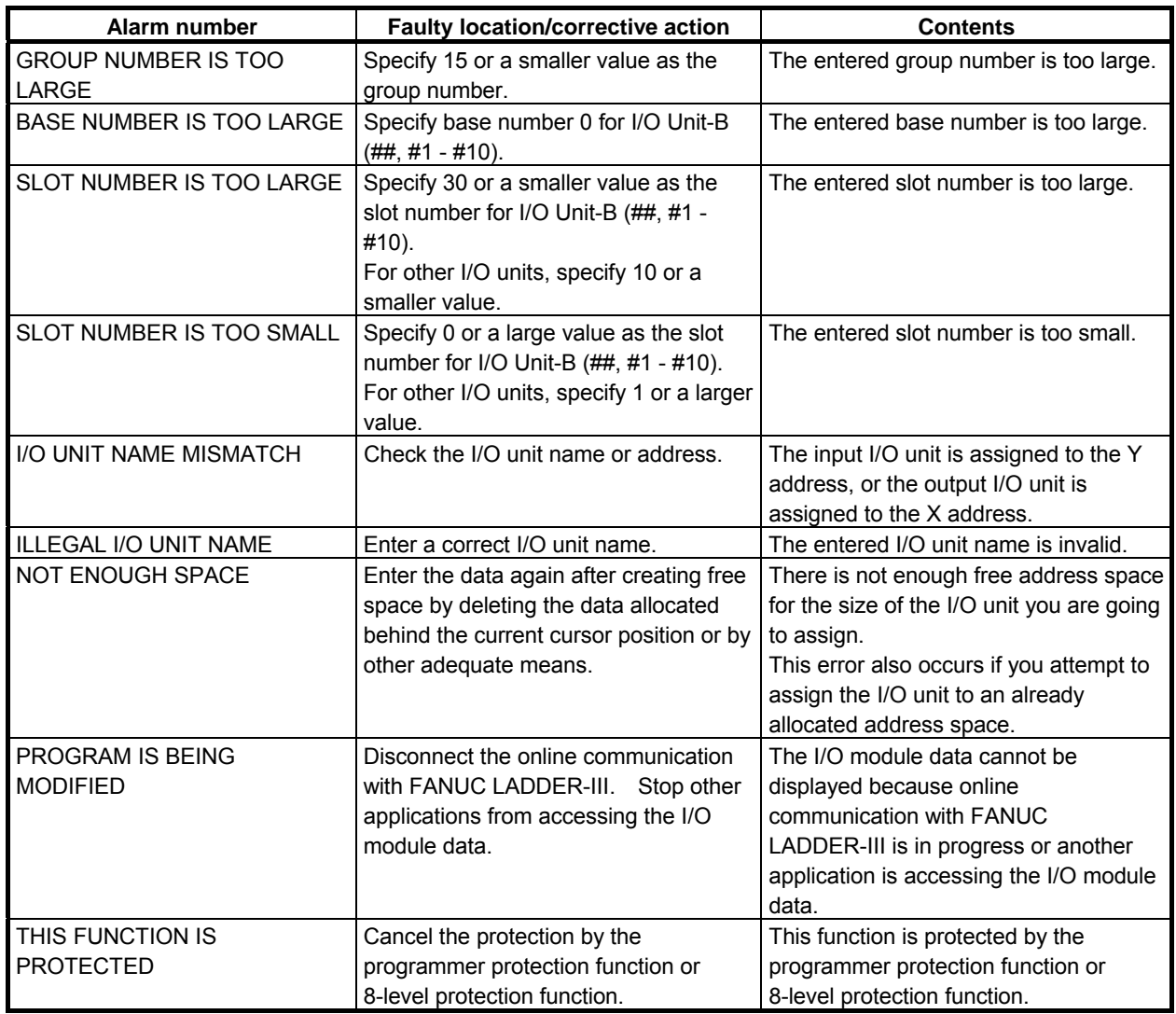

# **Error messages that may be displayed on the SYSTEM PARAMETER screen**

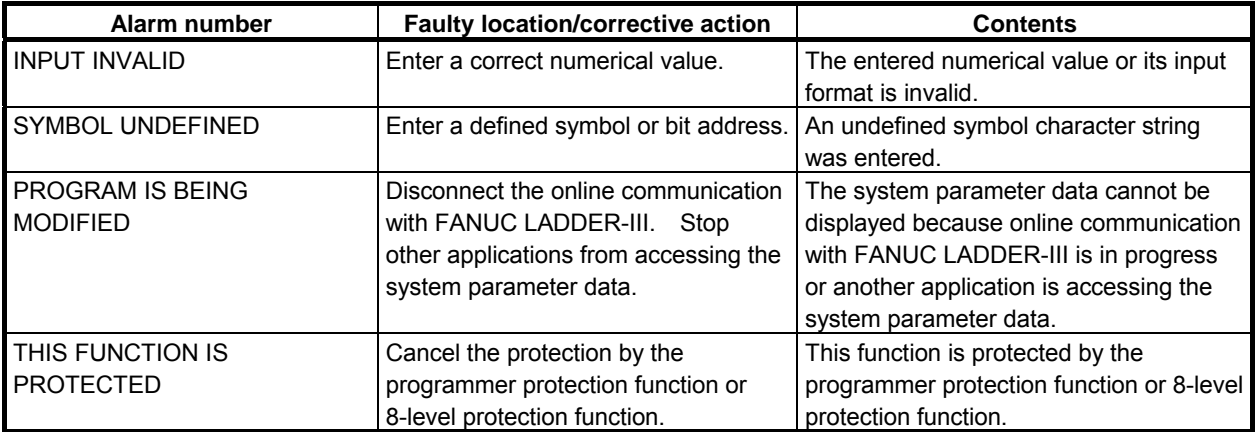

#### **Error messages that may be displayed on the SIGNAL STATUS screen**

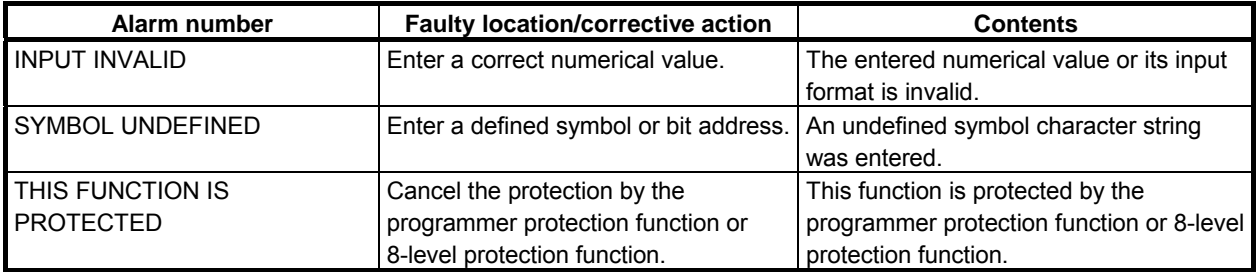

# **Error messages that may be displayed on the PMC PARAM screen**

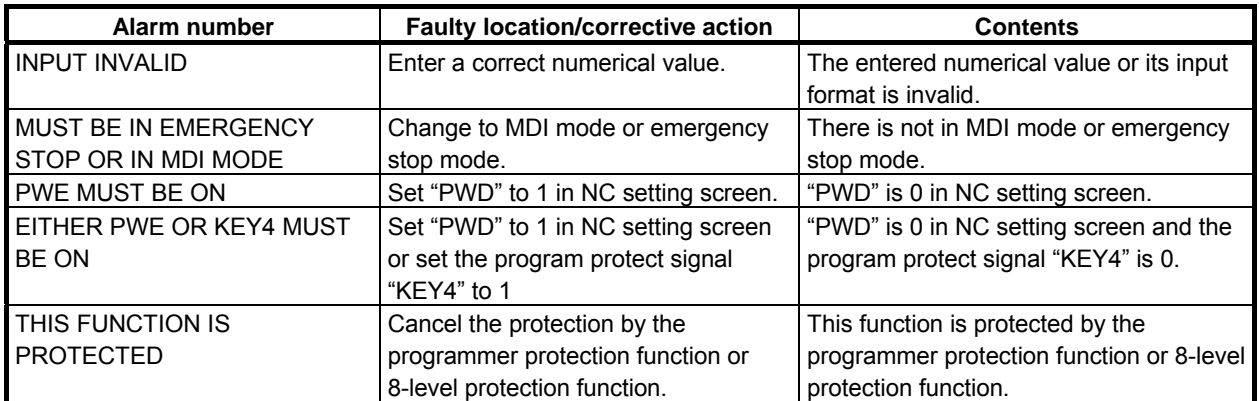

## **Error messages that may be displayed on the SIGNAL TRACE screen**

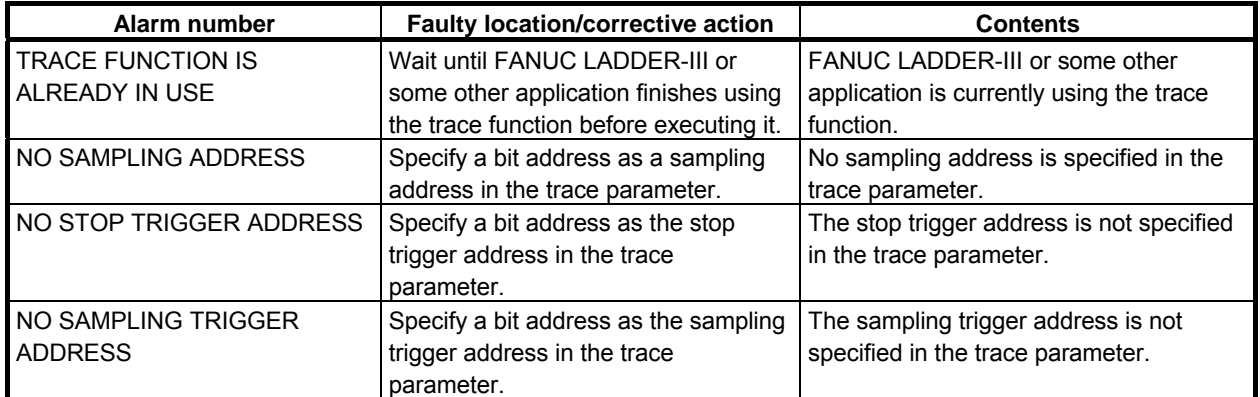

#### **Error messages that may be displayed on the trace setting screen**

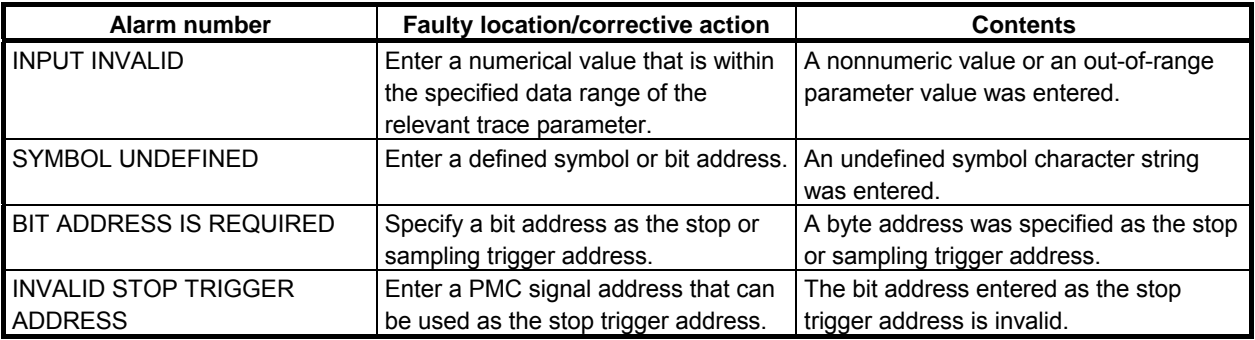

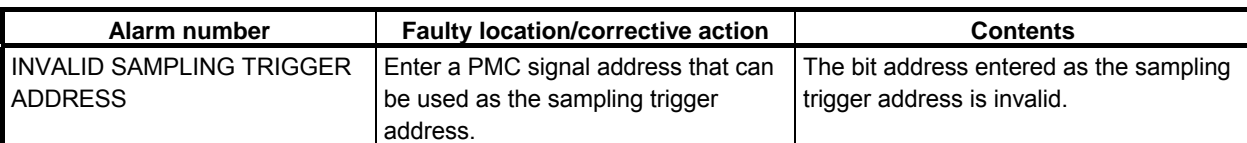

#### **Error messages that may be displayed on the I/O diagnosis screen**

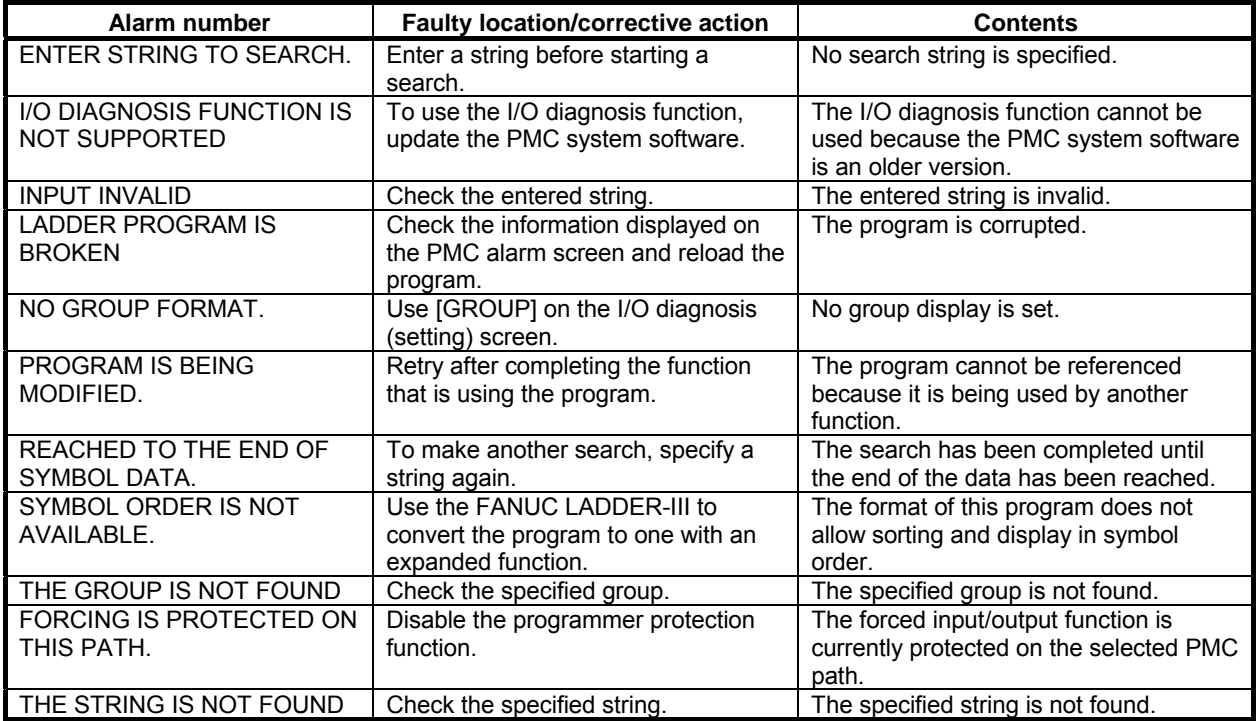

# **A.2.4 I/O Communication Error Messages**

The error messages that may appear on the I/O screen and their meanings and actions are listed below.

## **Error messages displayed during memory card I/O operation**

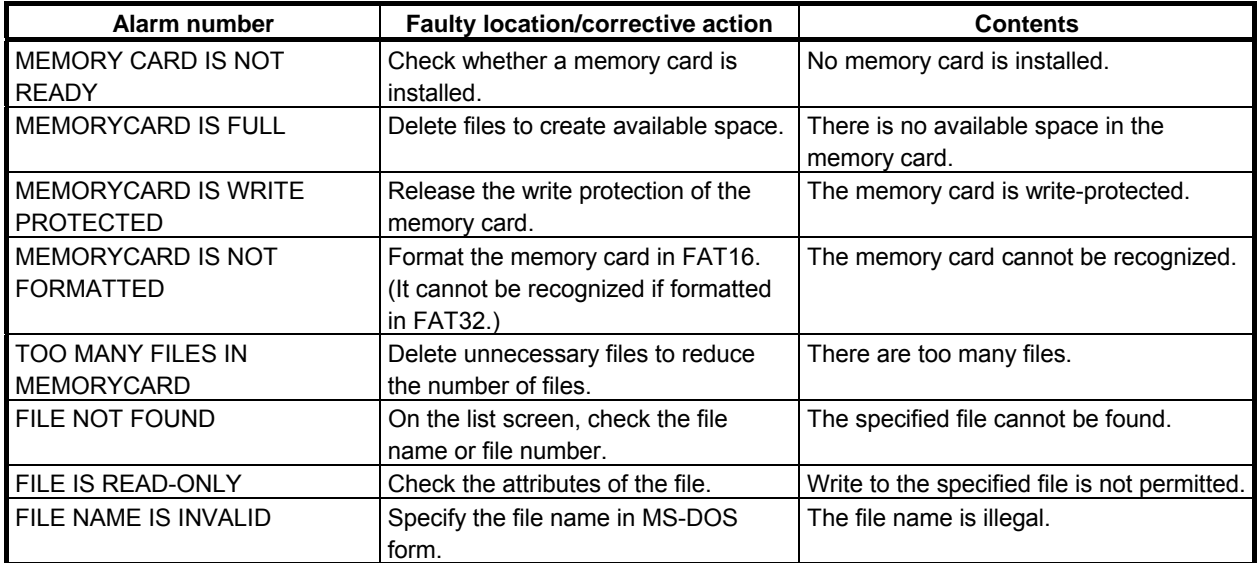

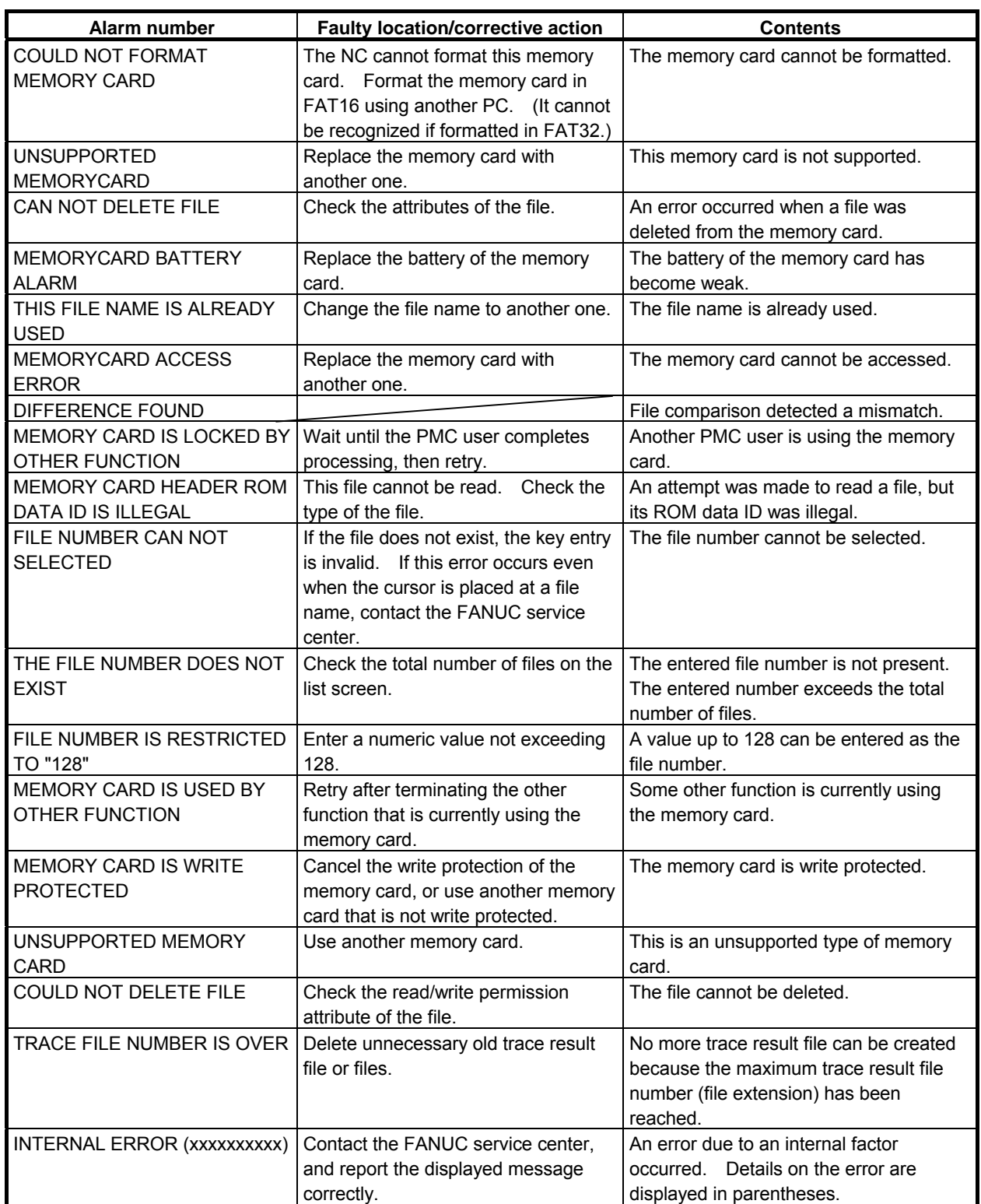

# **Error messages displayed during flash ROM I/O operation**

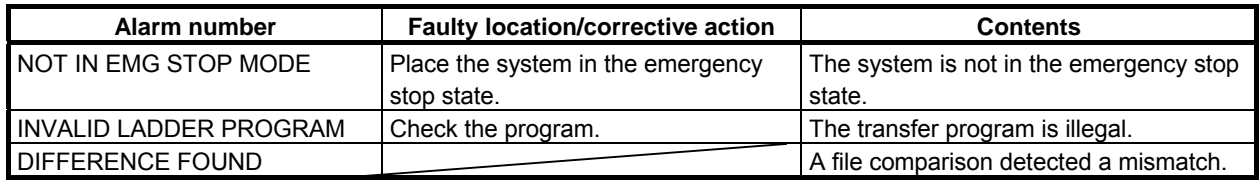

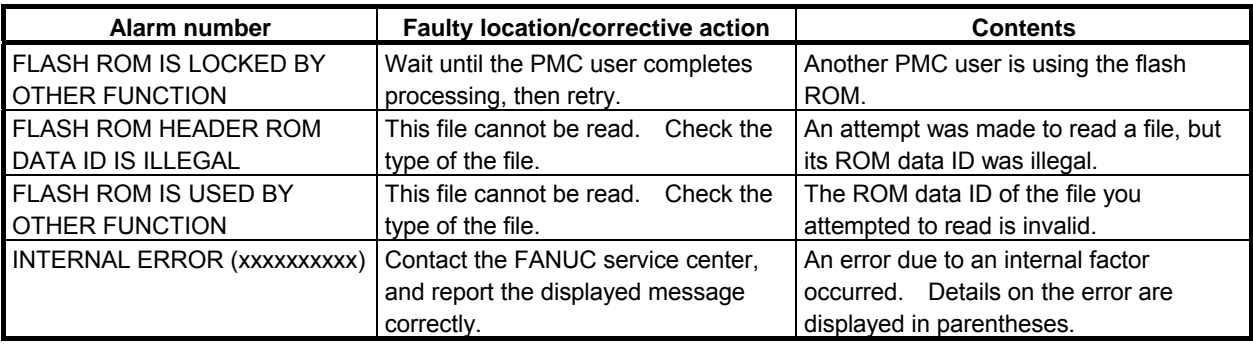

## **Error messages displayed during FLOPPY or other input/output device I/O operation**

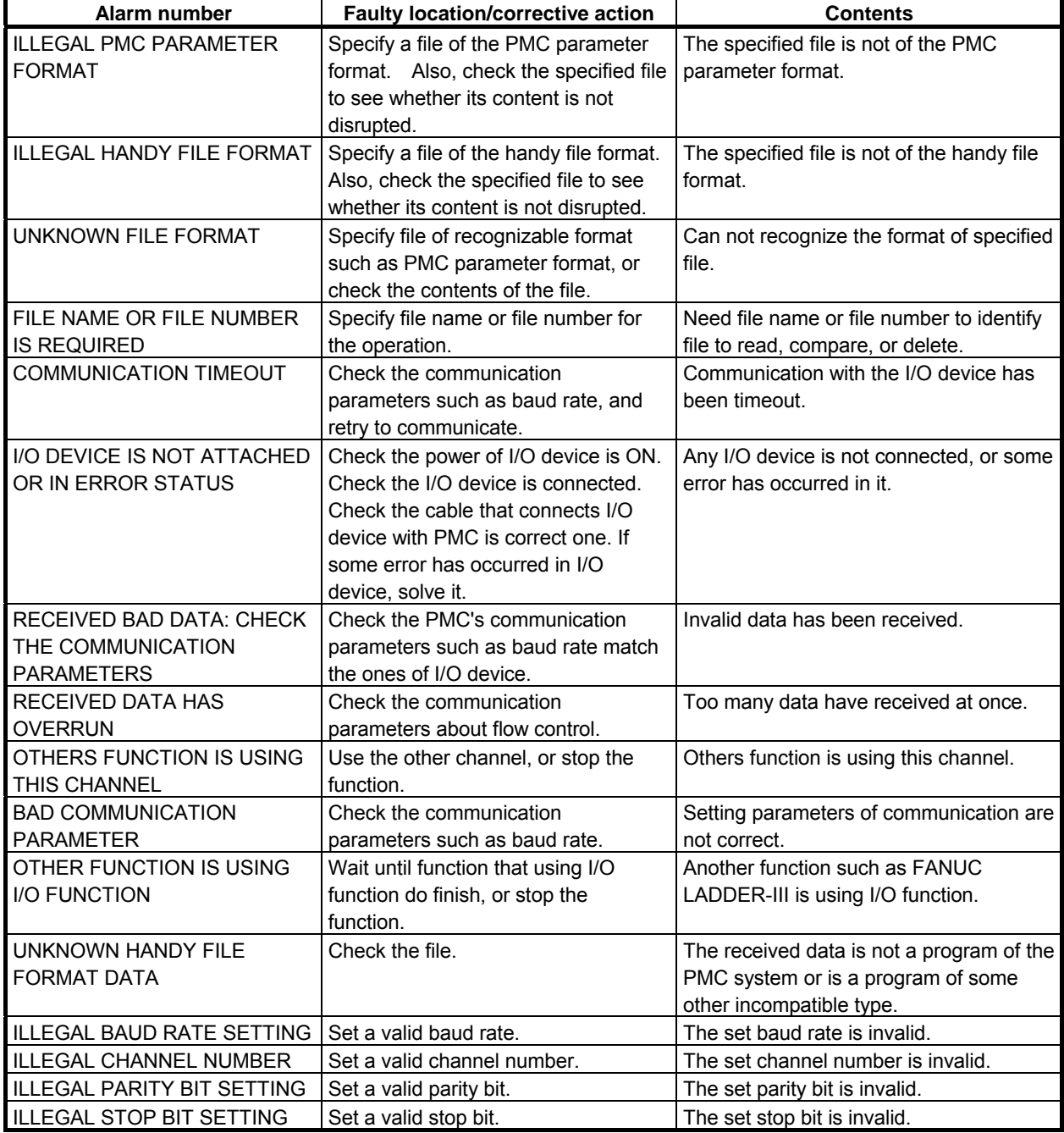

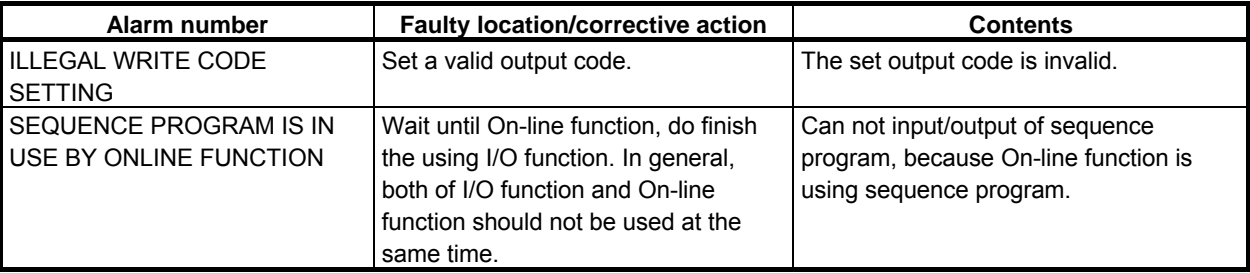

## **Common error messages that may be displayed on individual devices during the I/O operations**

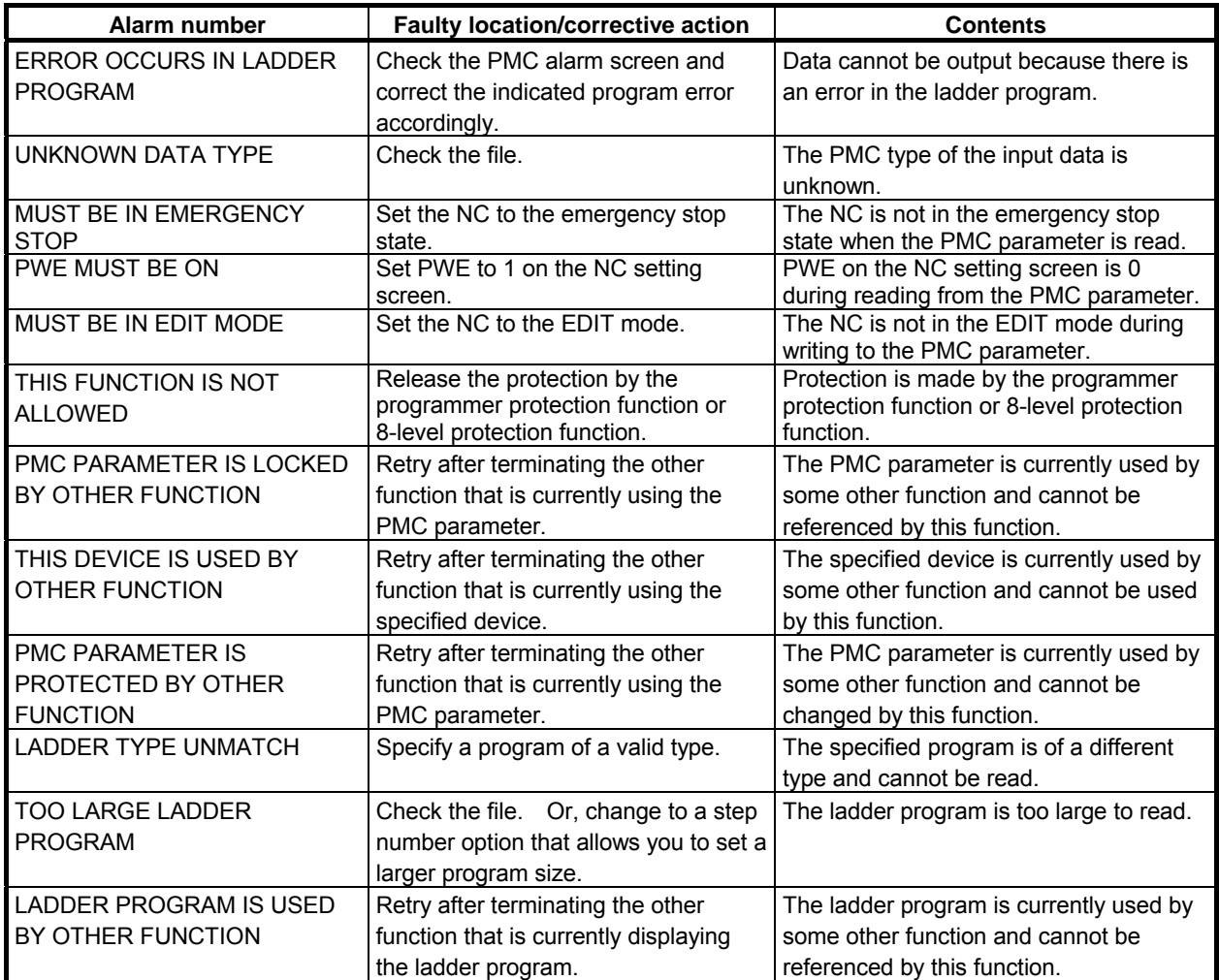

# **A.3 ALARM LIST (SERIAL SPINDLE)**

When a serial spindle alarm occurs, the following number is displayed on the CNC.

#### **NOTE**

\*1 Note that the meanings of the Spindle Amplifier indications differ depending on which LED, the red or yellow LED, is on. When the red LED is on, the Spindle Amplifier indicates a 2-digit alarm number. When the yellow LED is on, the Spindle Amplifier indicates an error number that designates a sequence problem (for example, when a rotation command is entered with the emergency stop state not released).

See "Error Codes (Serial Spindle)."

- \*2 For serial spindle alarms with a number not listed, refer to the following documents depending on the spindle motor to which a connection is actually made.
	- FANUC AC SPINDLE MOTOR  $\alpha i$  series Maintenance Manual (B-65285EN)
	- Technical Report etc.

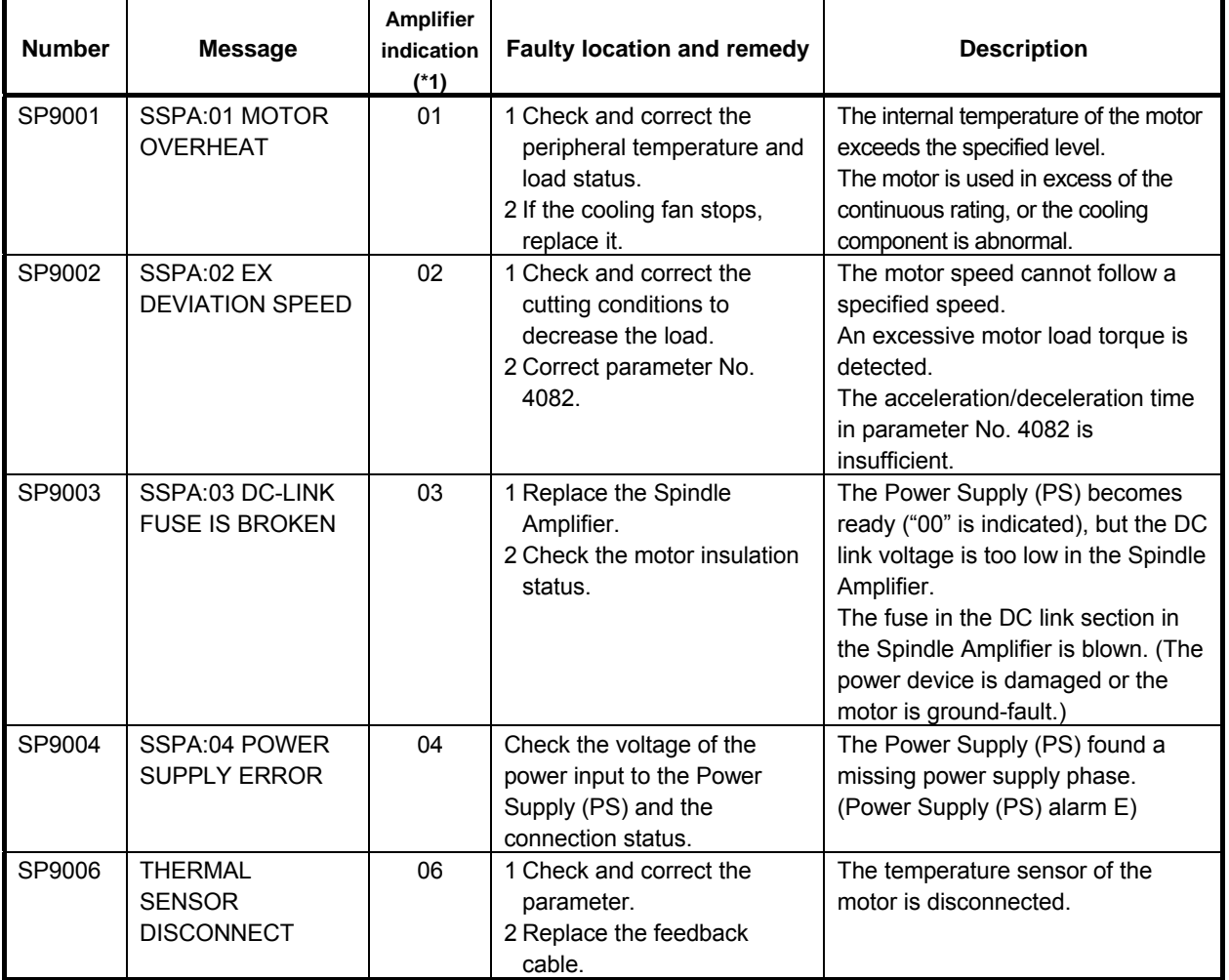

#### A.ALARM LIST APPENDIX B-64305EN/03

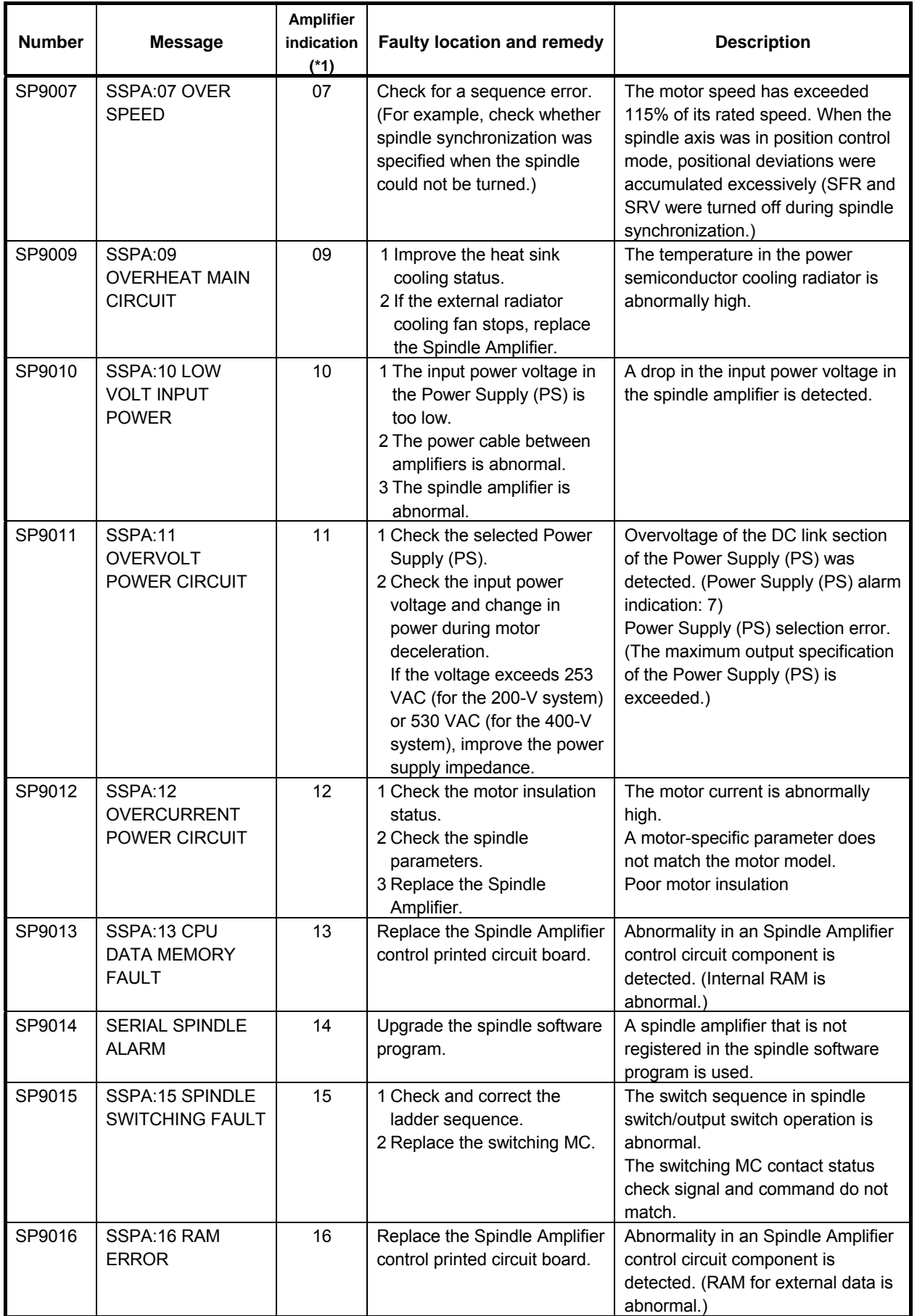

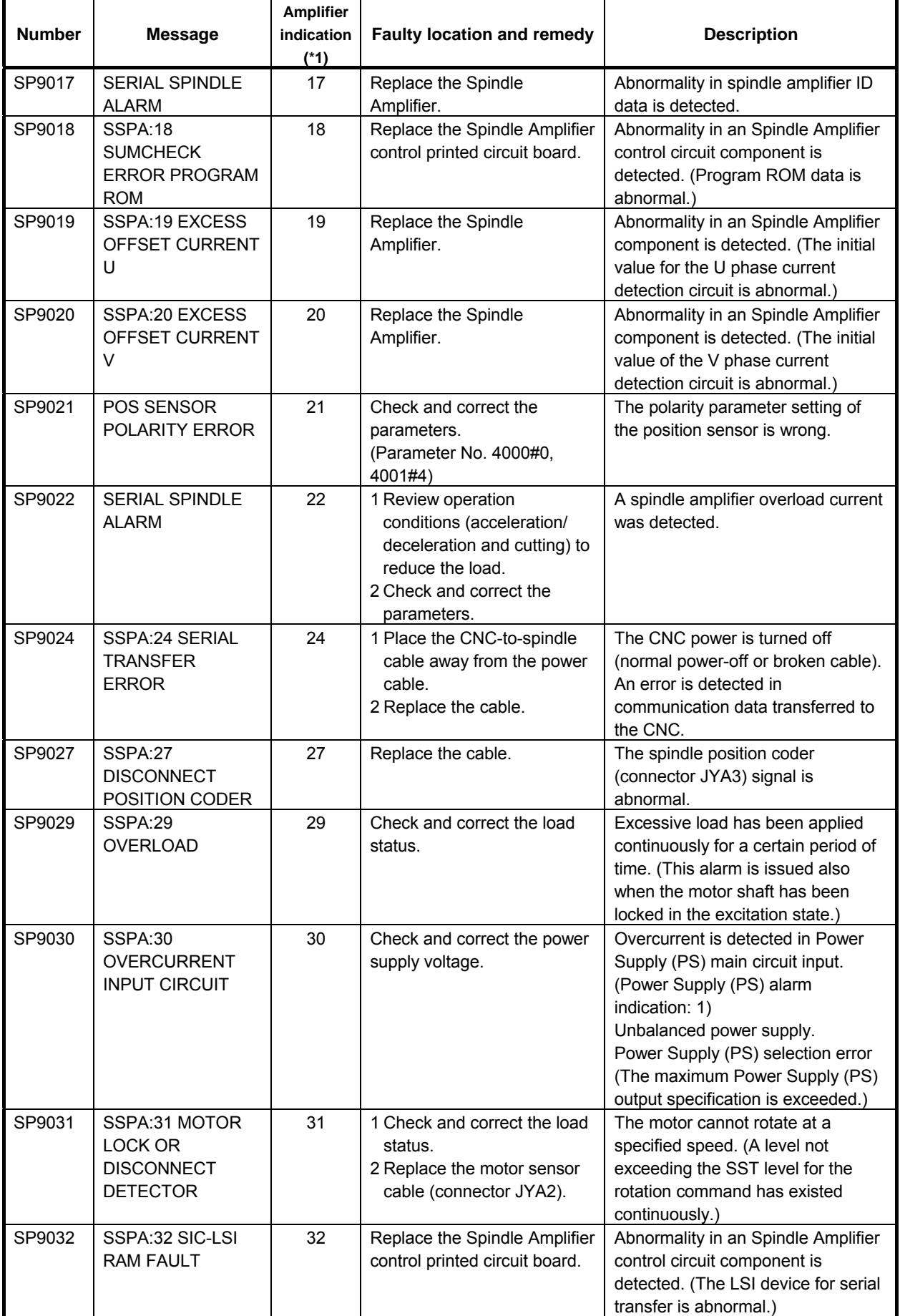

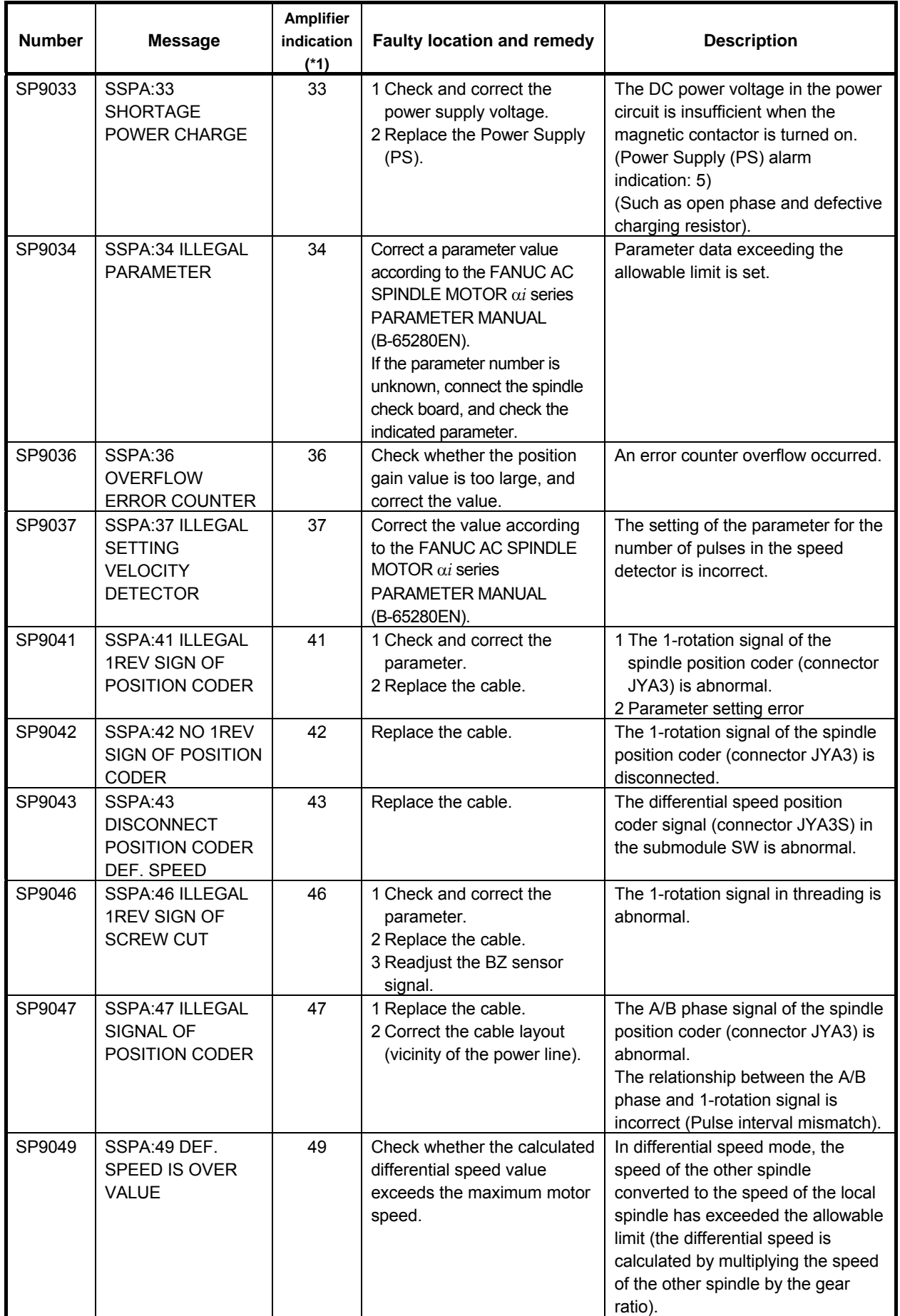

#### B-64305EN/03 APPENDIX APPENDIX A.ALARM LIST

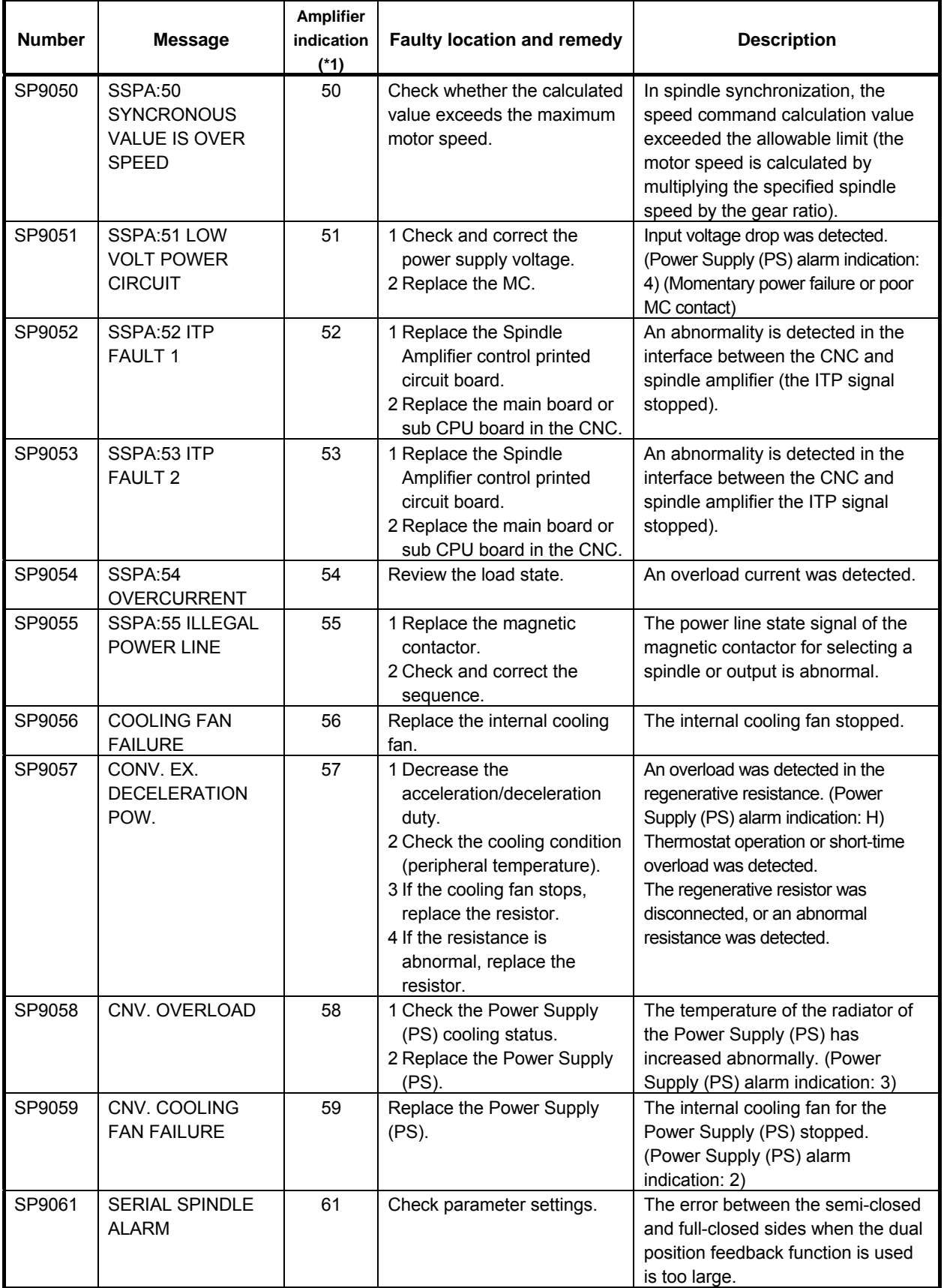

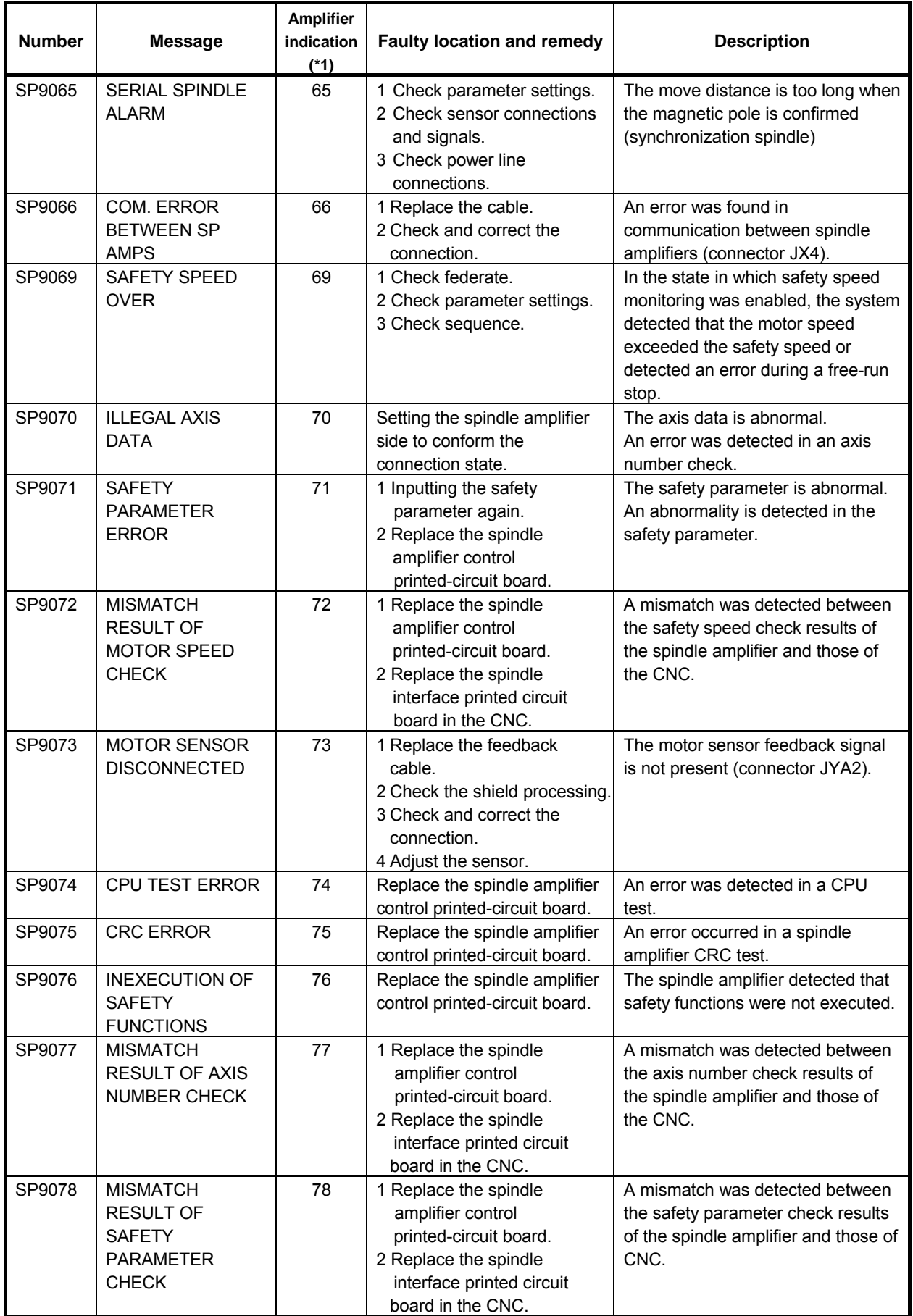

 $\blacksquare$ 

#### B-64305EN/03 APPENDIX APPENDIX A.ALARM LIST

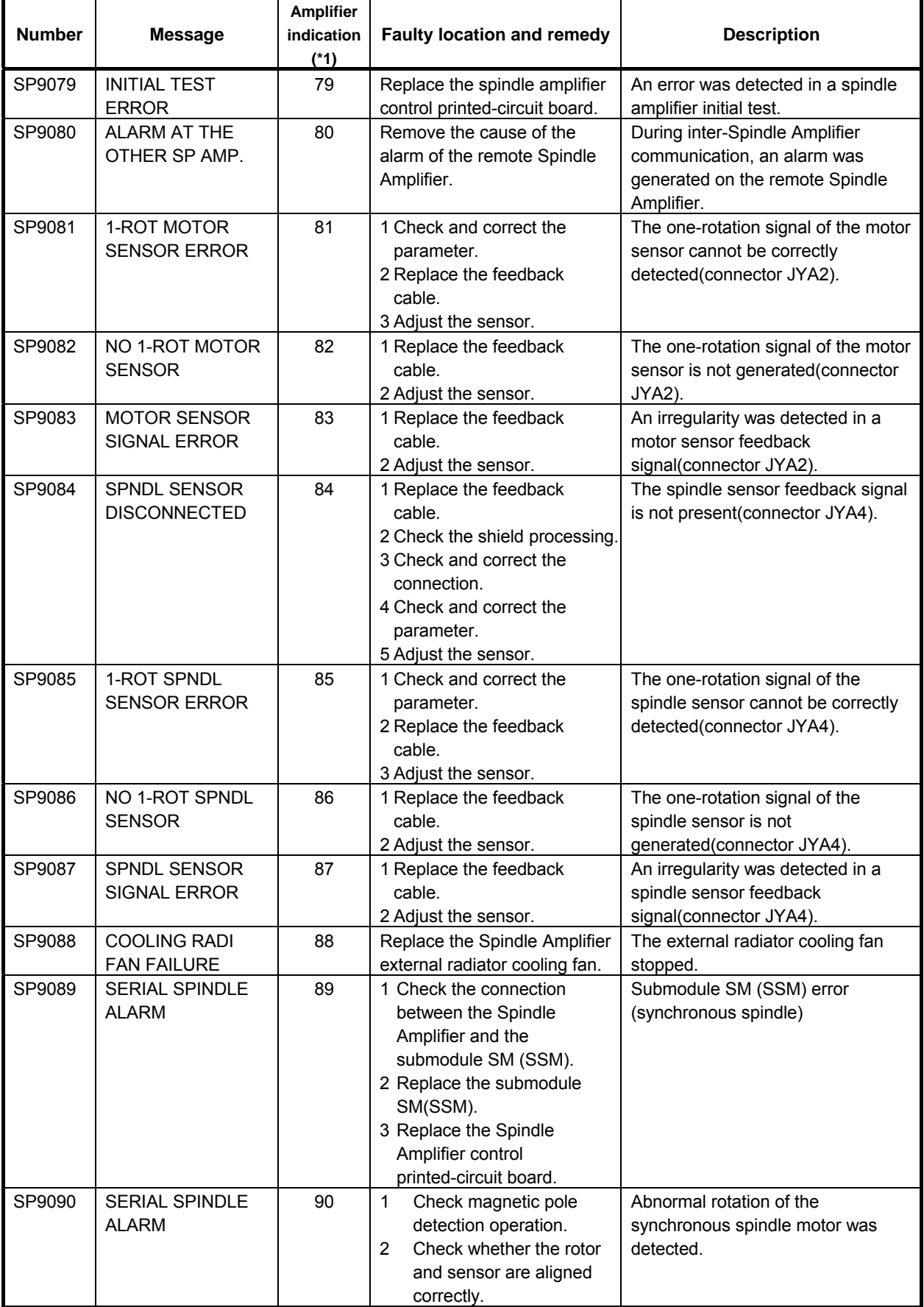

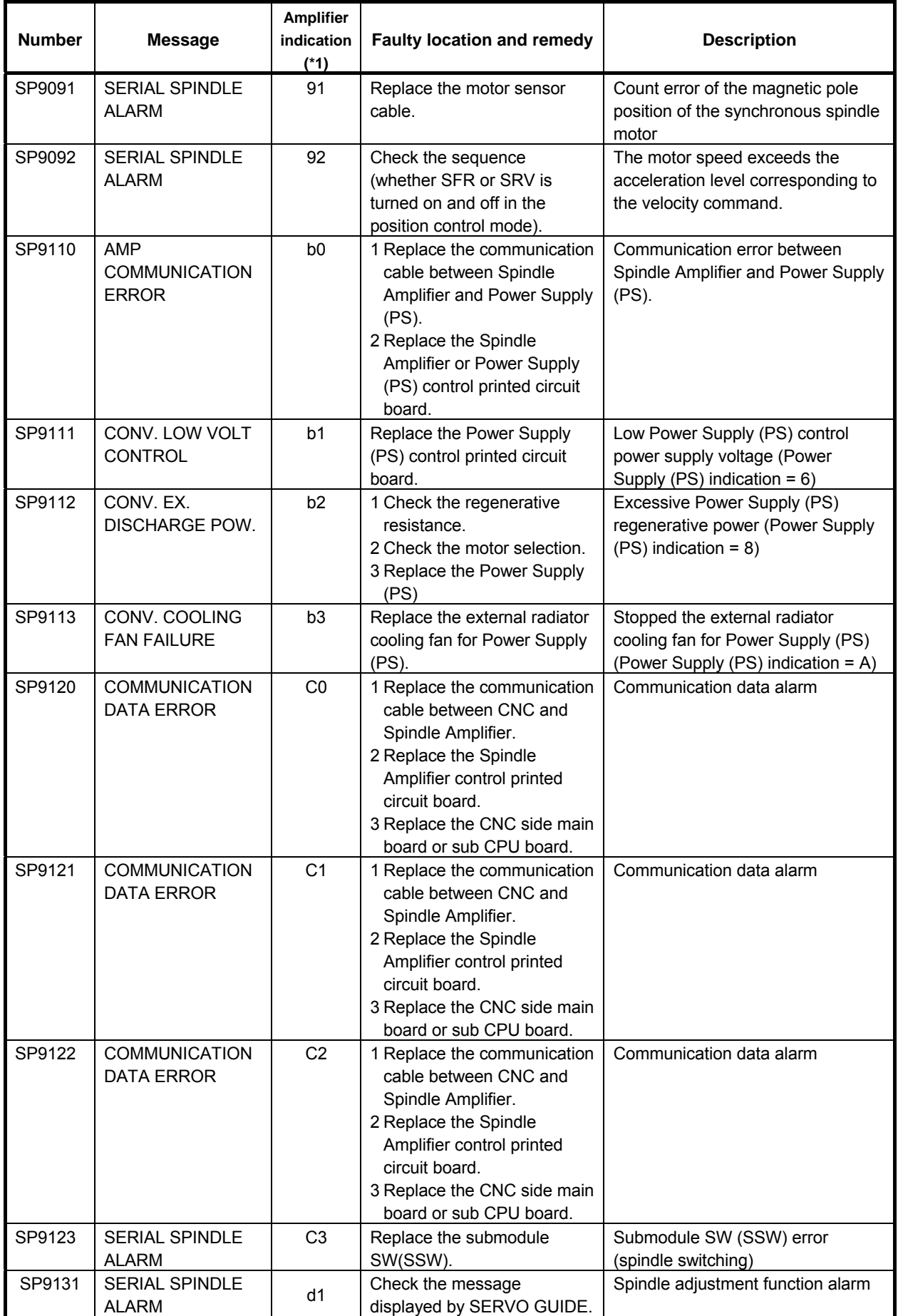

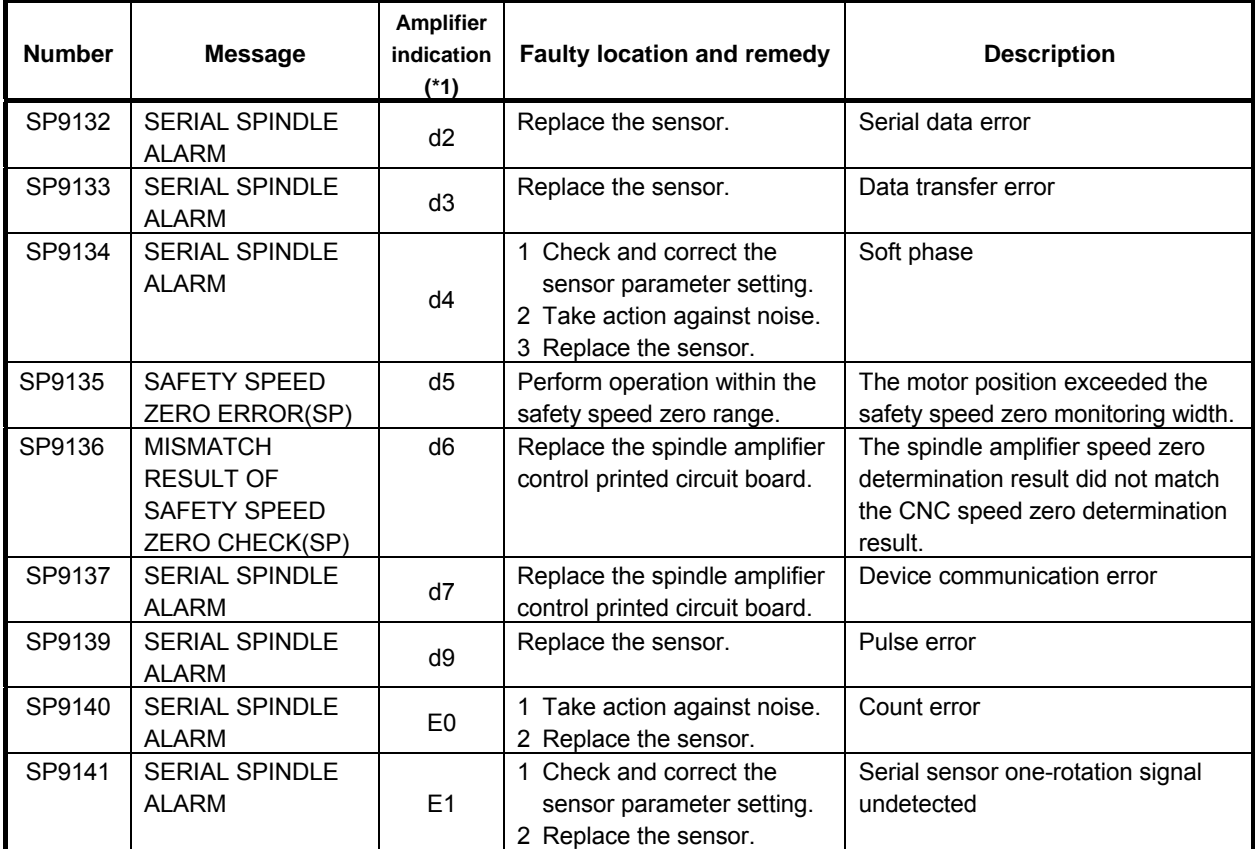

# **A.4 ERROR CODES (SERIAL SPINDLE)**

#### **NOTE**

\*1 Note that the meanings of the Spindle Amplifier indications differ depending on which LED, the red or yellow LED, is on. When the yellow LED is on, an error code is indicated with a 2-digit number. When the red LED is on, the Spindle Amplifier indicates the number of an alarm generated in the serial spindle.  $\rightarrow$  See Appendix A.3, "ALARM LIST (SERIAL SPINDLE)."

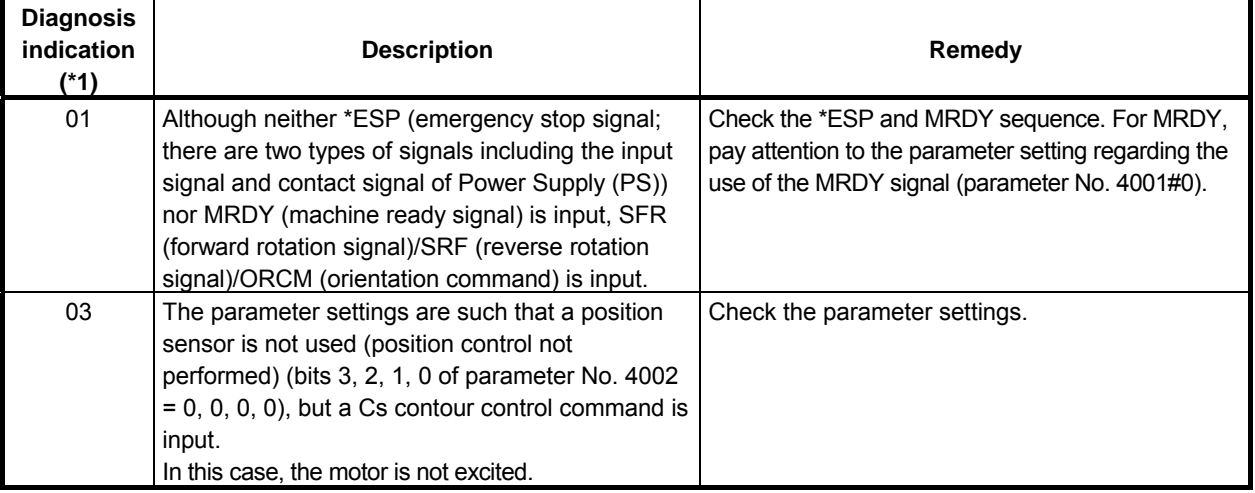

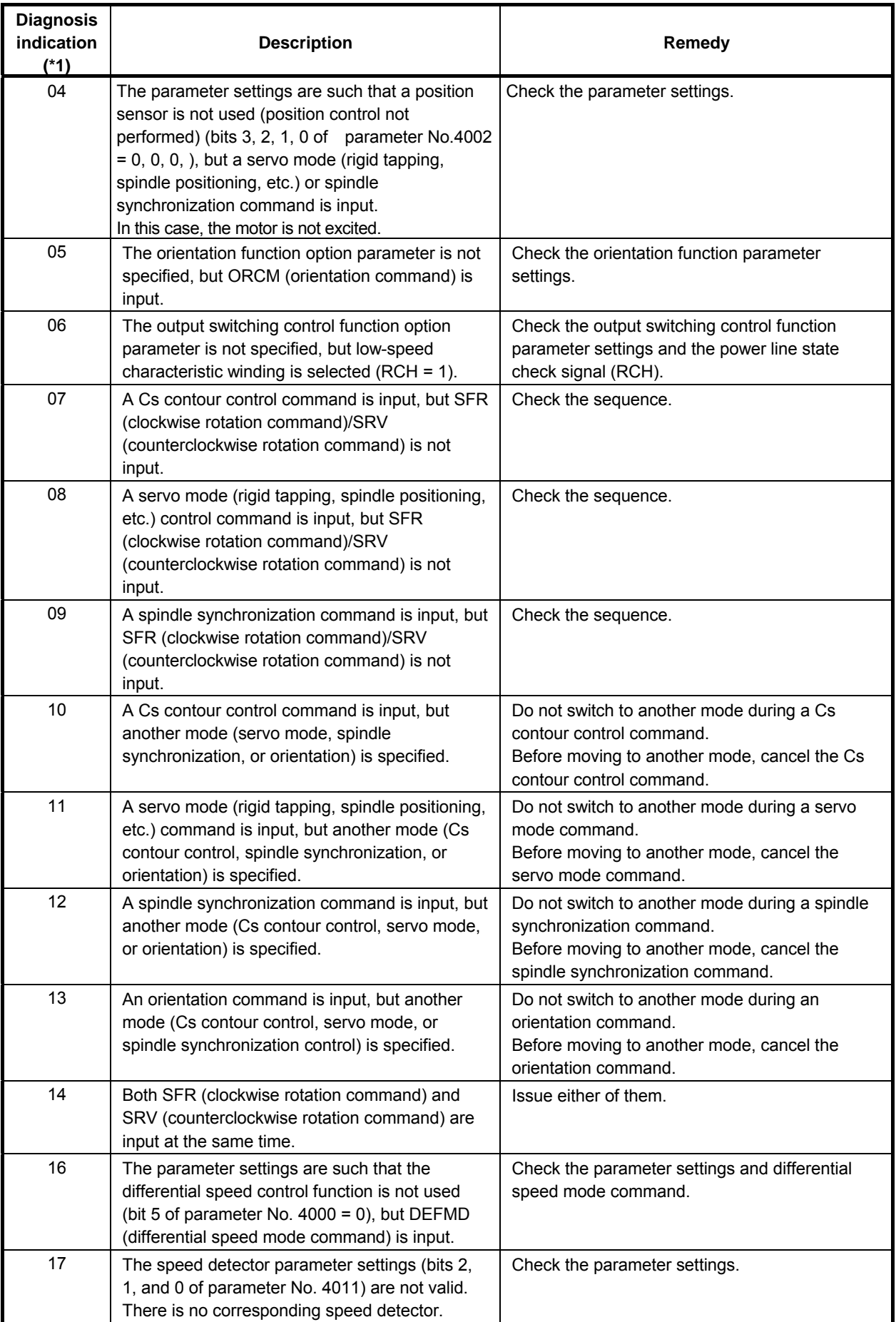

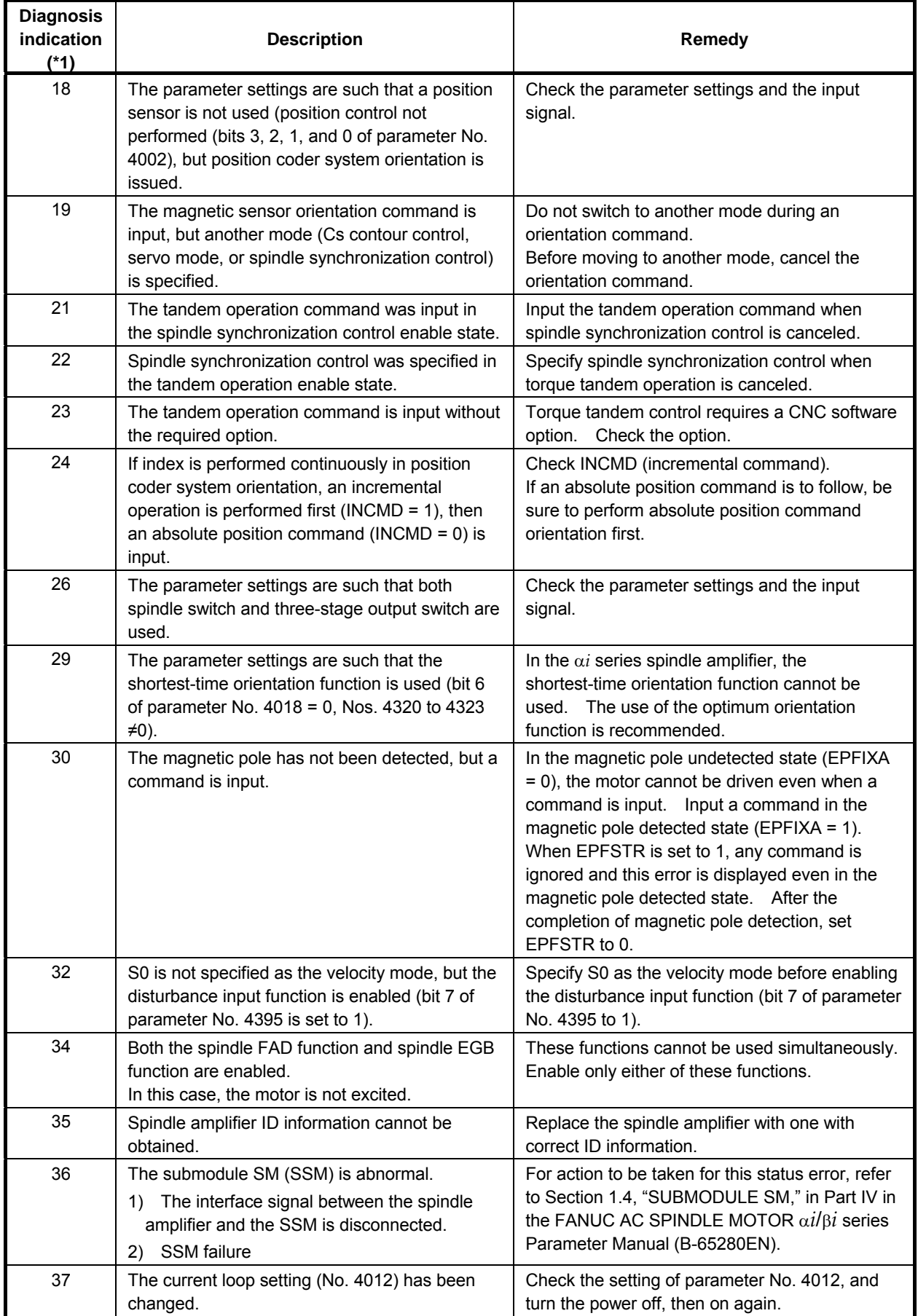

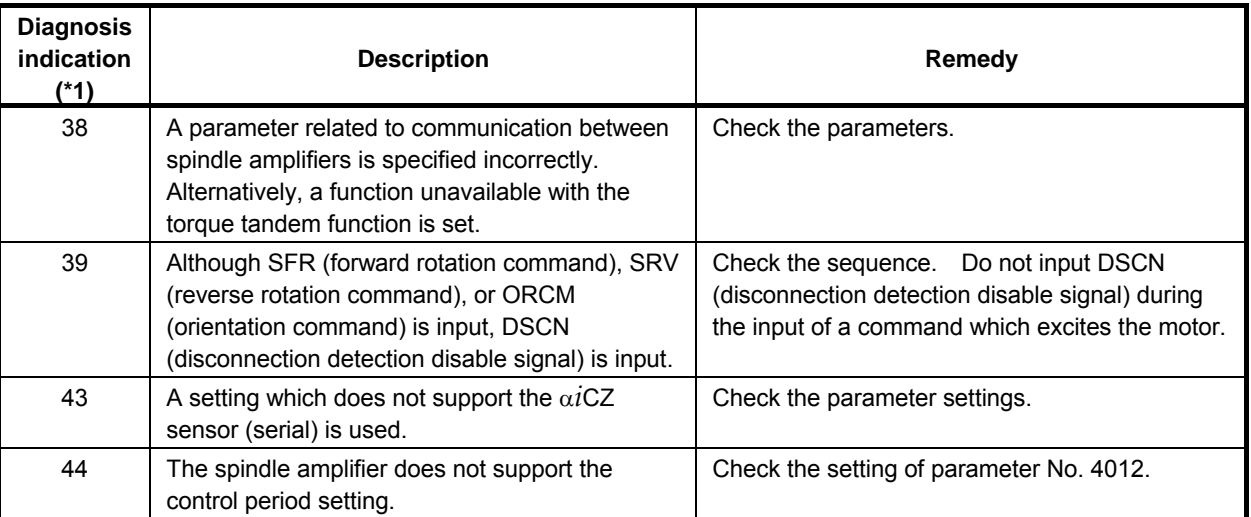